## Chapter 1: Getting Started

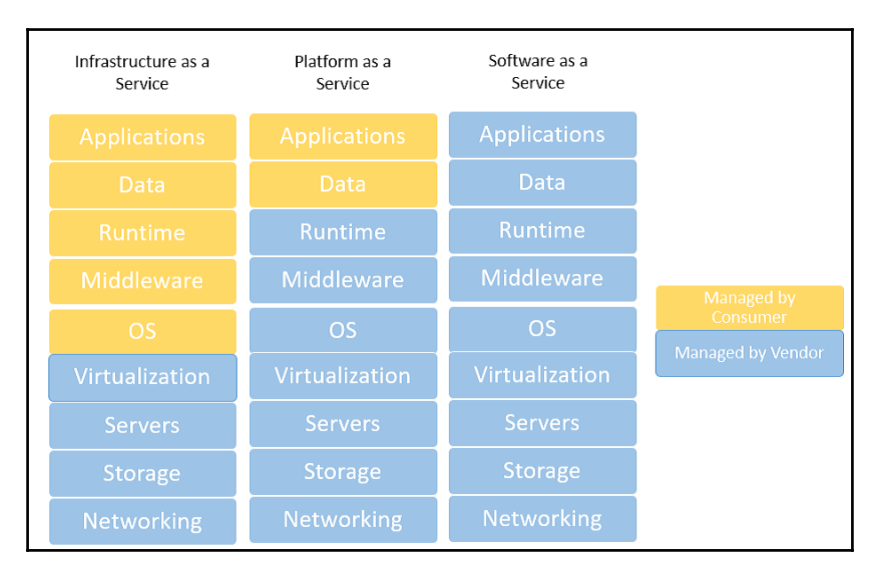

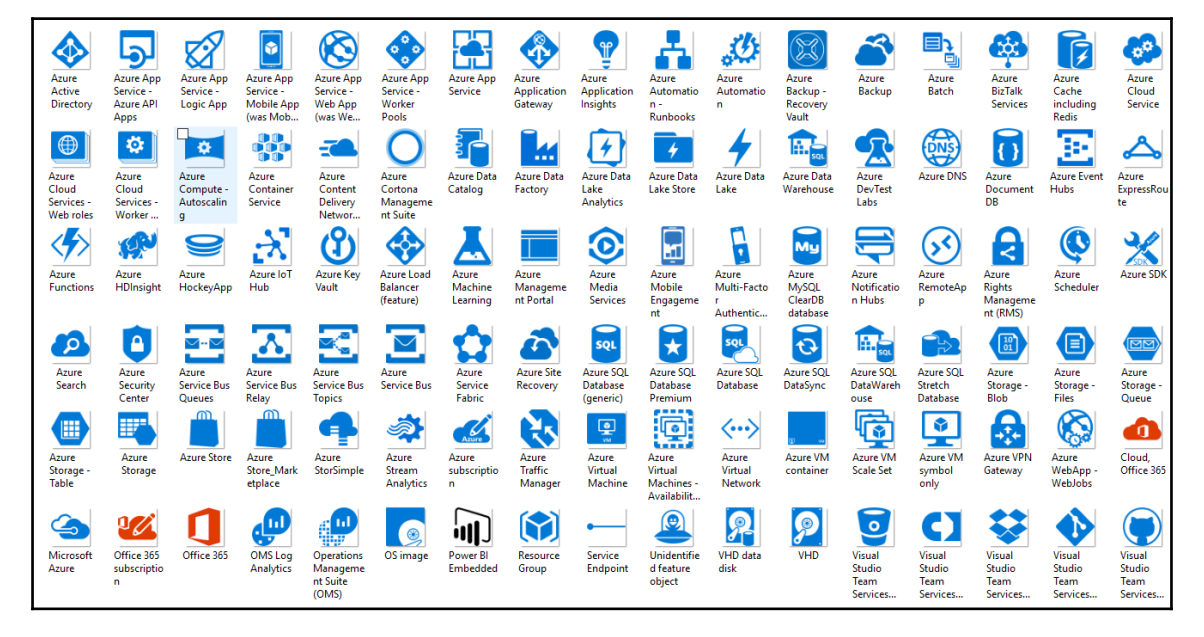

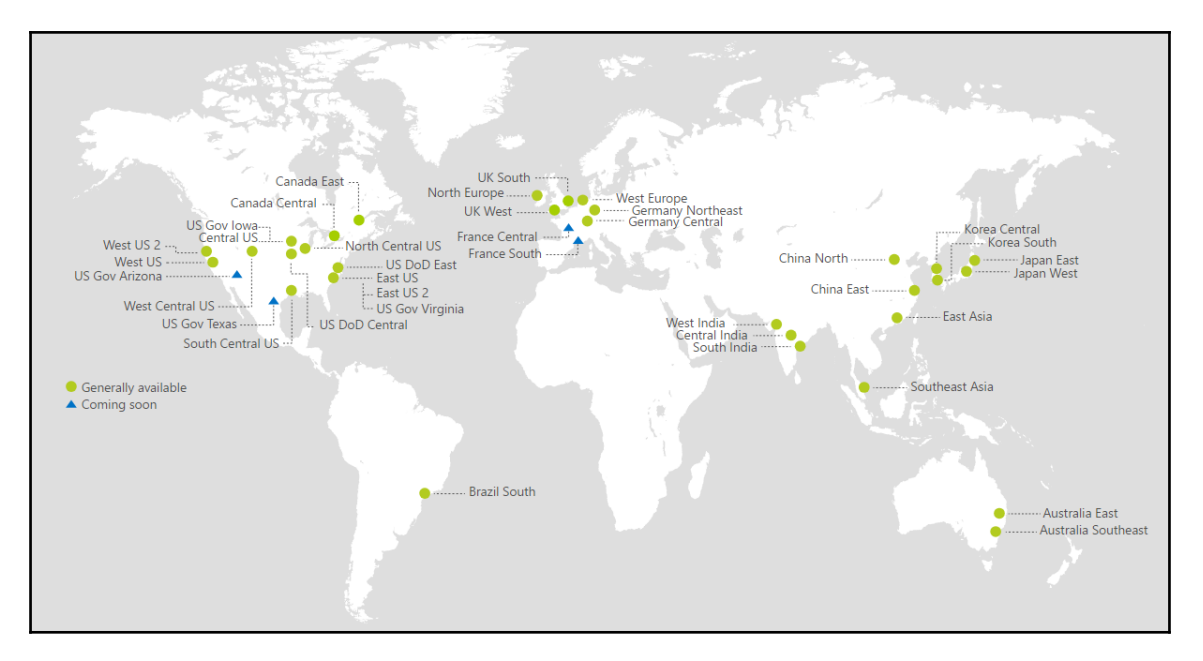

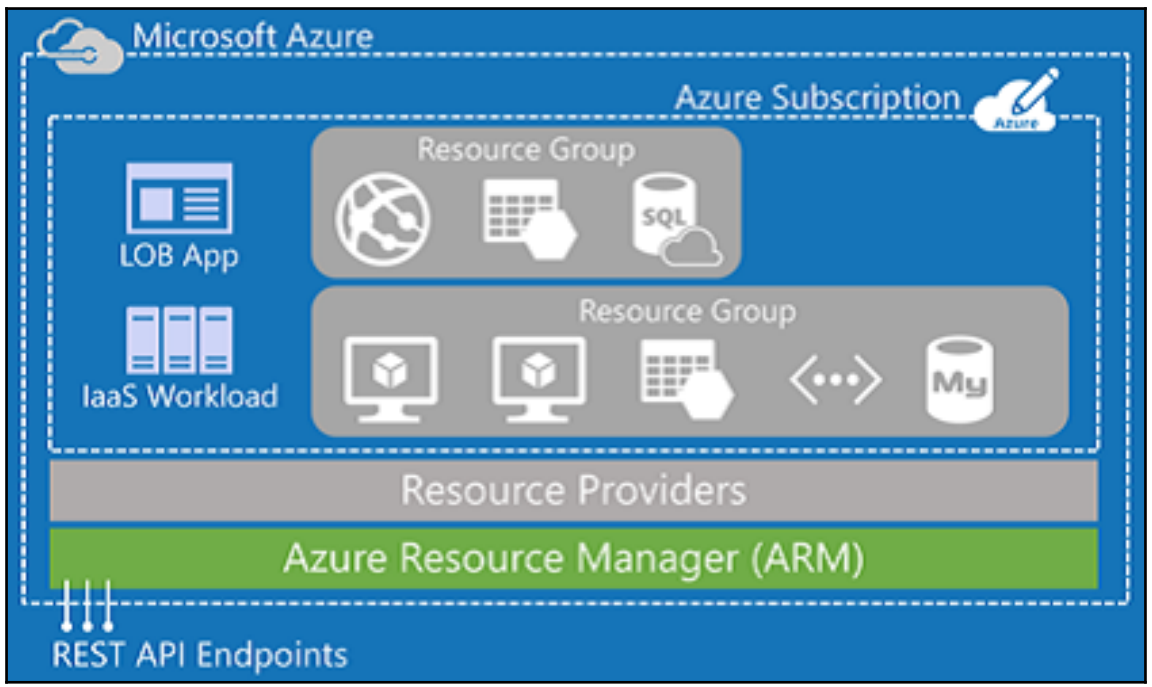

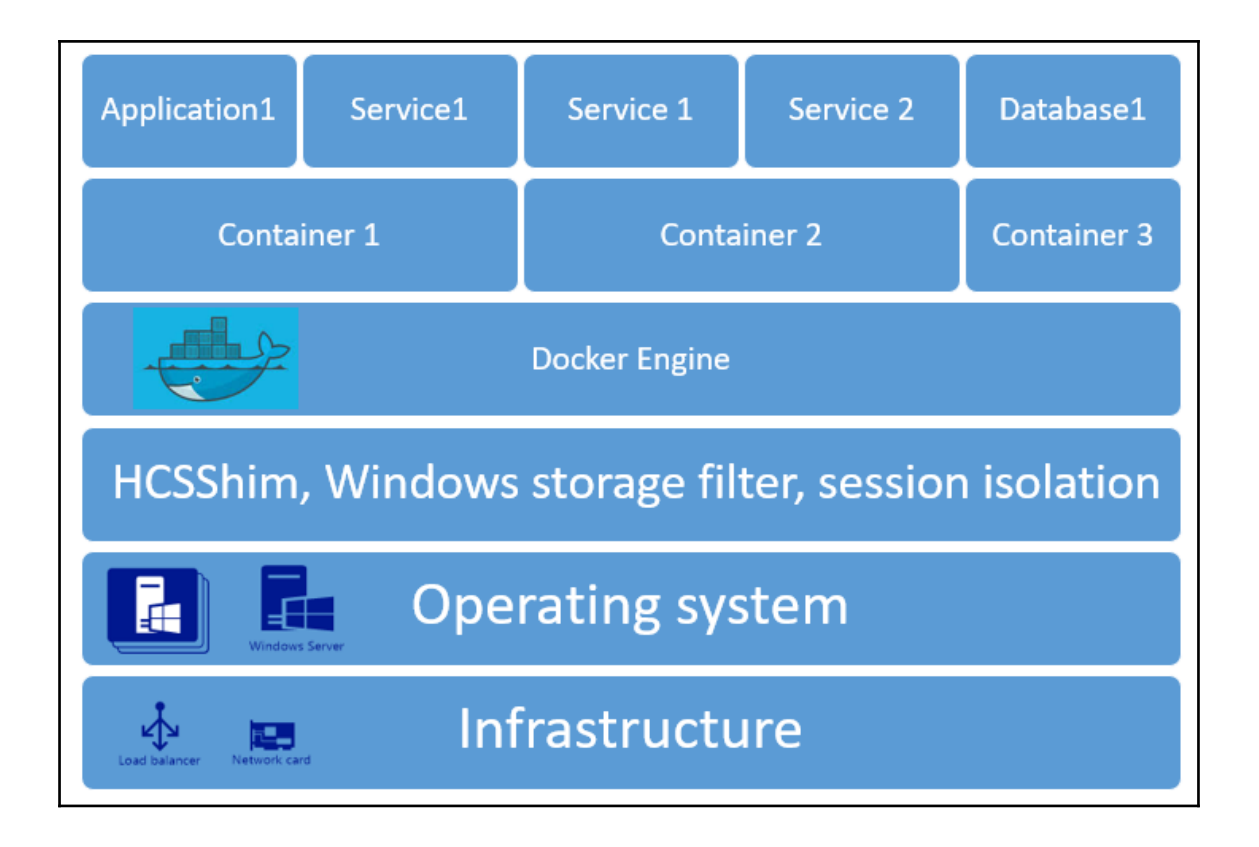

Chapter 2: Azure Design Patterns

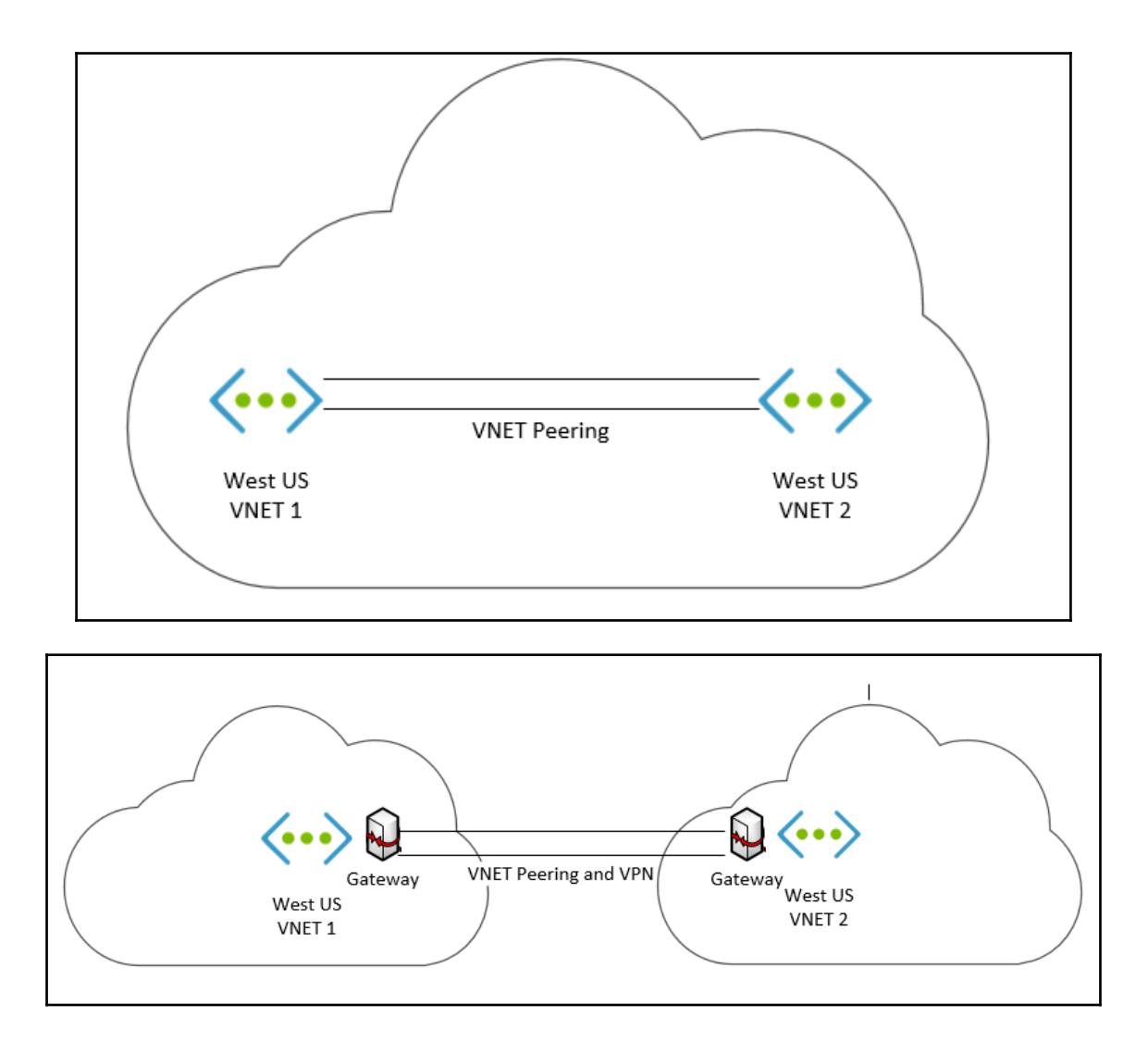

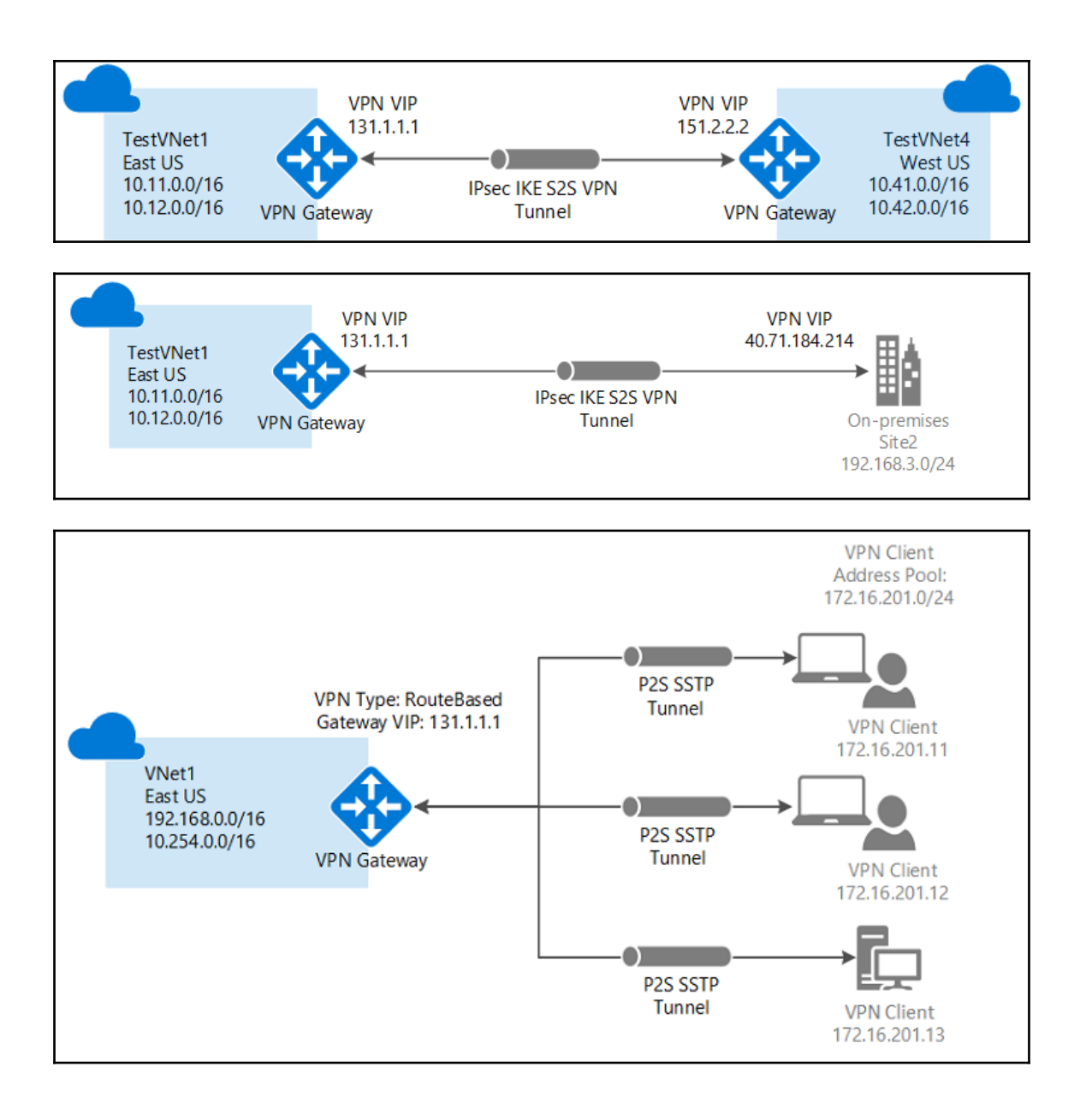

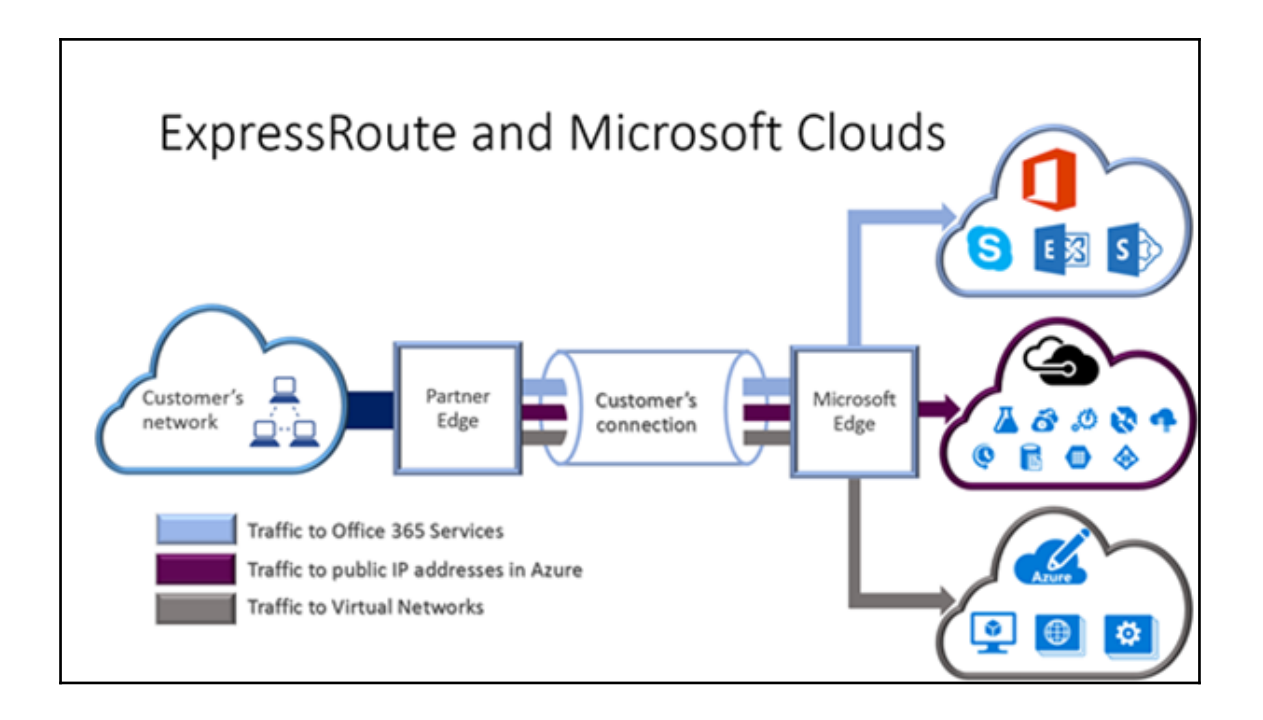

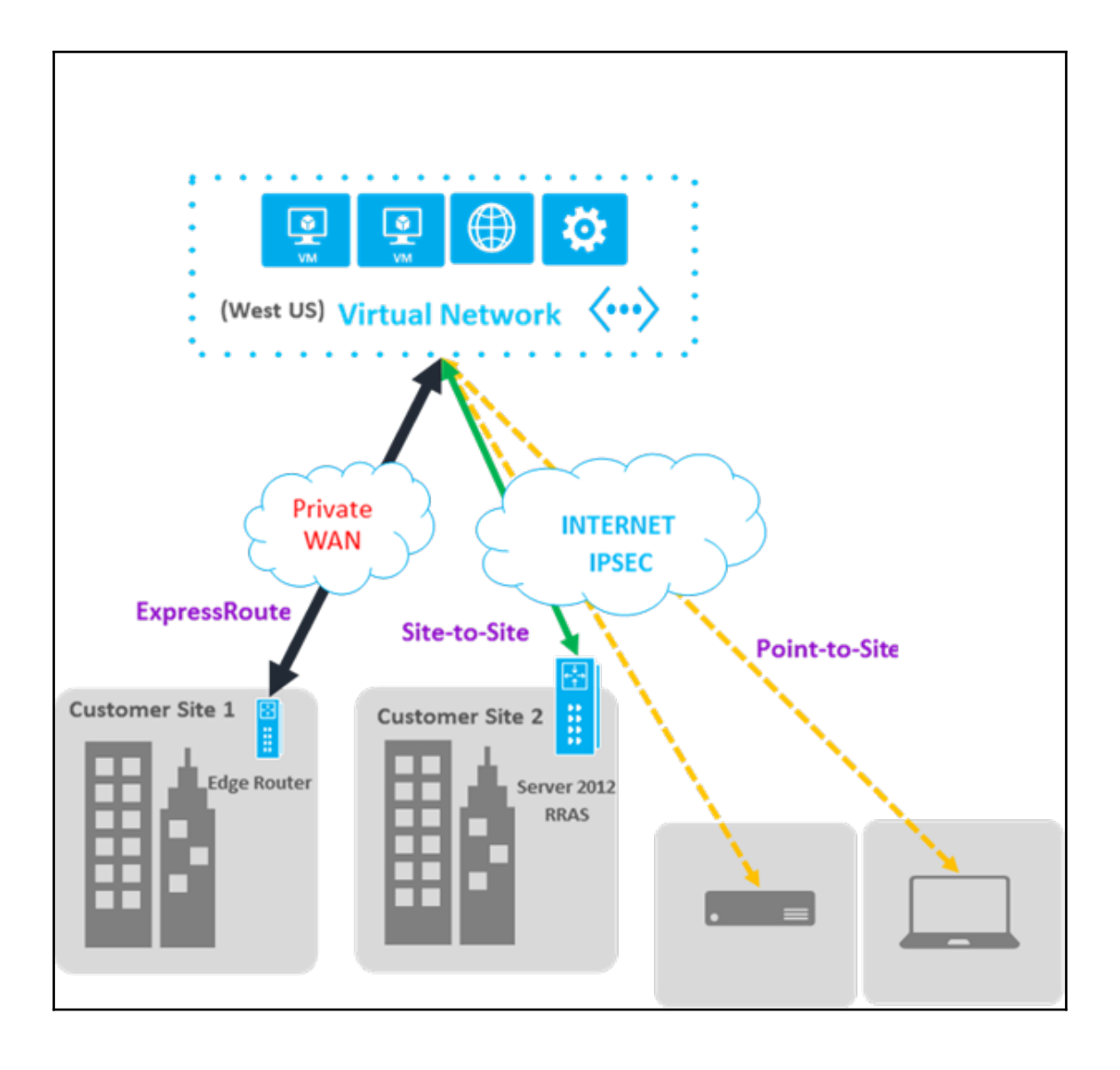

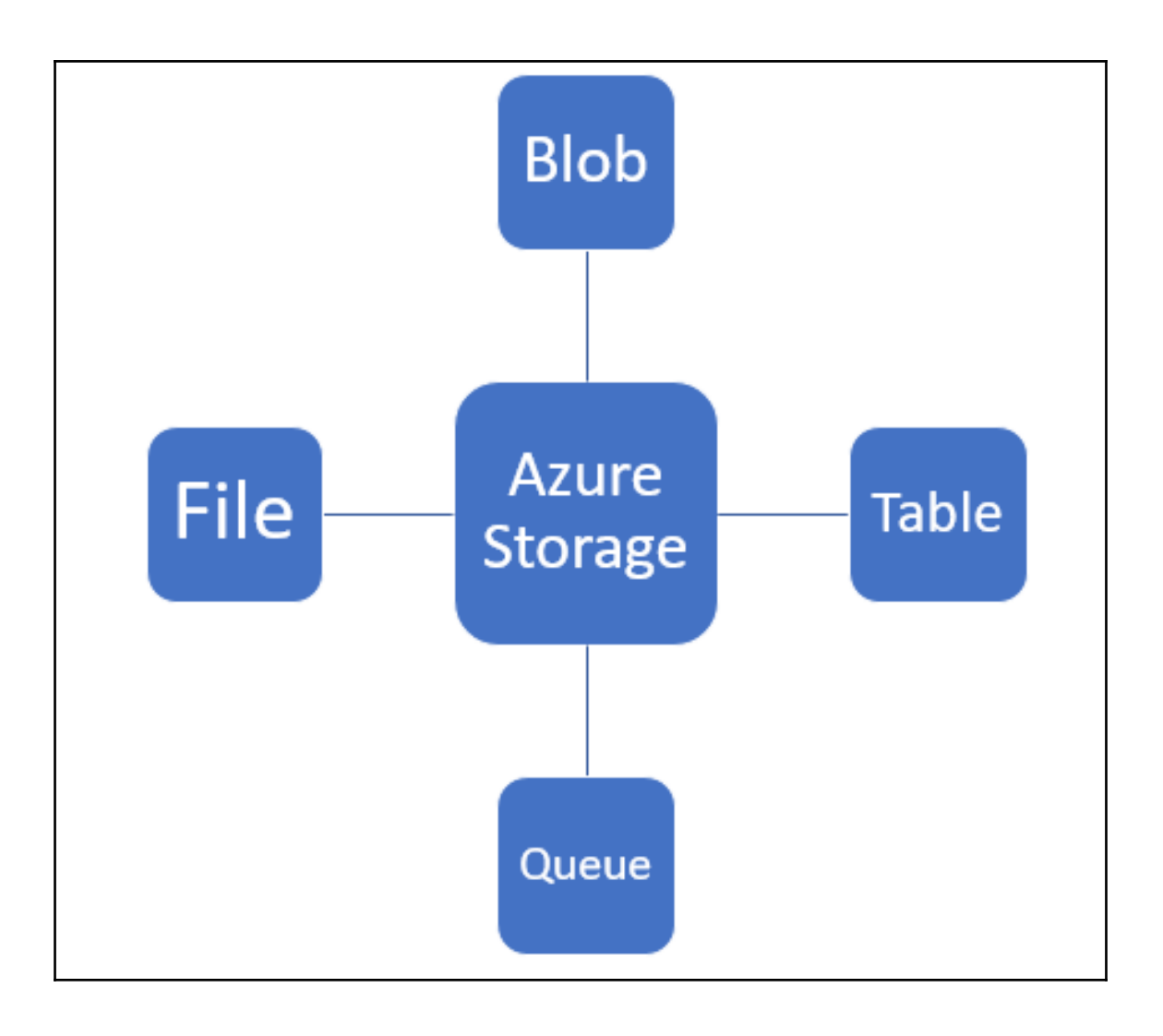

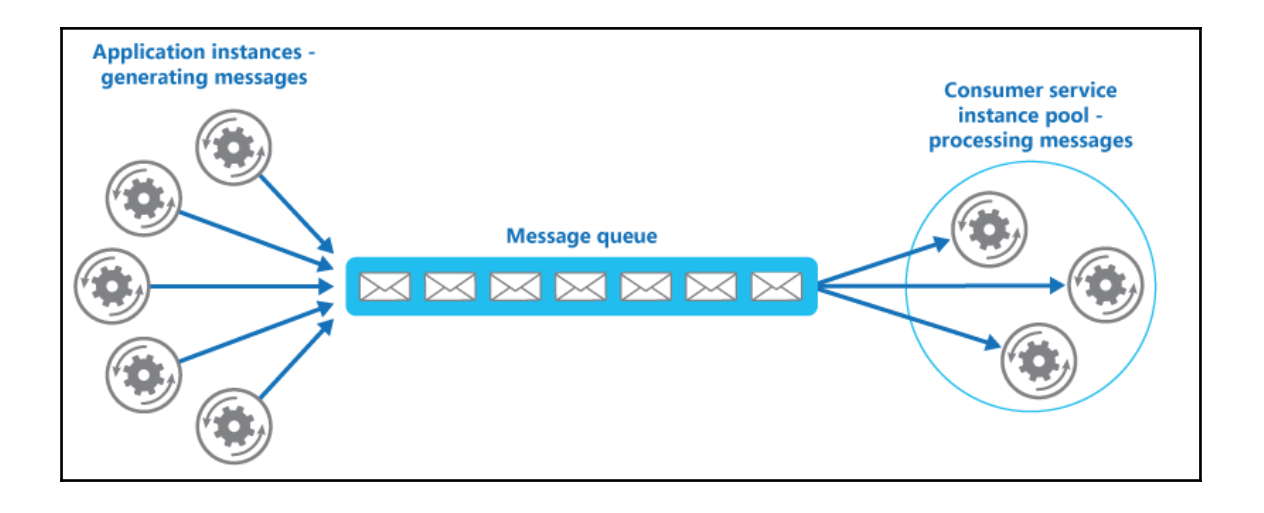

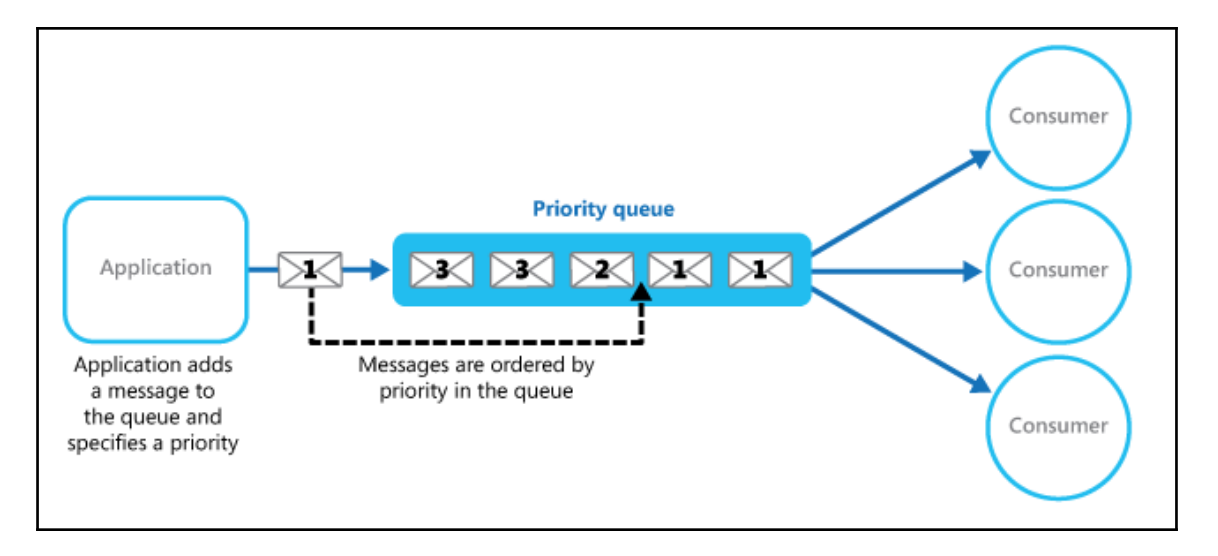

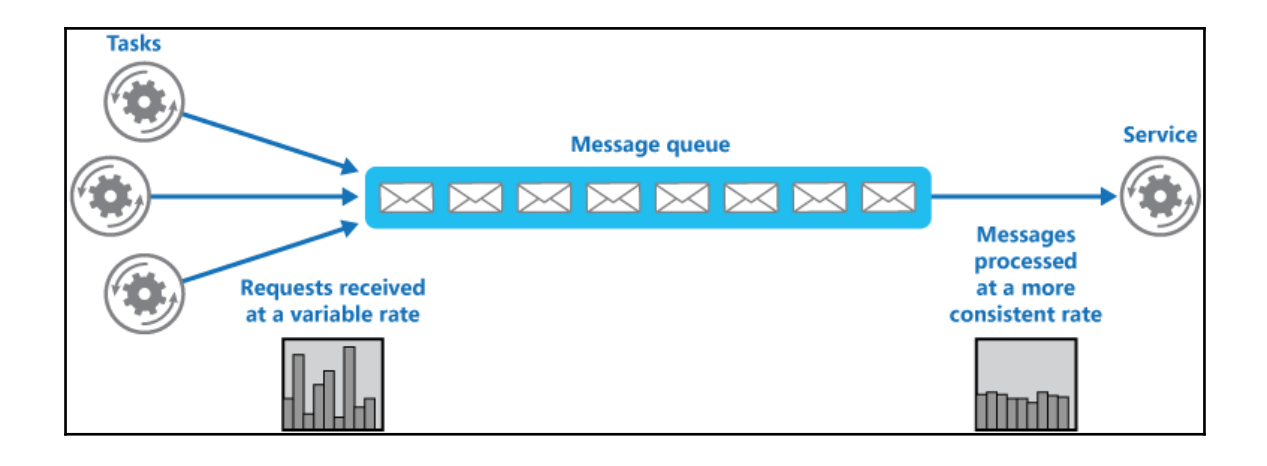

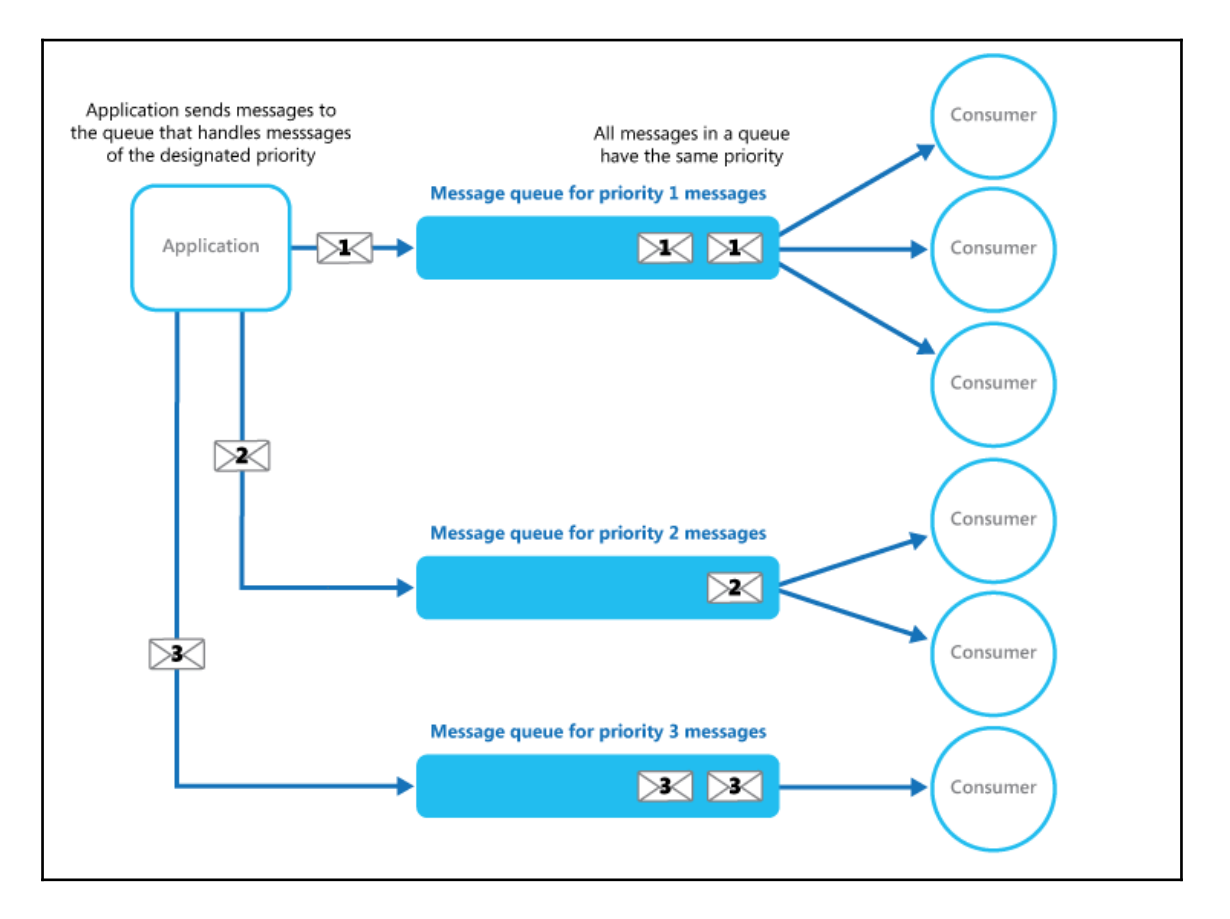

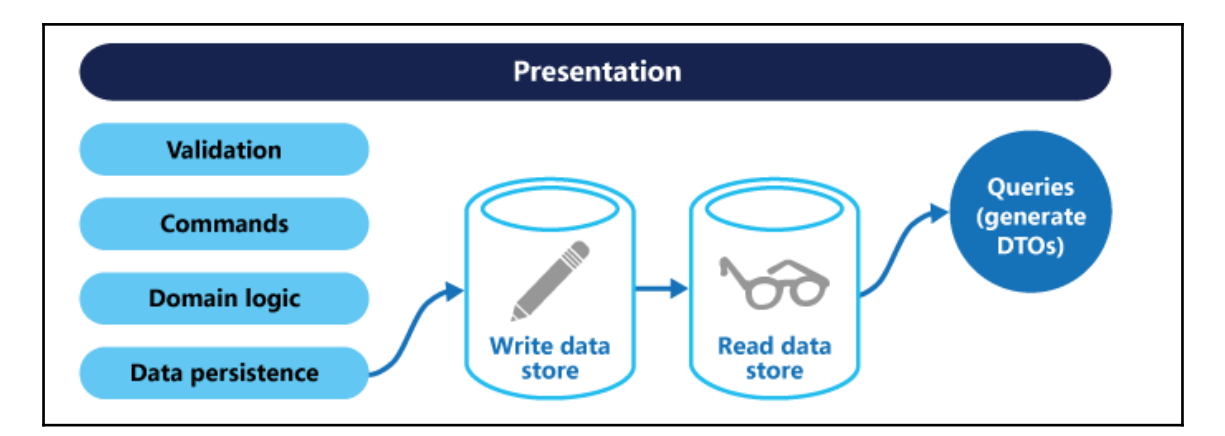

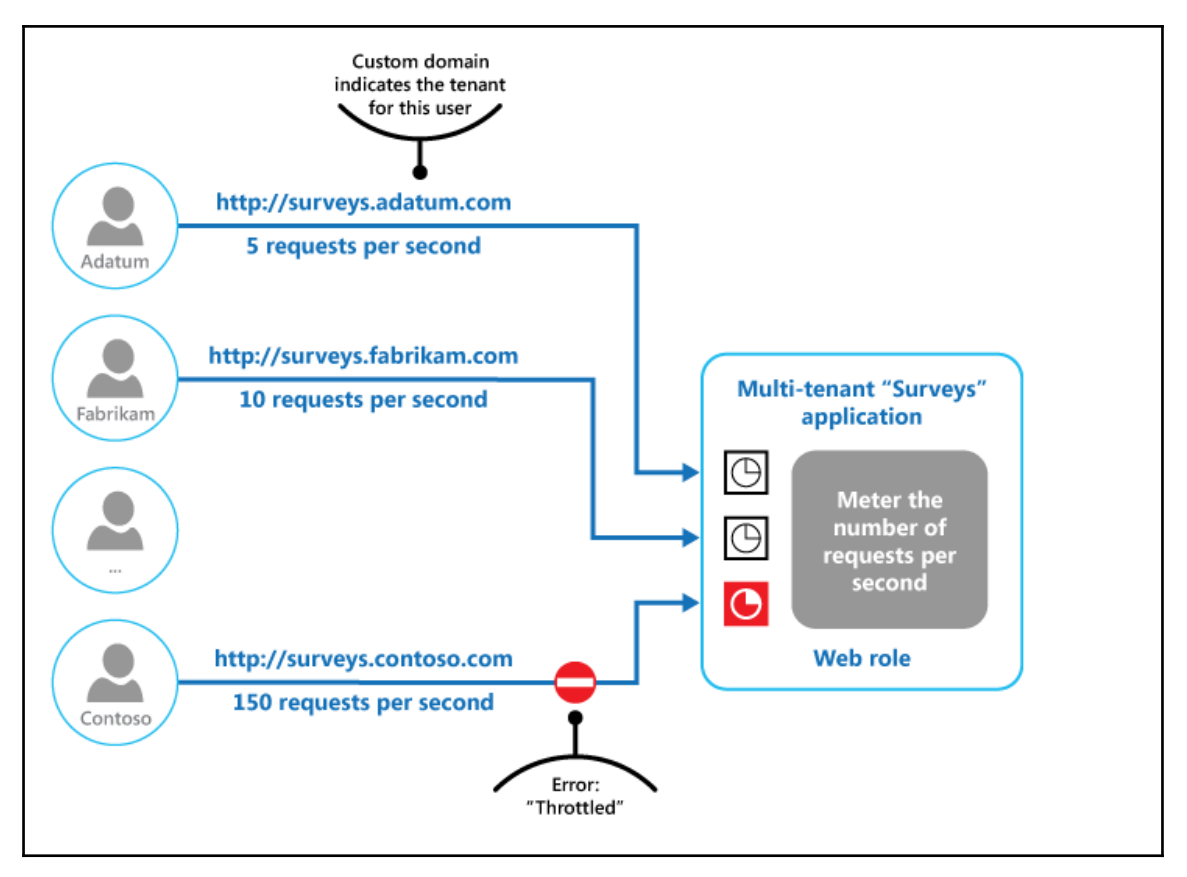

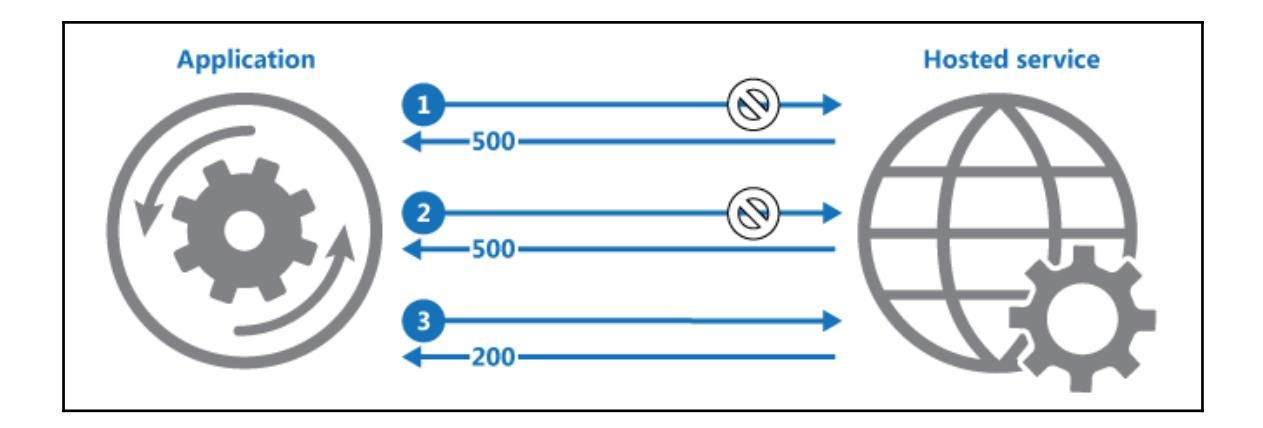

Chapter 3: Designing High Availability

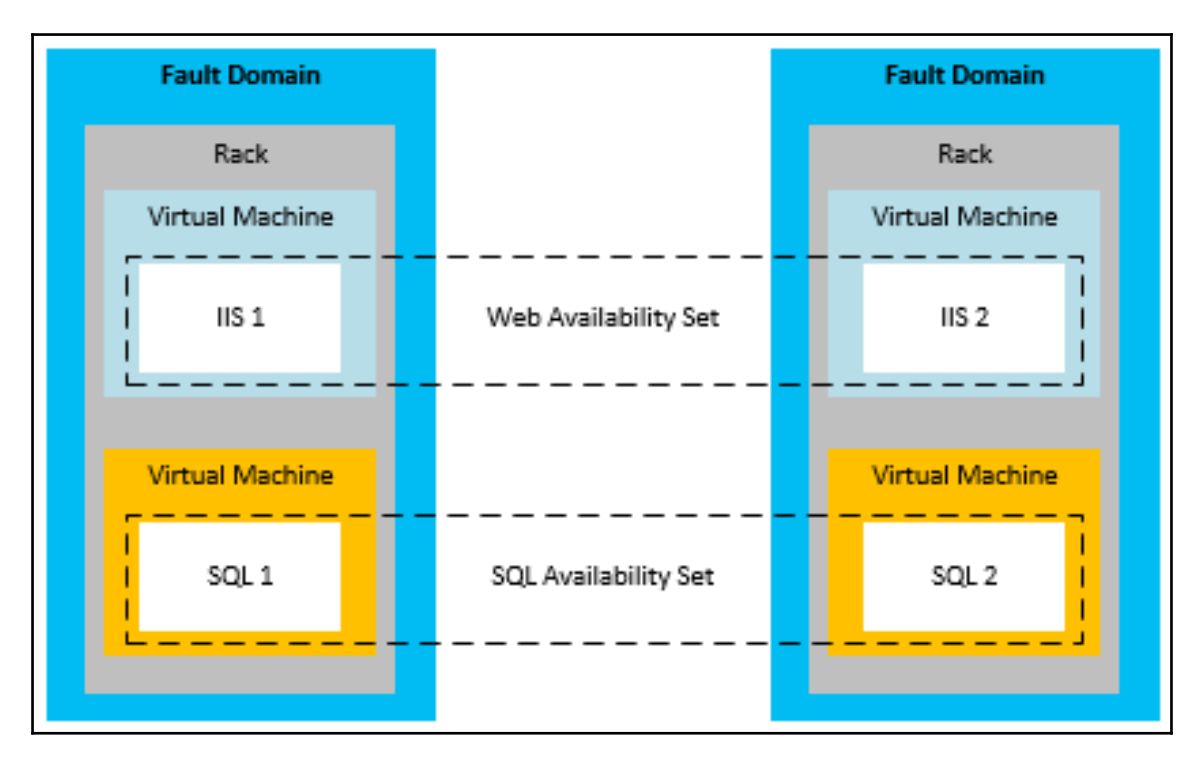

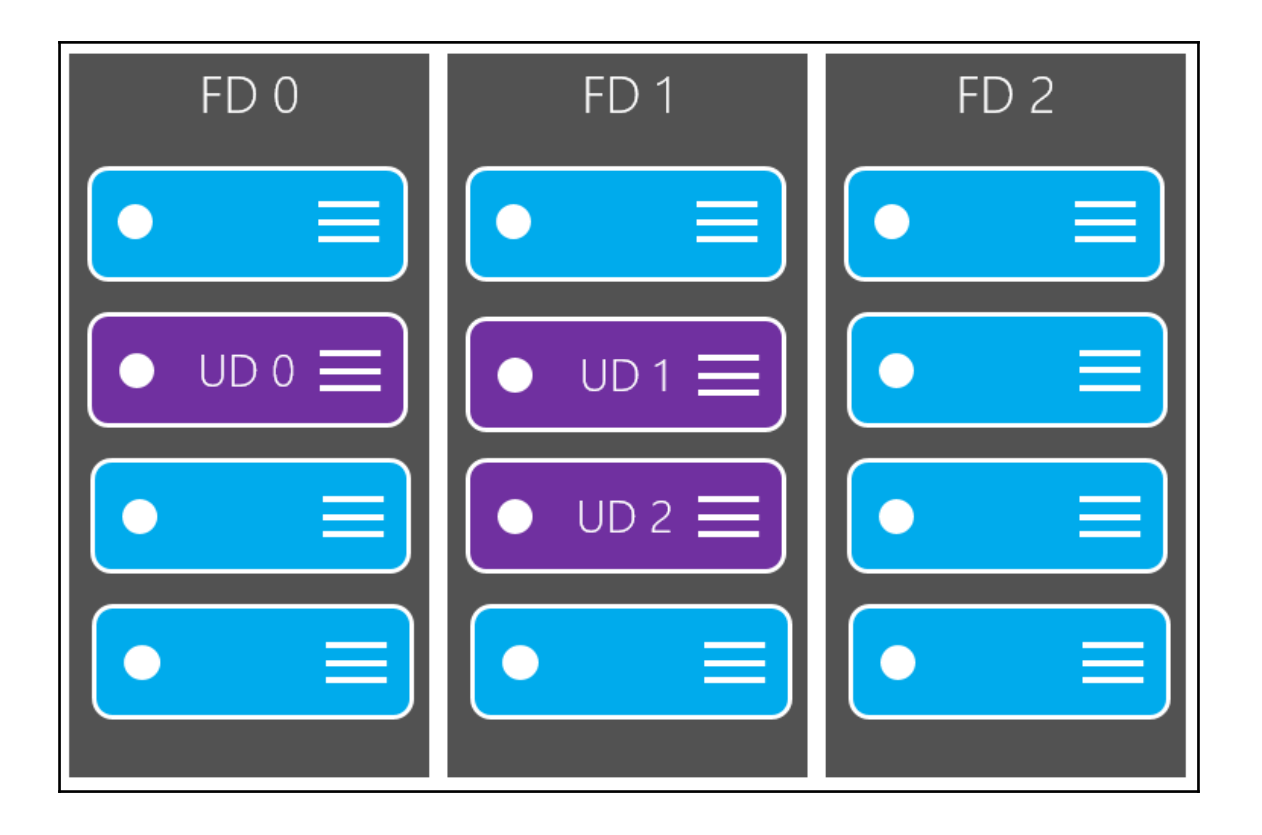

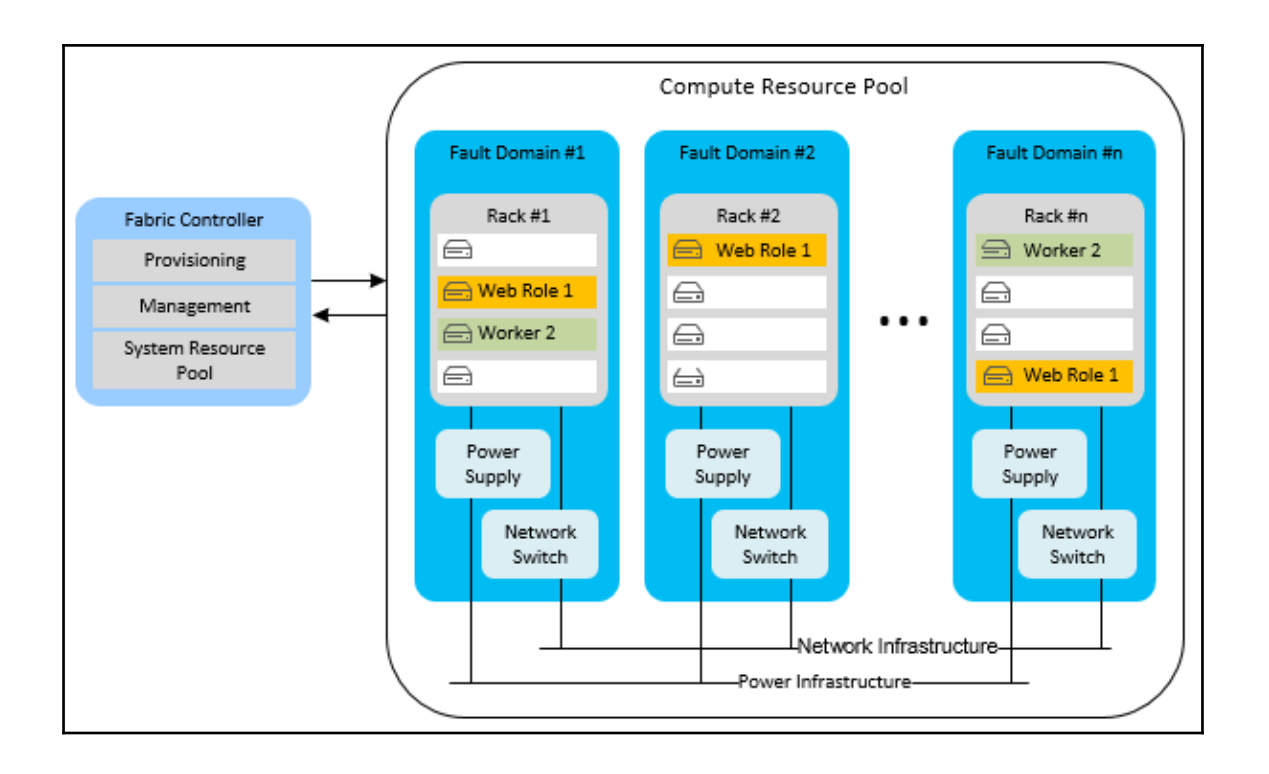

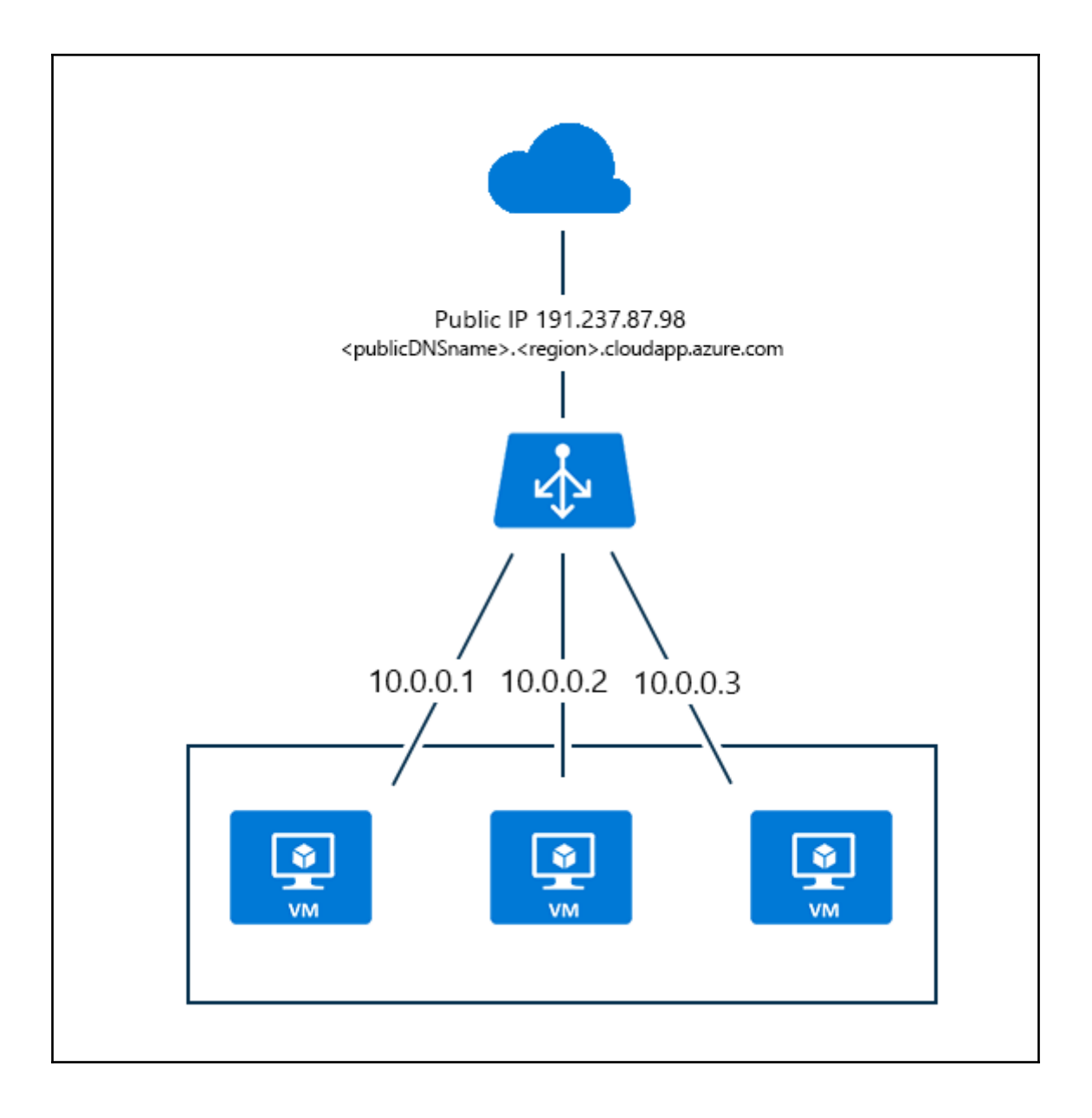

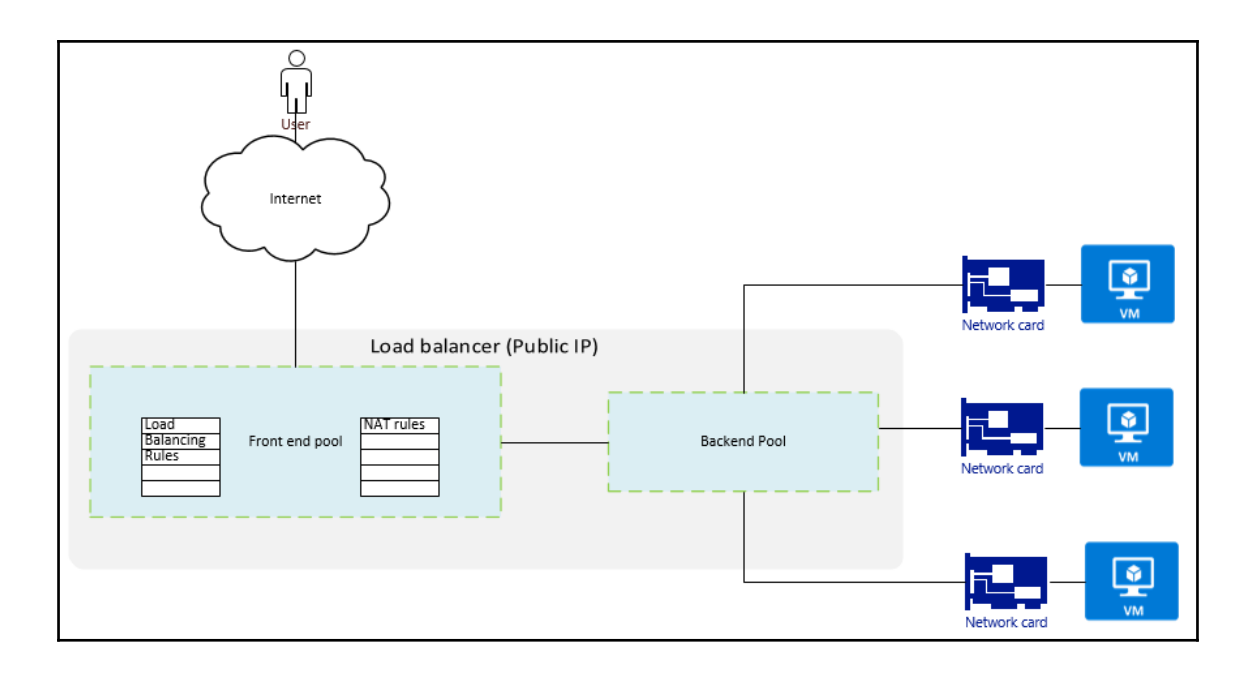

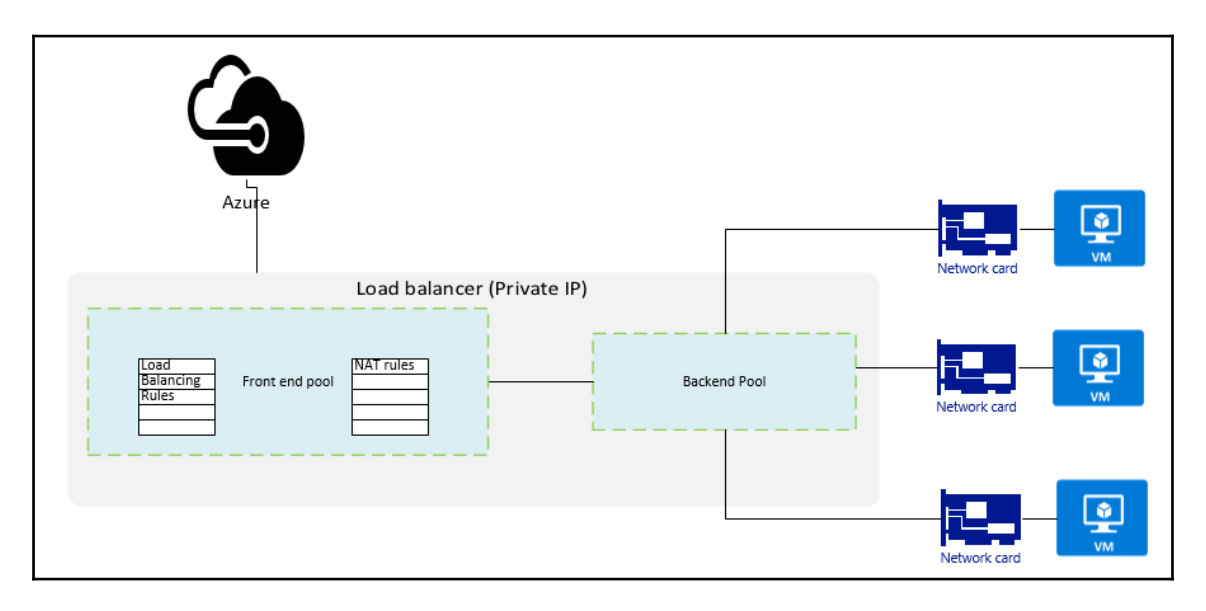

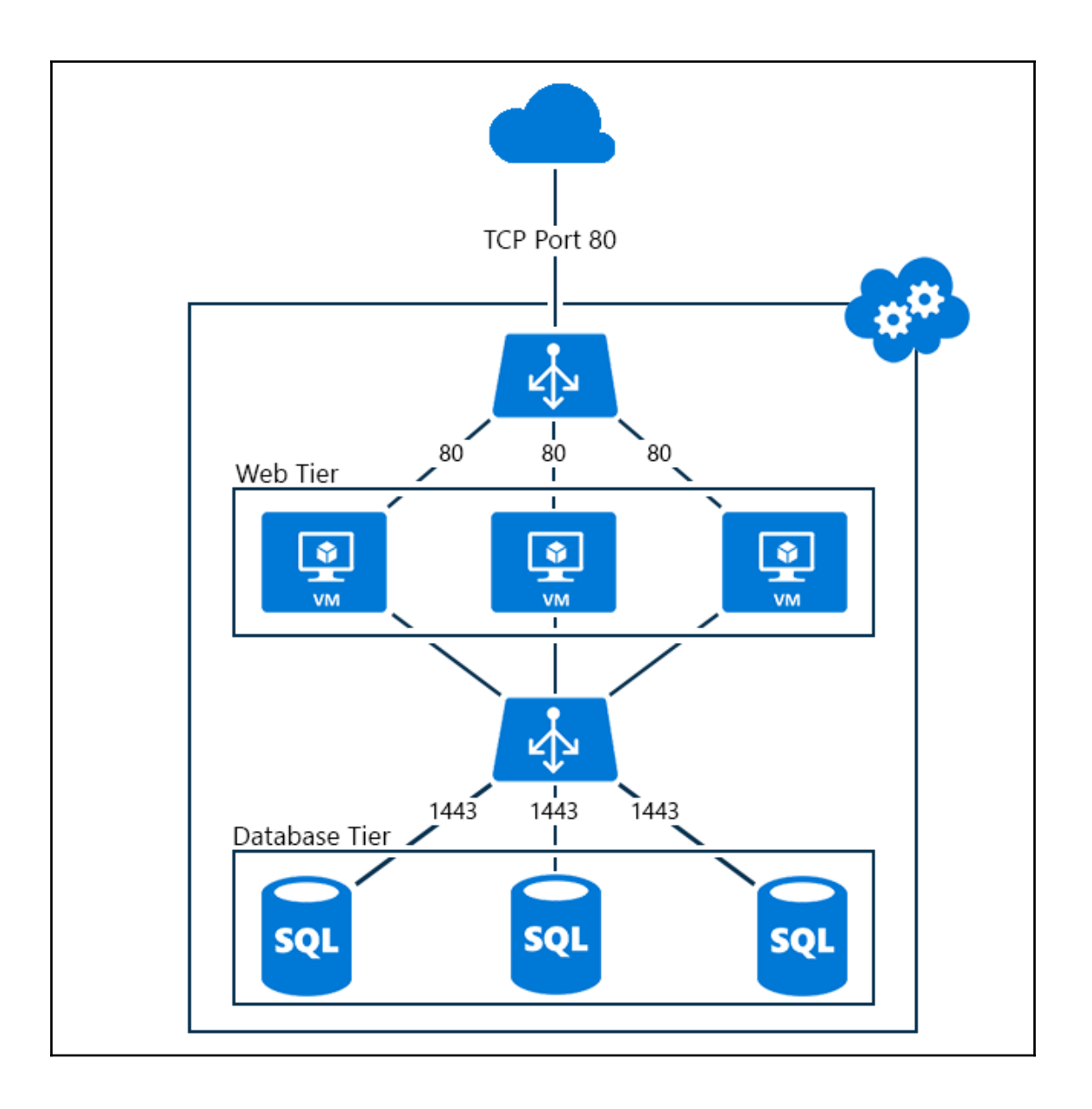

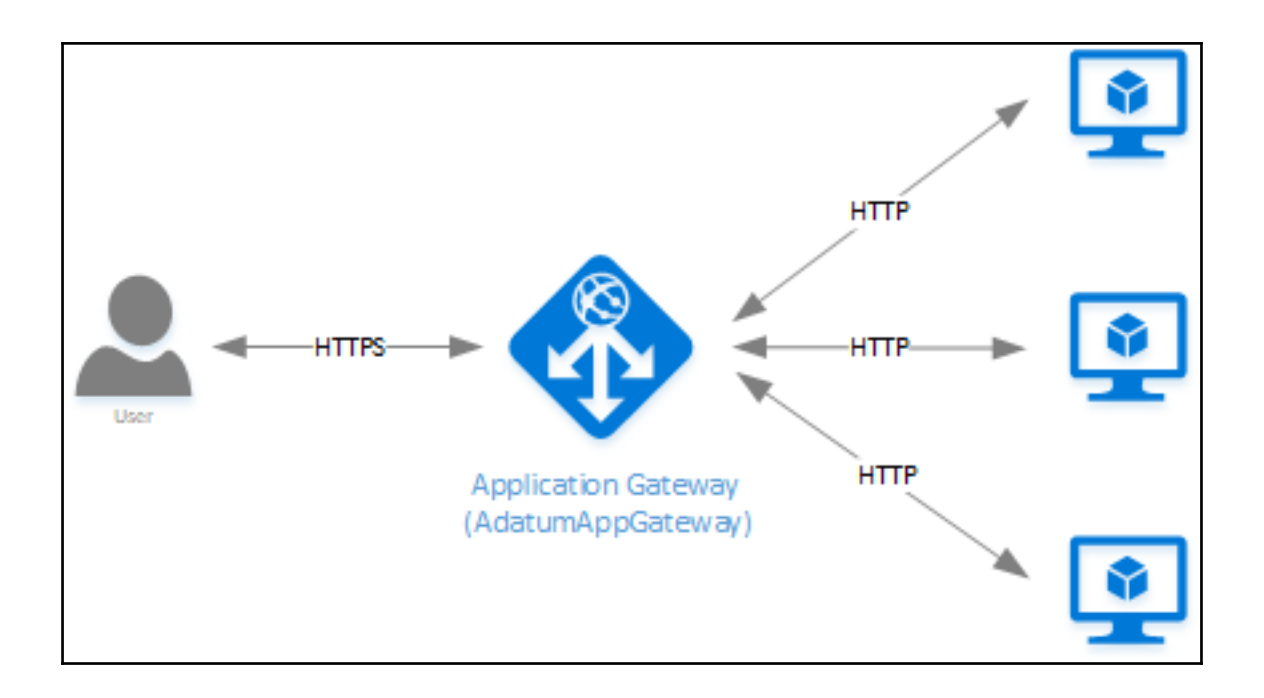

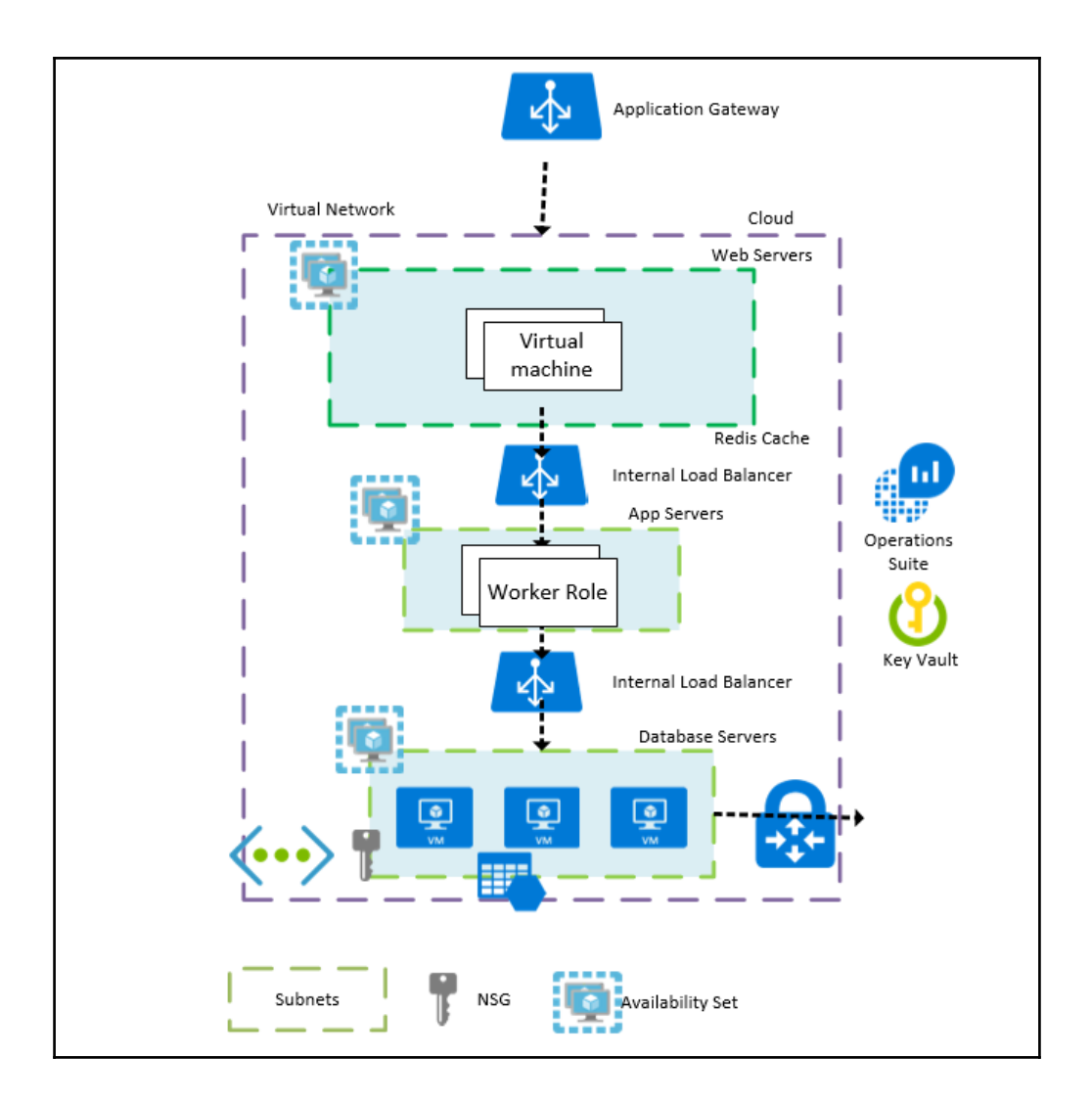

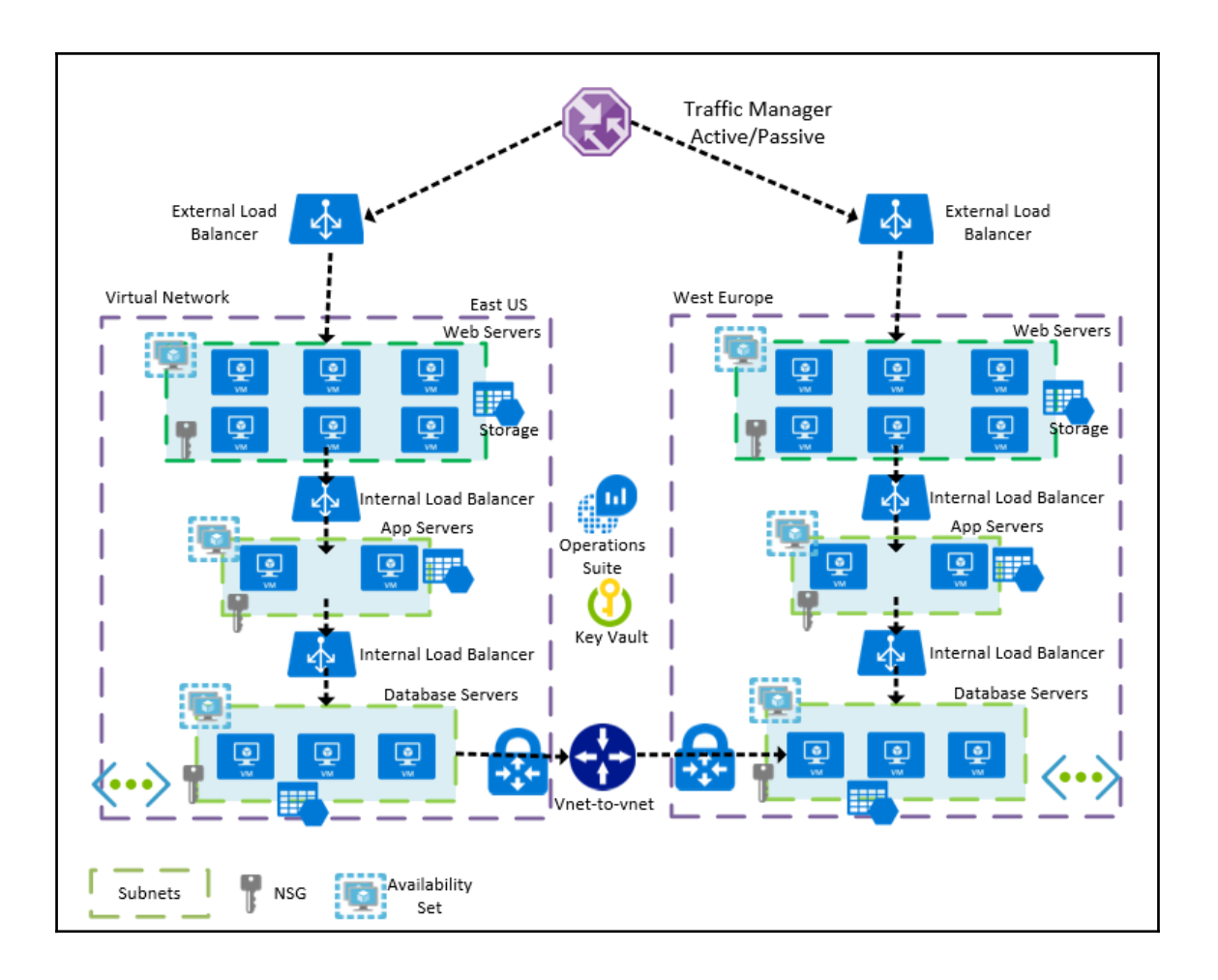

Chapter 4: Implementing Scalability

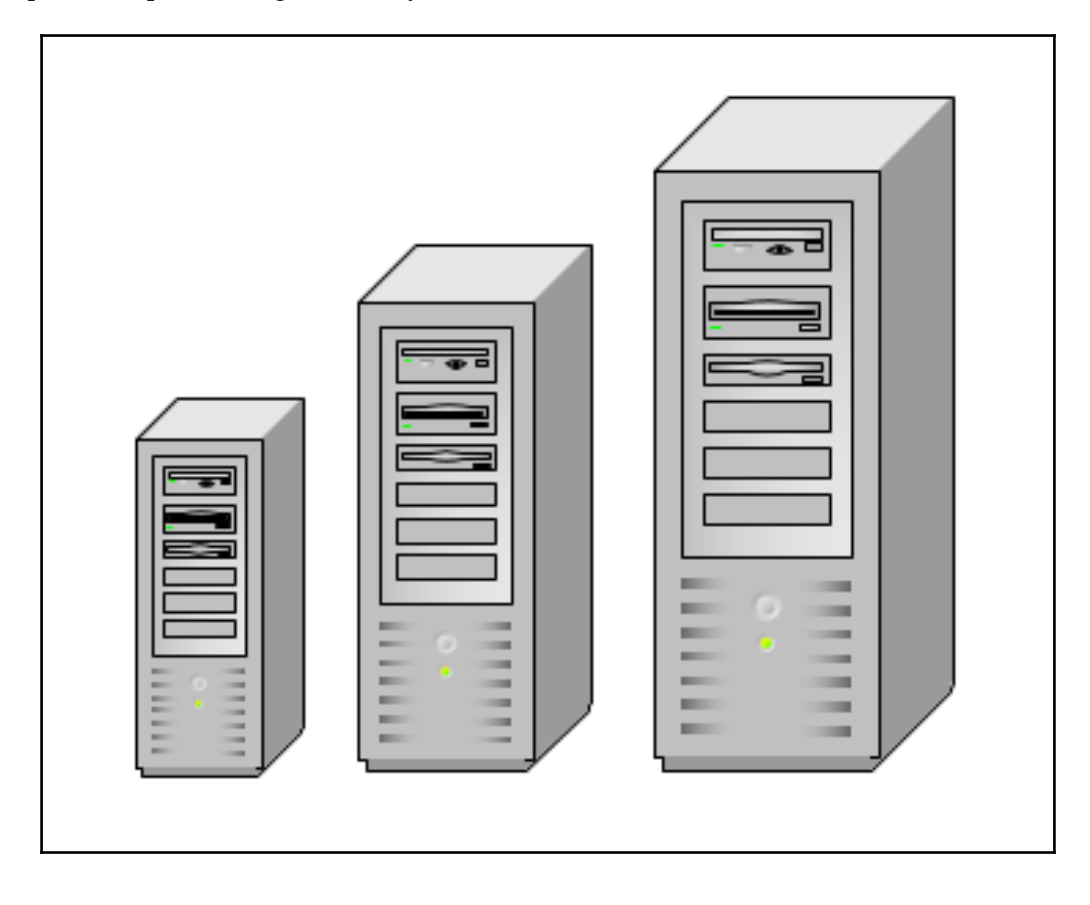

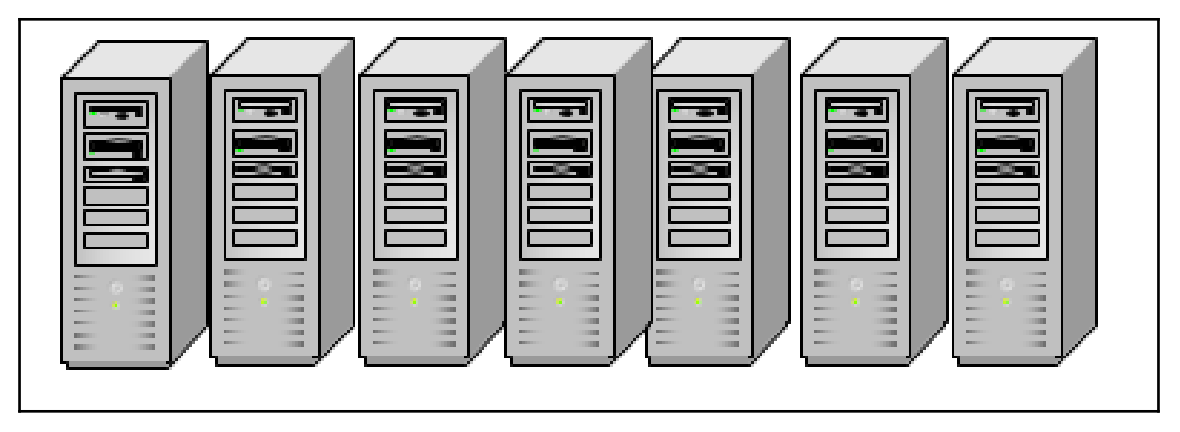

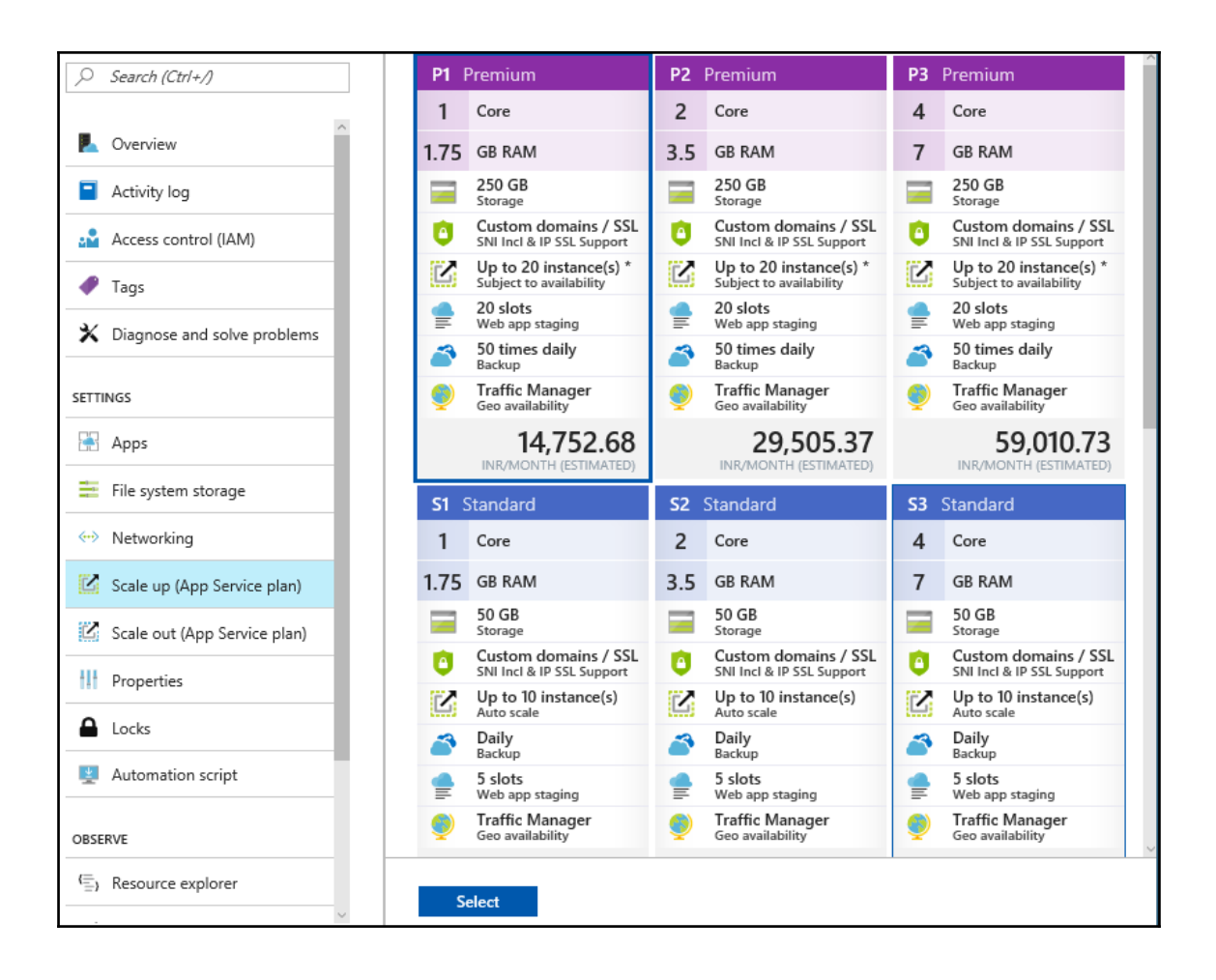

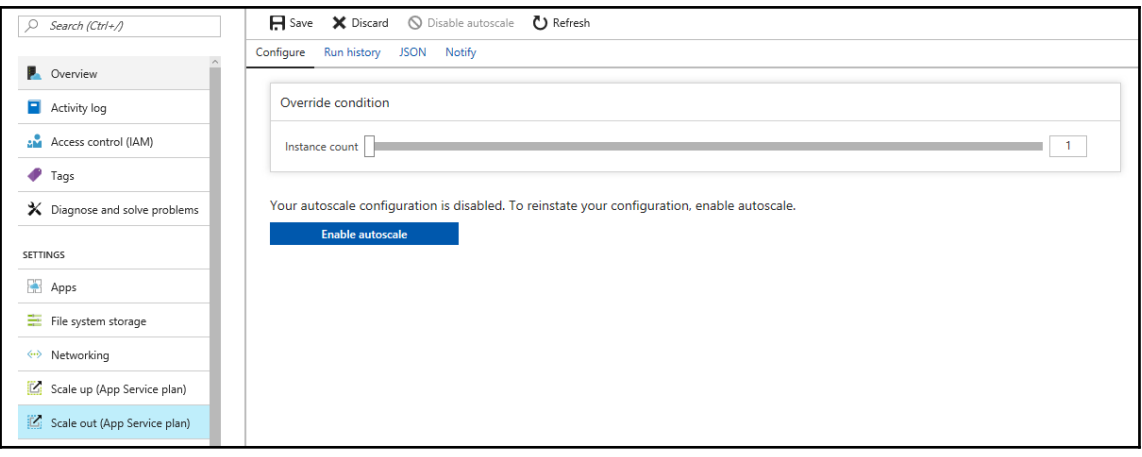

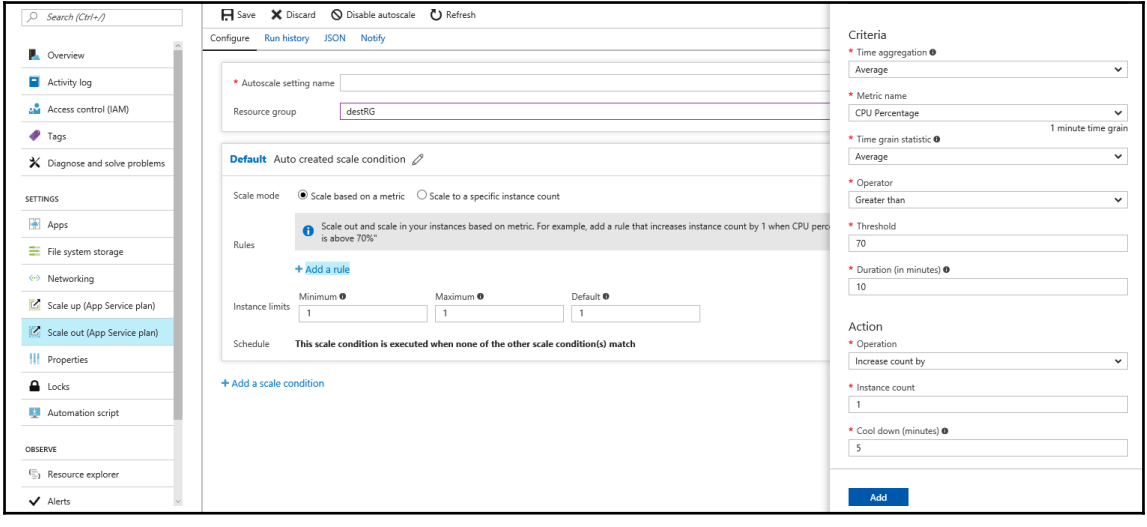

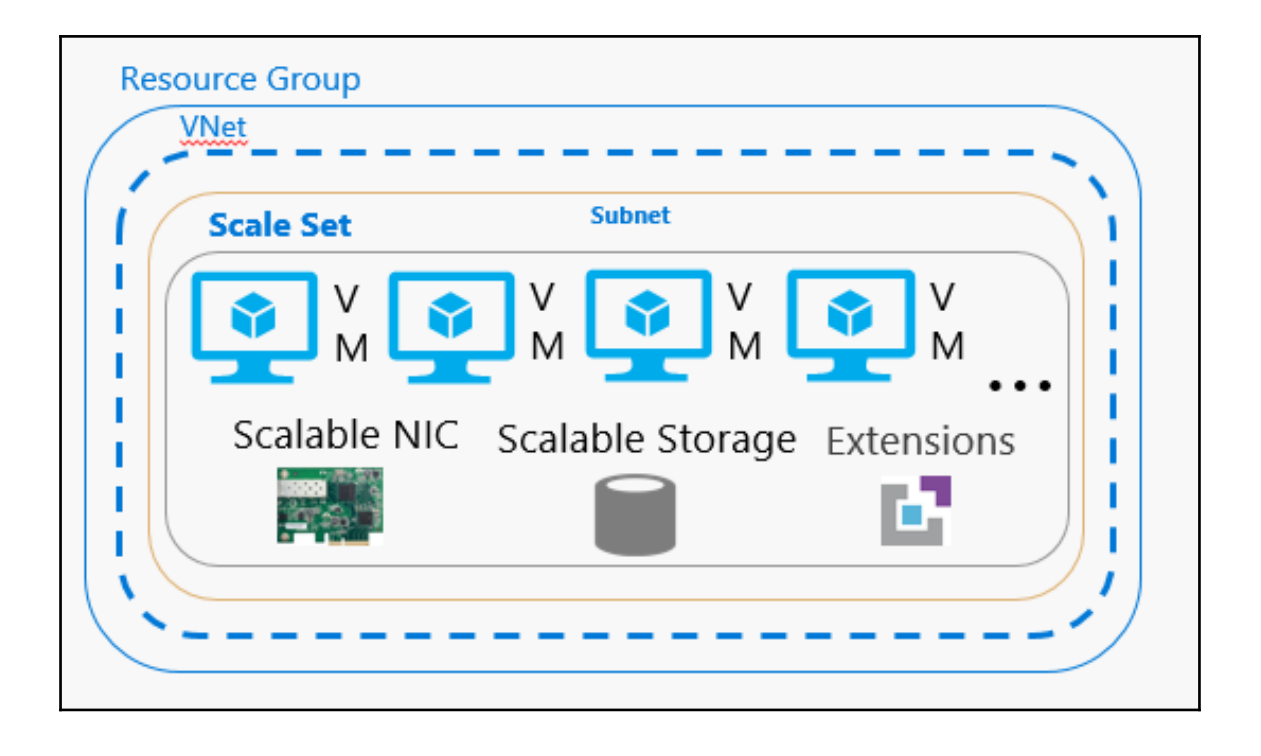

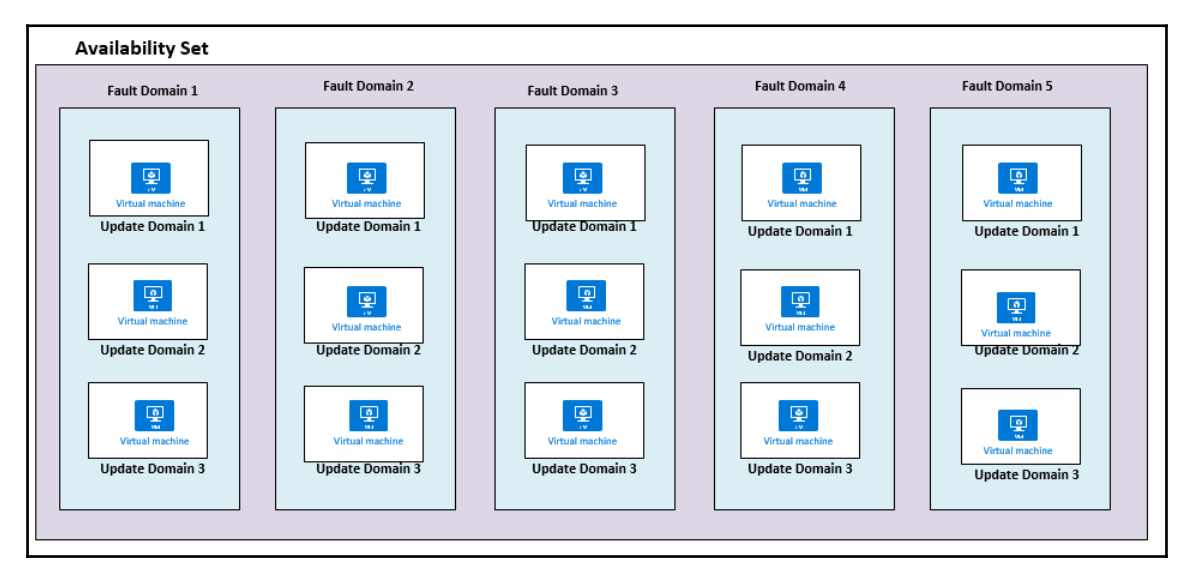

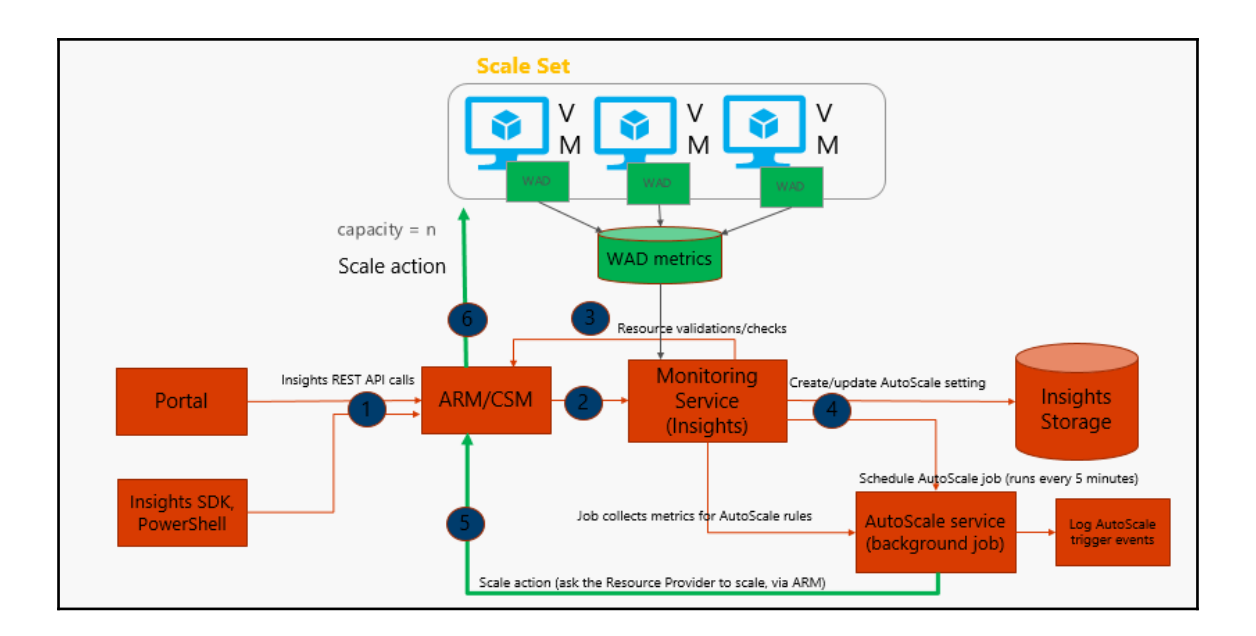

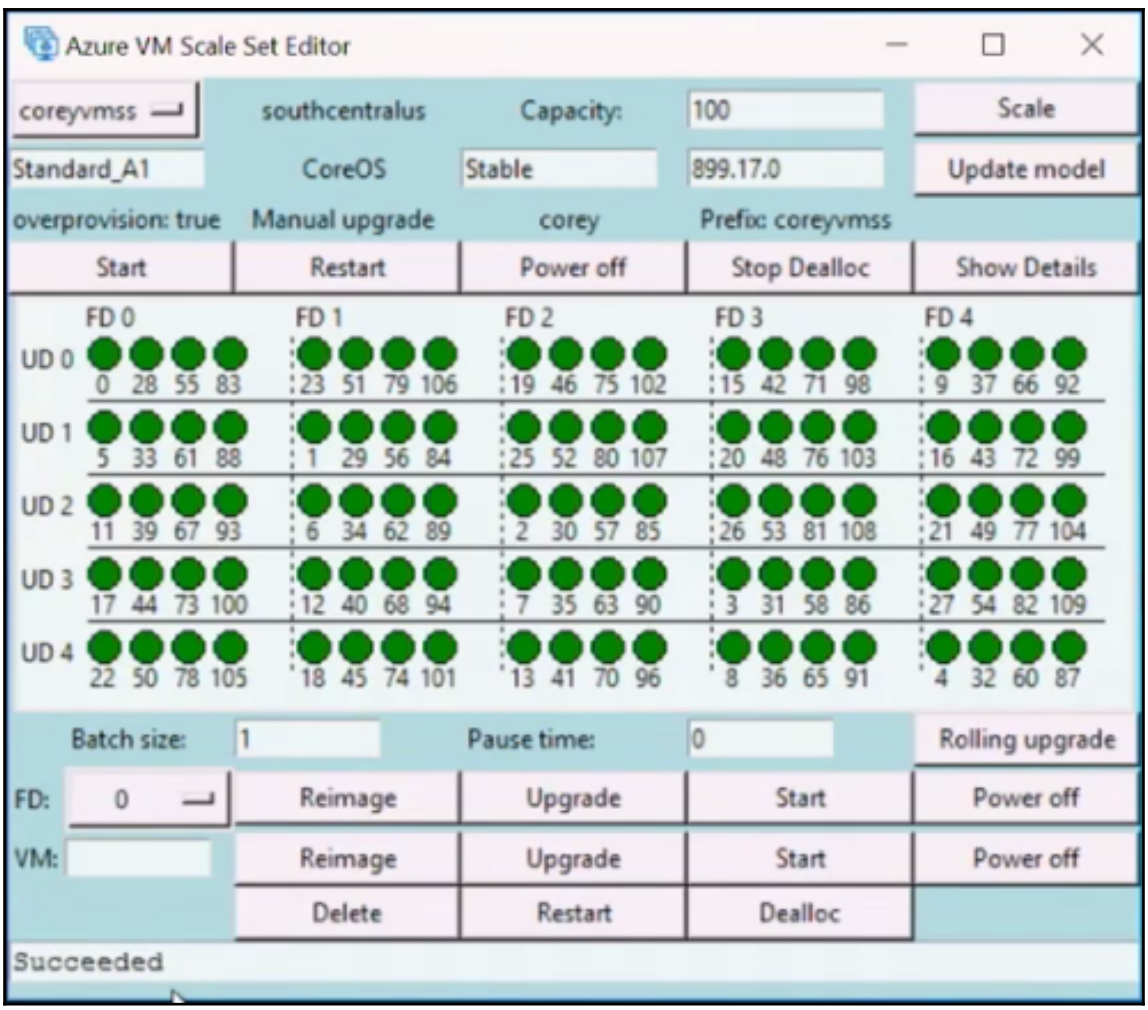

Chapter 5: Cloud Security

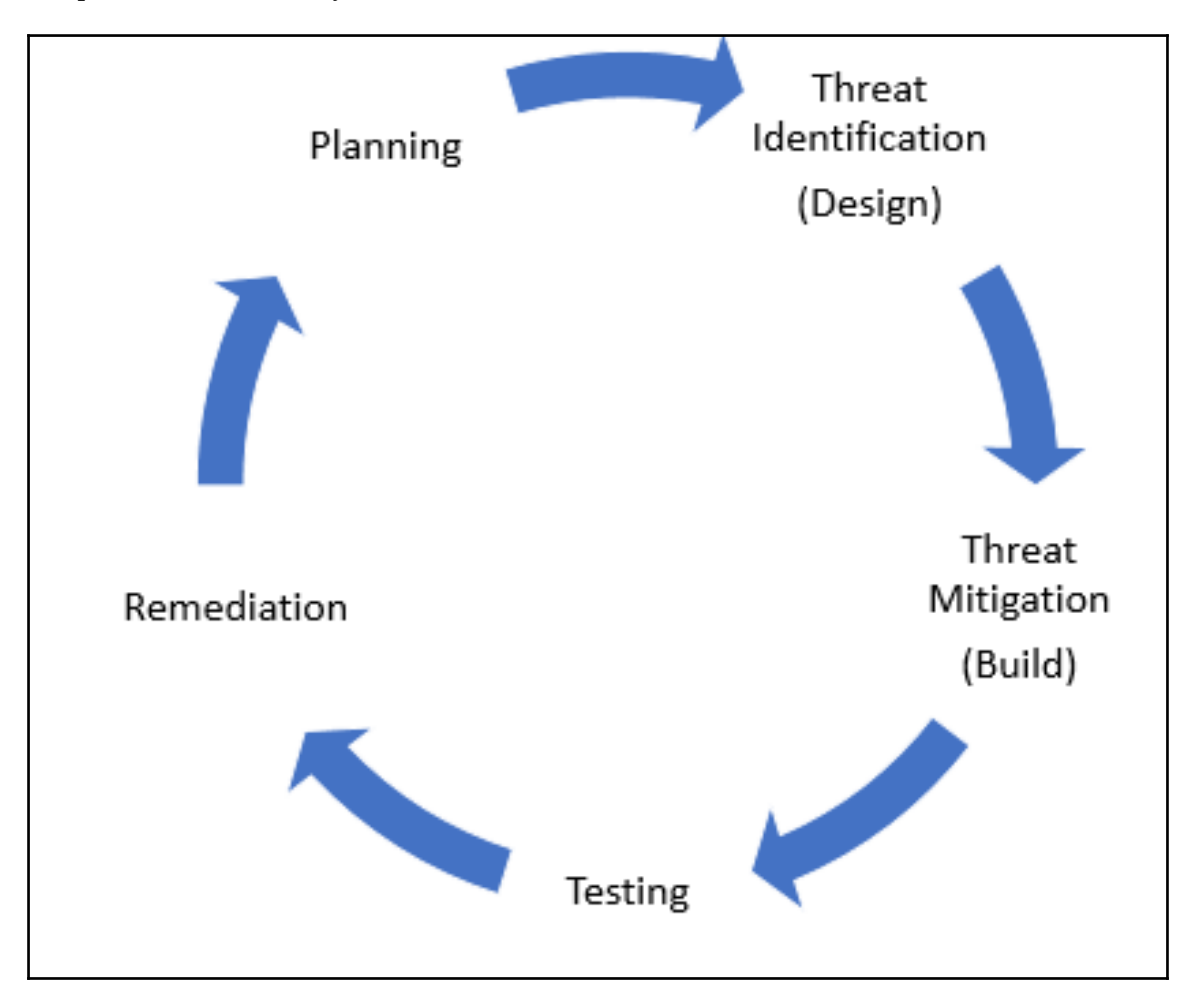

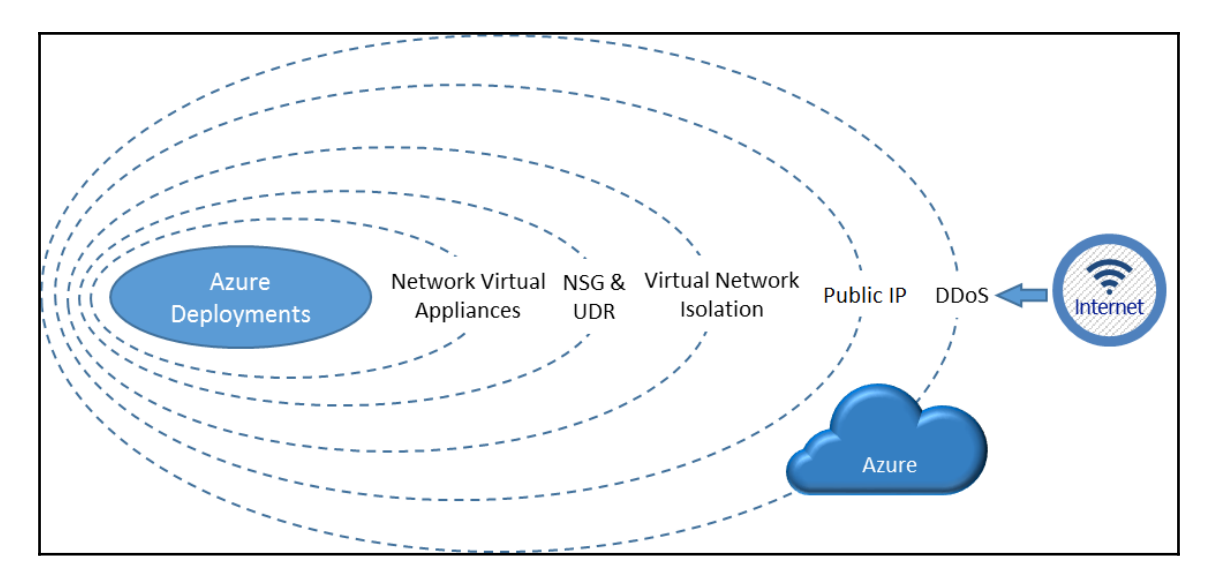

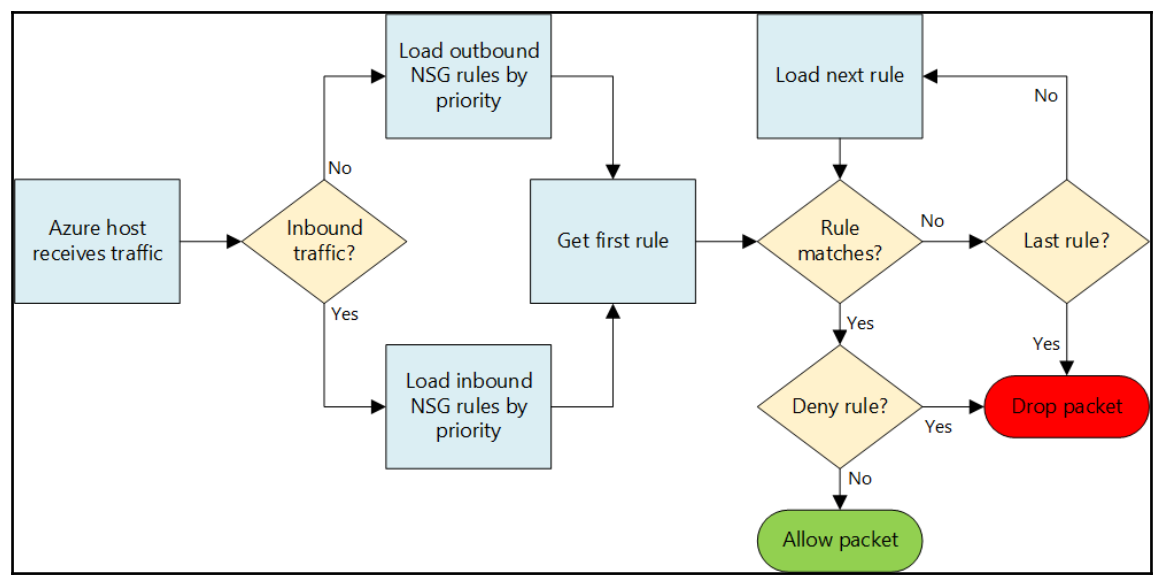

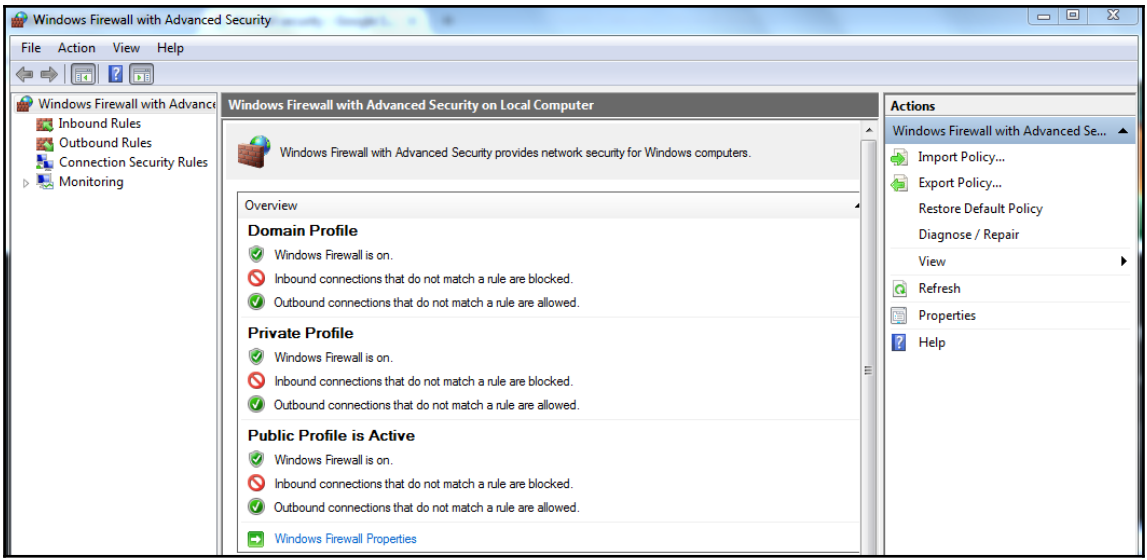

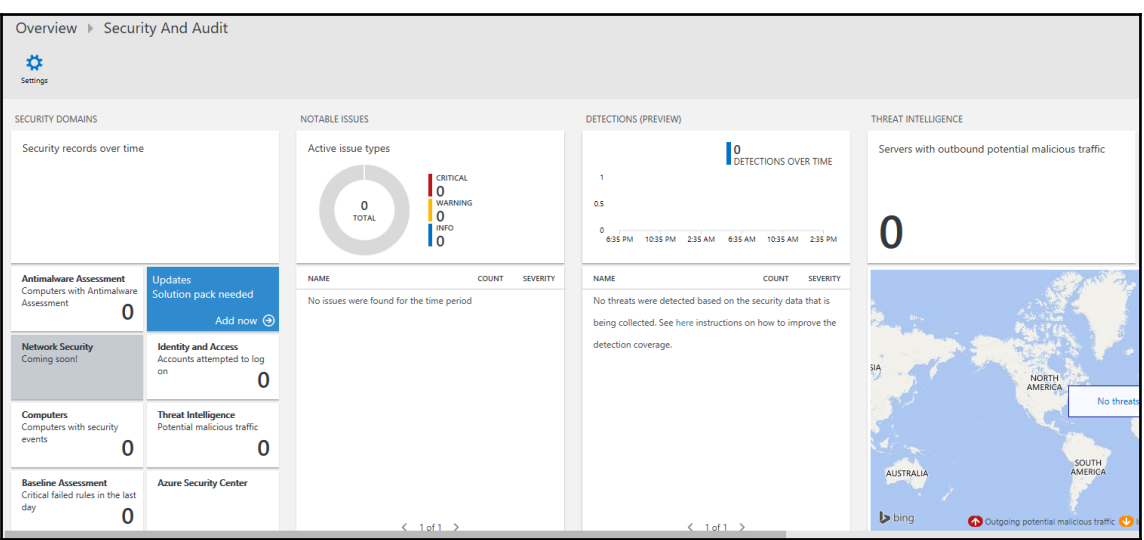

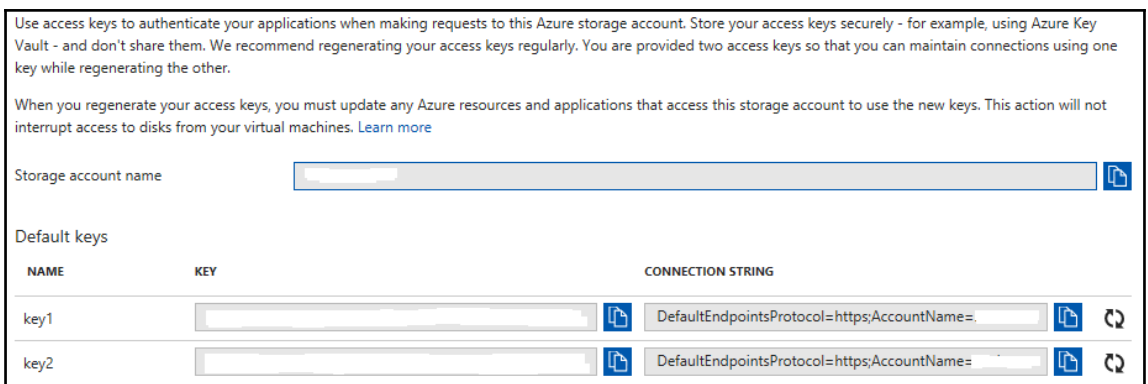

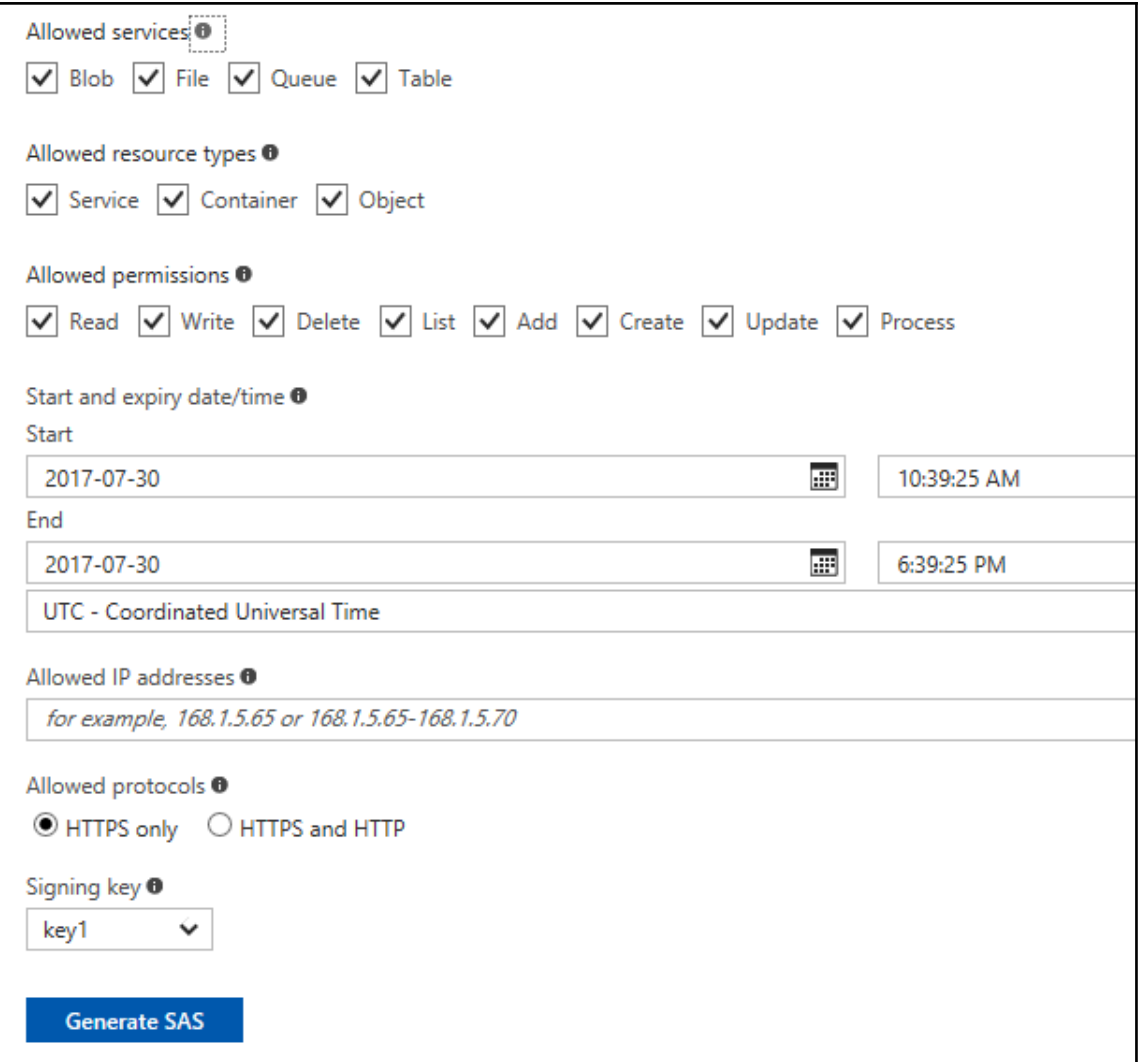

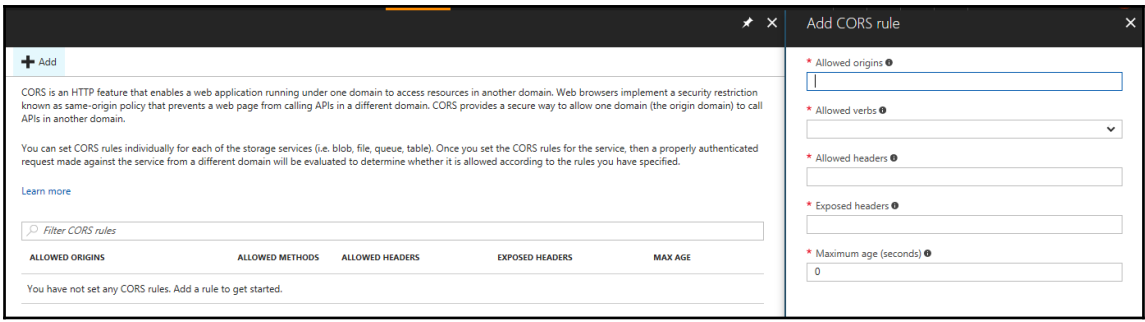

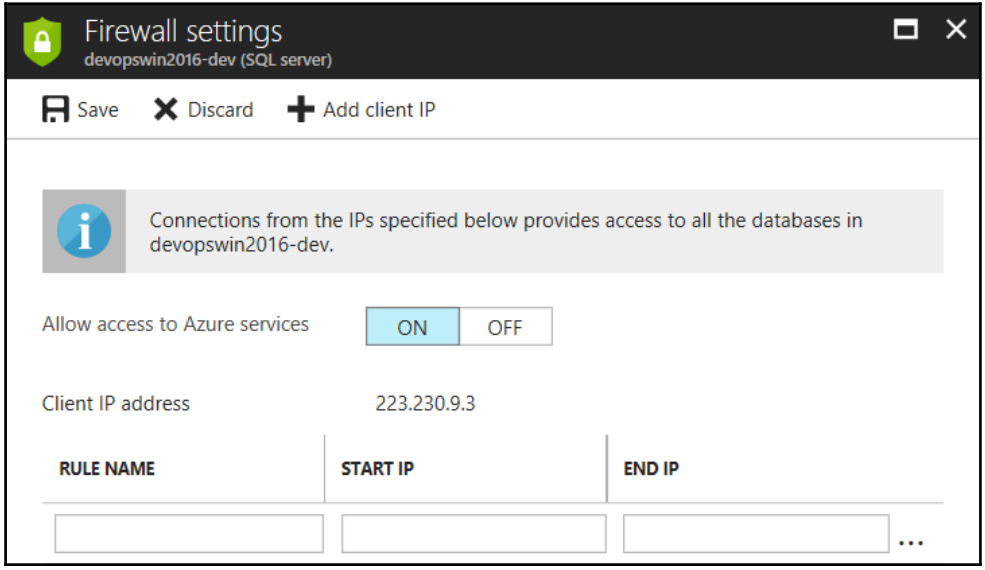

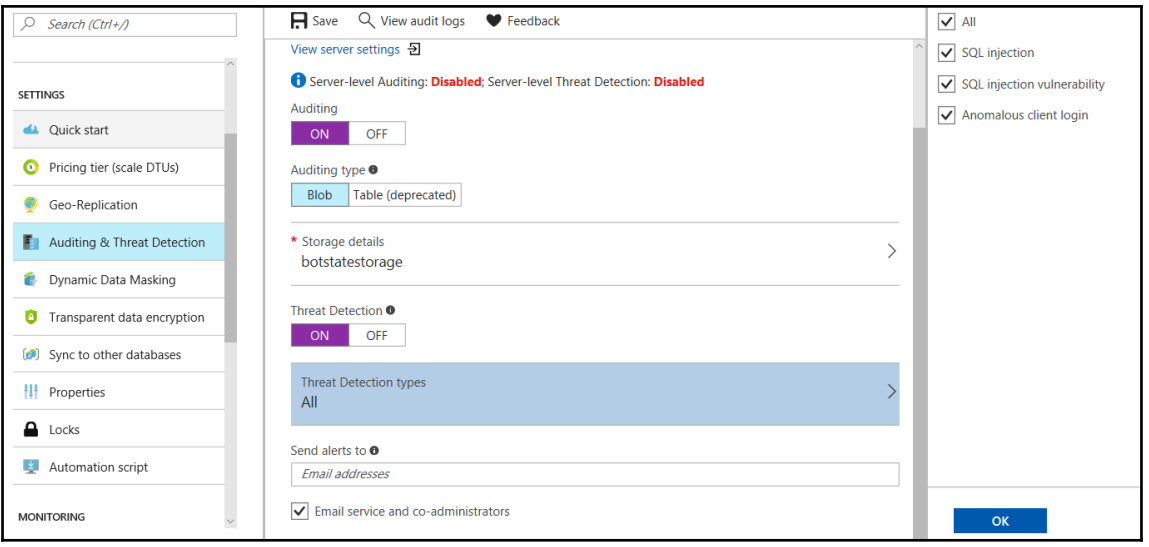

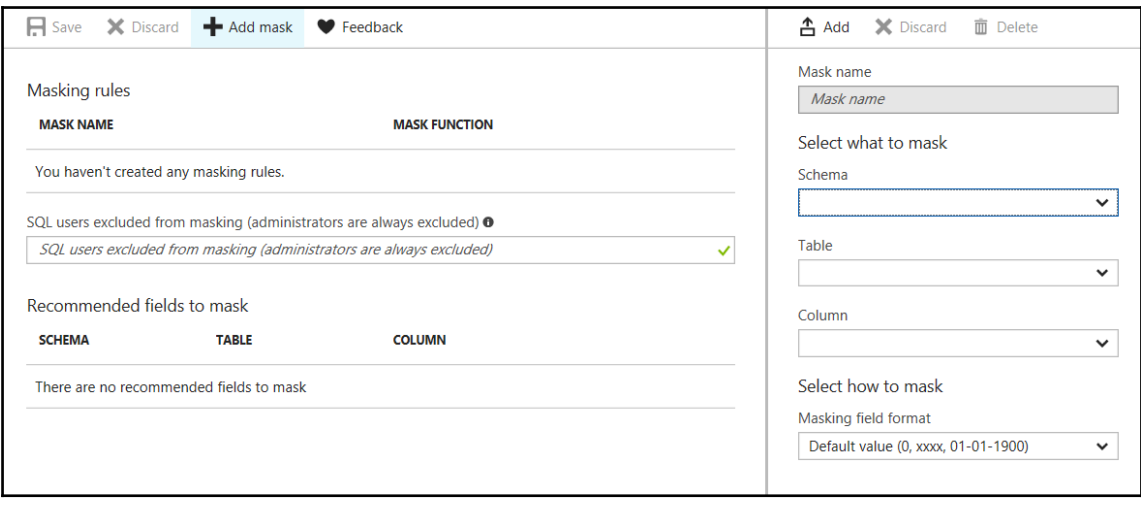

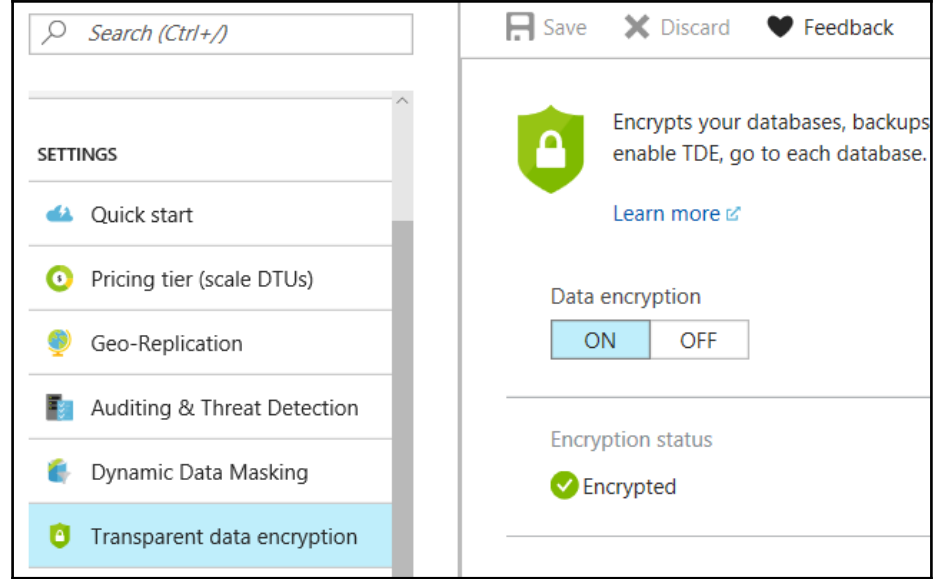

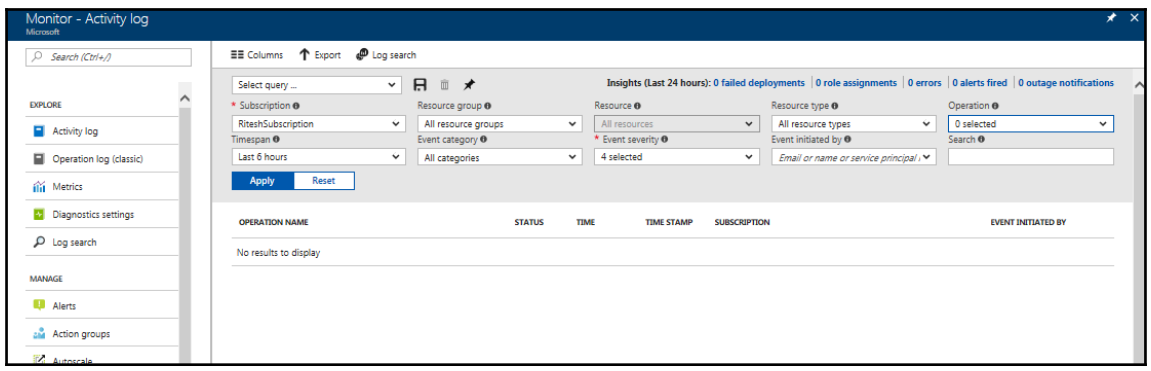

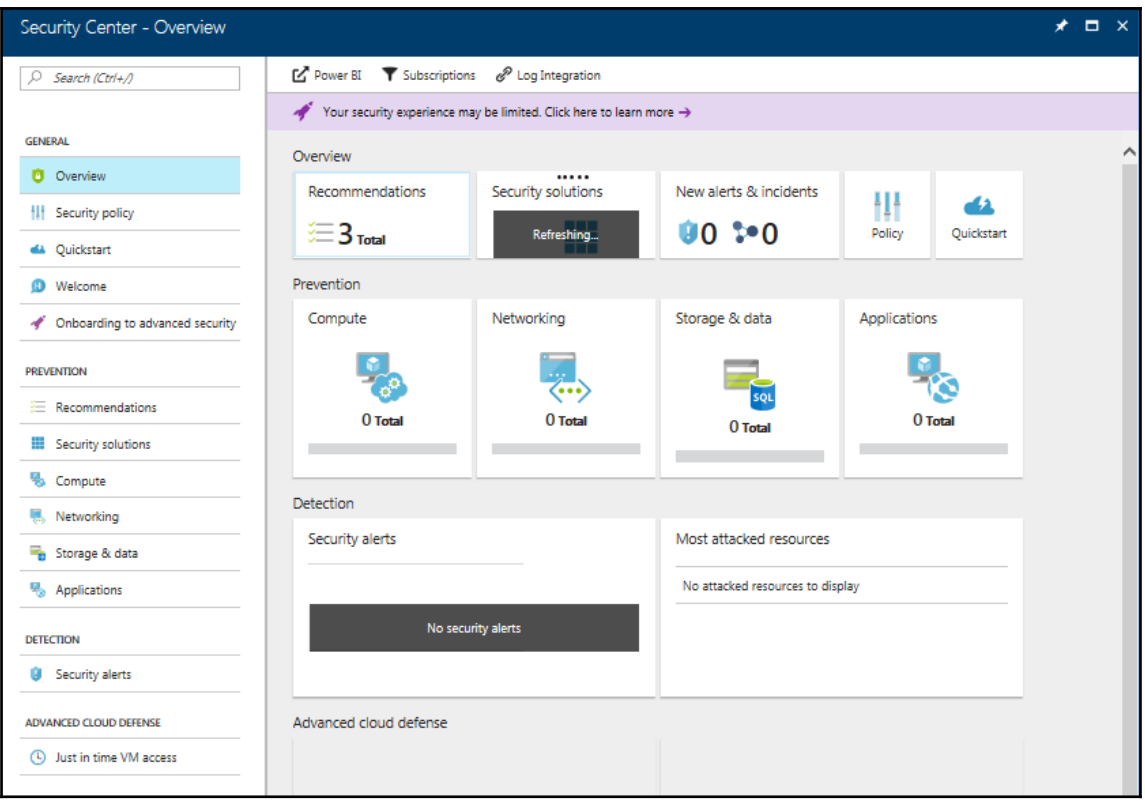
### Prevention policy ASC DEMO

Show recommendations for

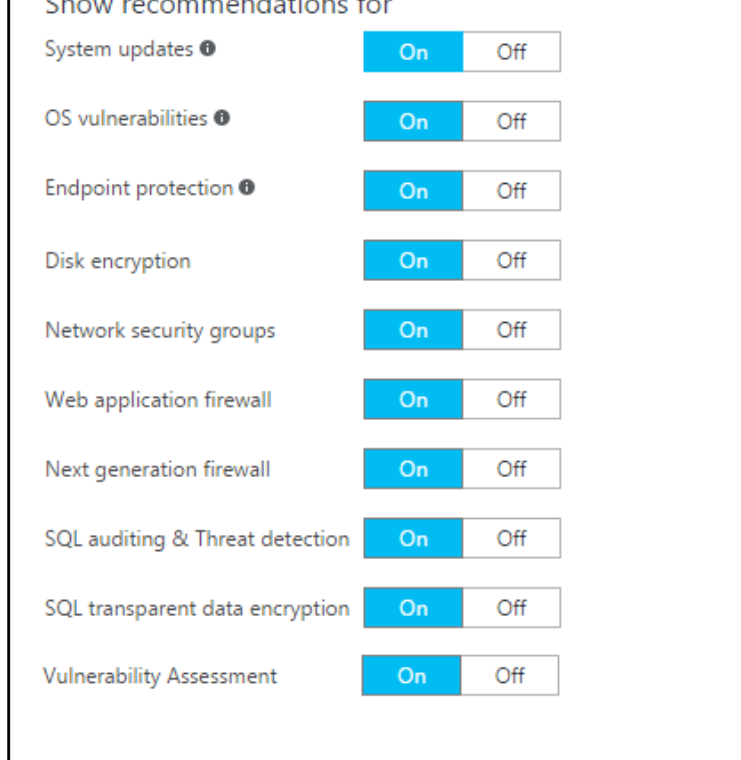

 $\Box$ 

a an

 $\overline{\mathsf{x}}$ 

### Chapter 6: Designing IoT Solutions

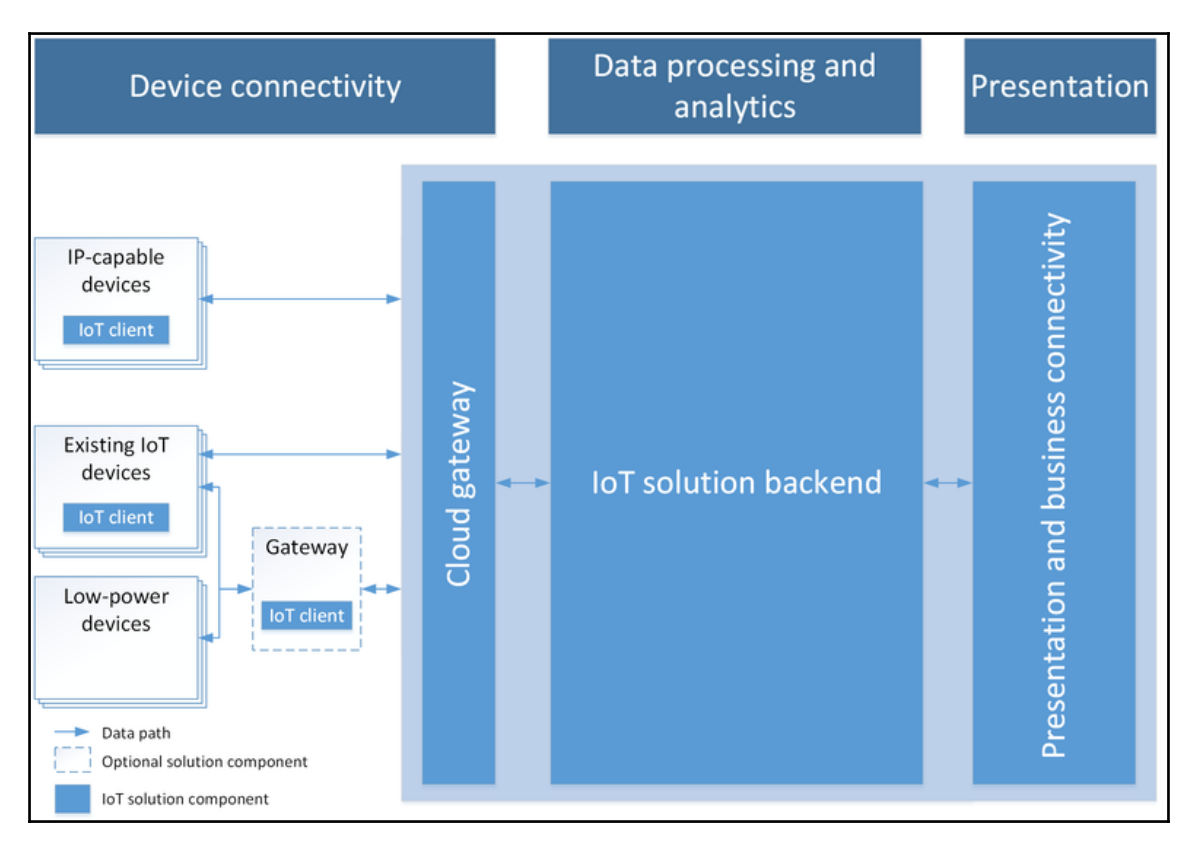

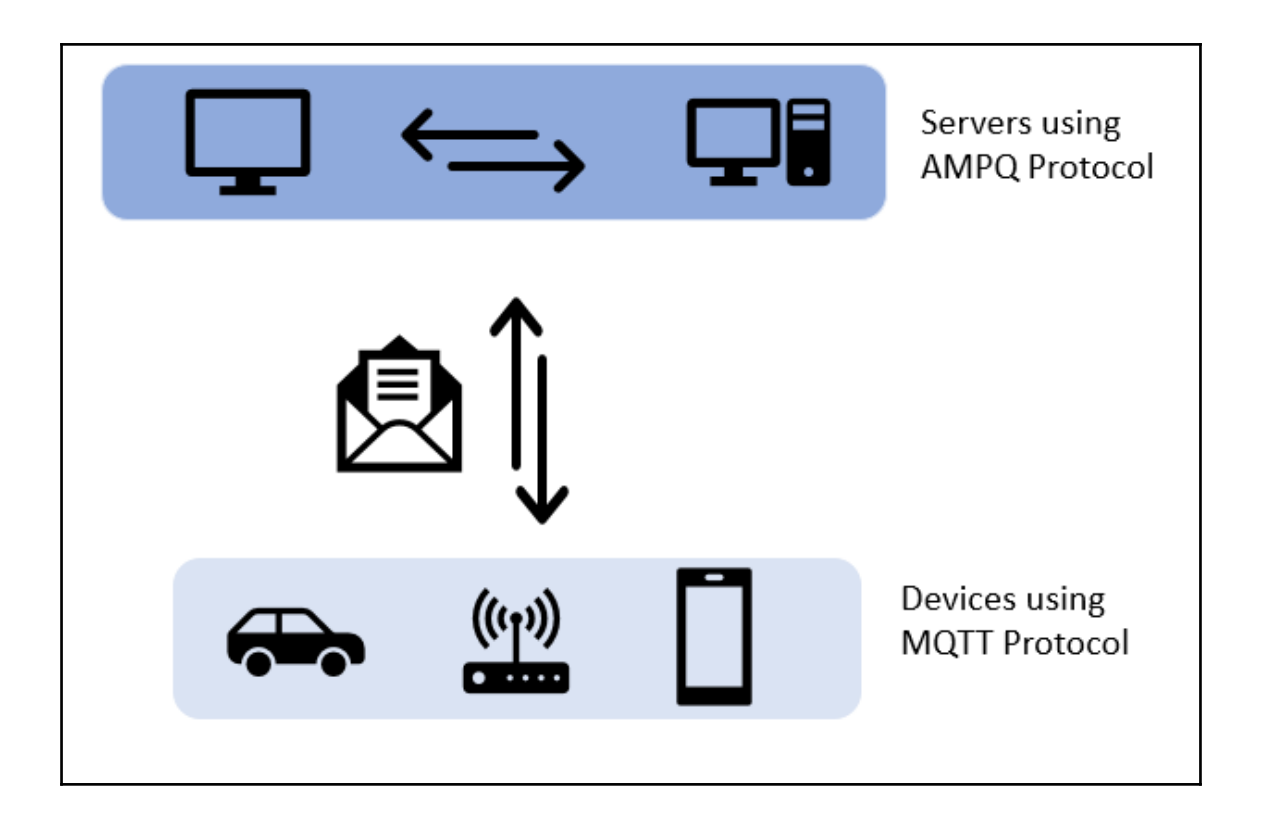

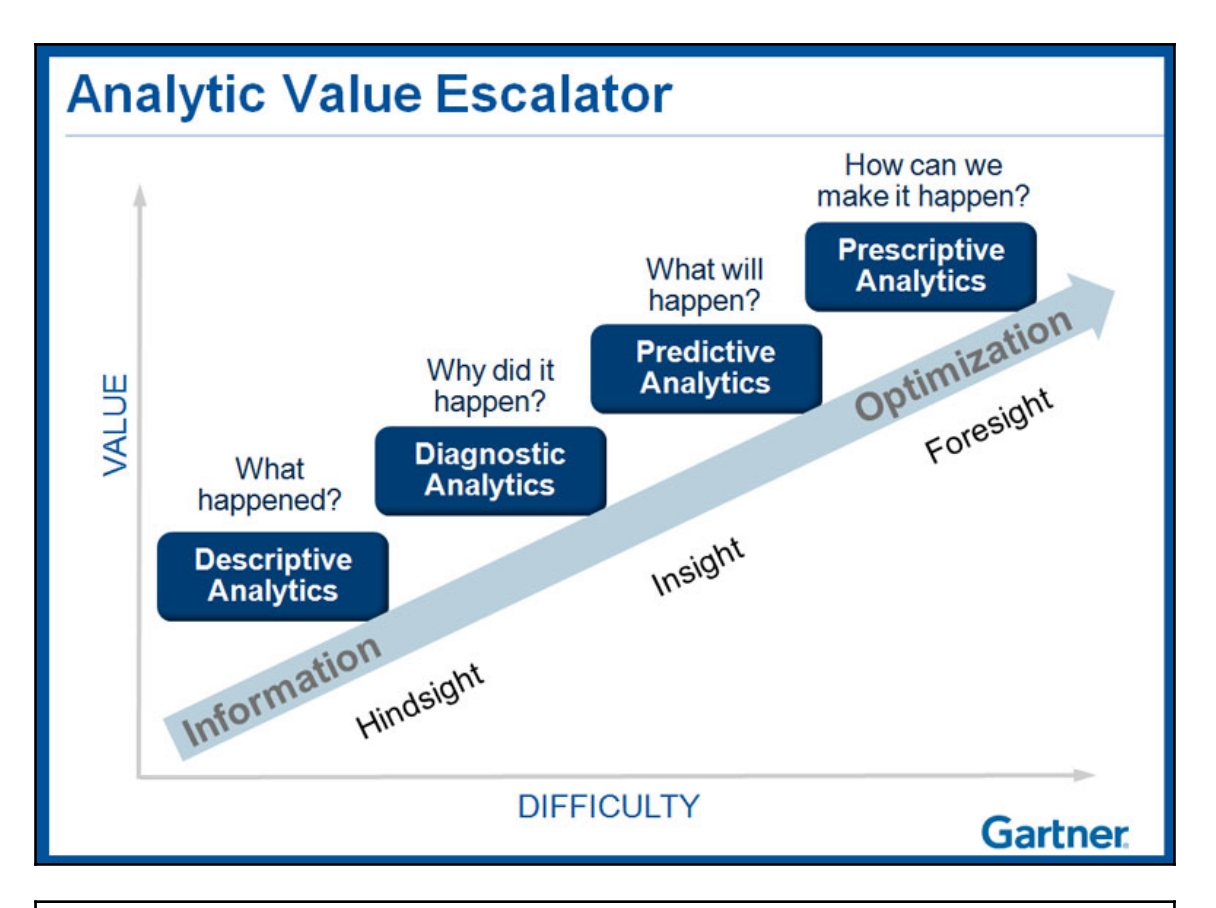

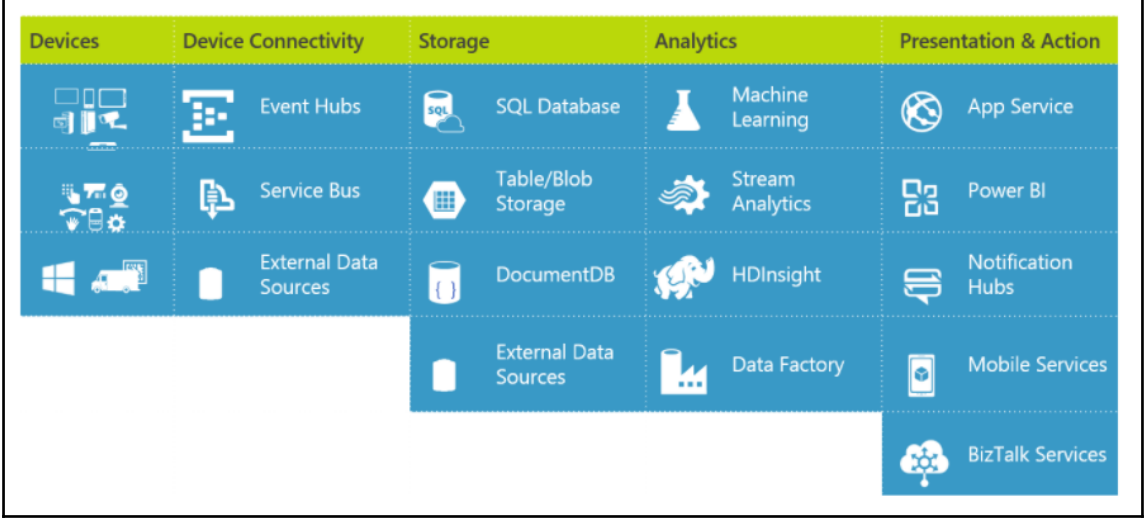

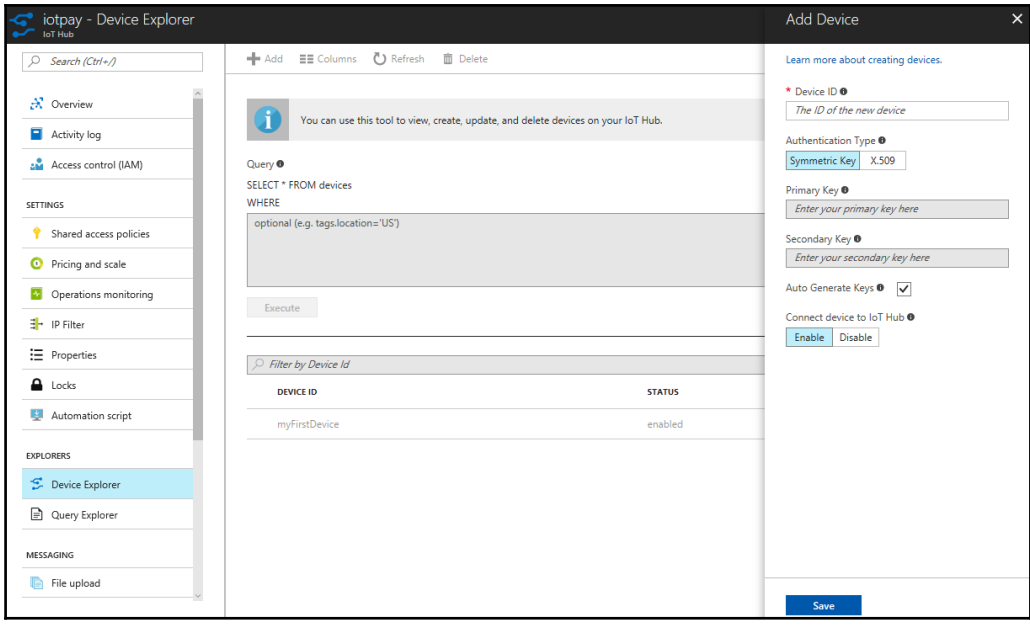

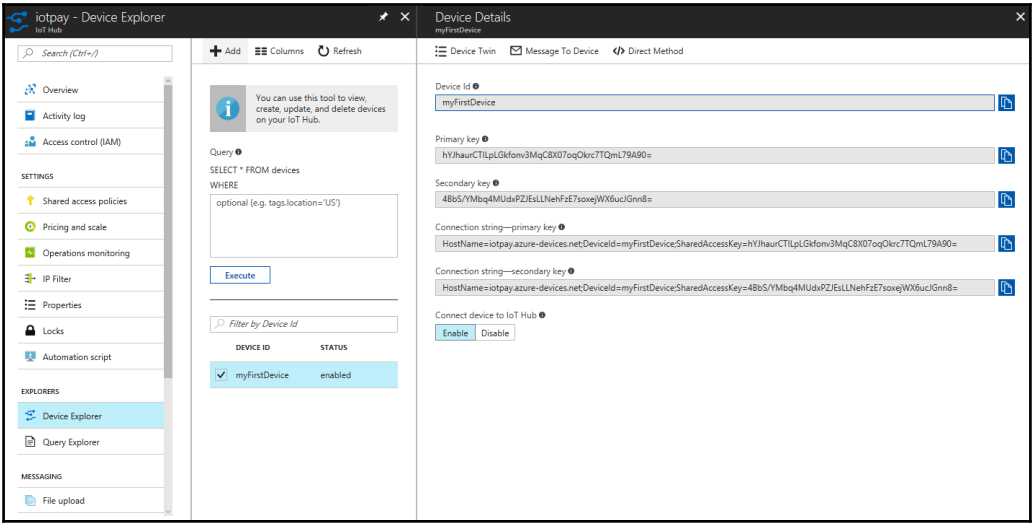

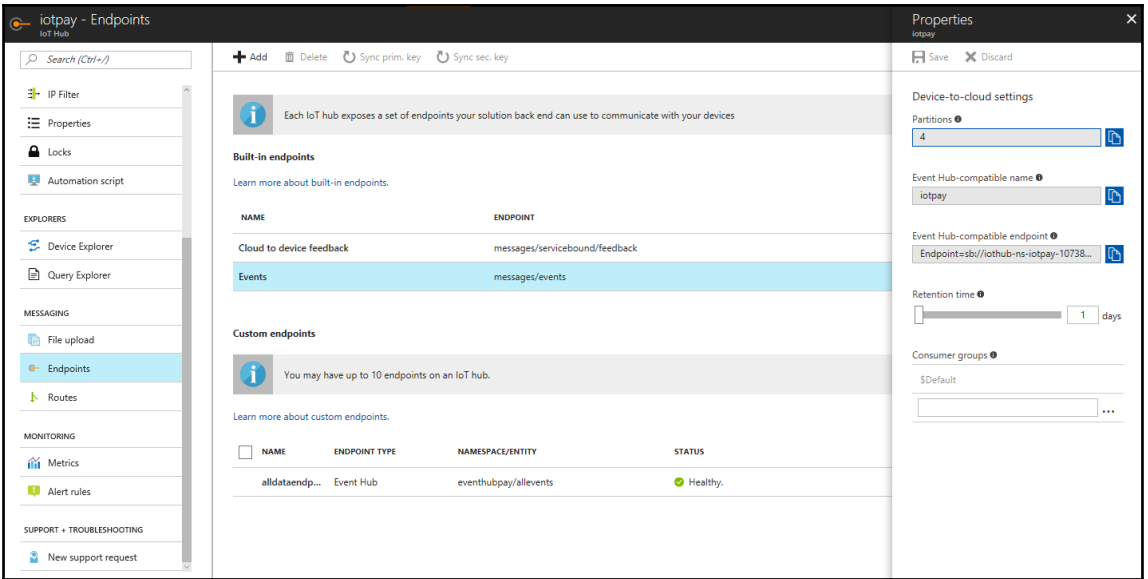

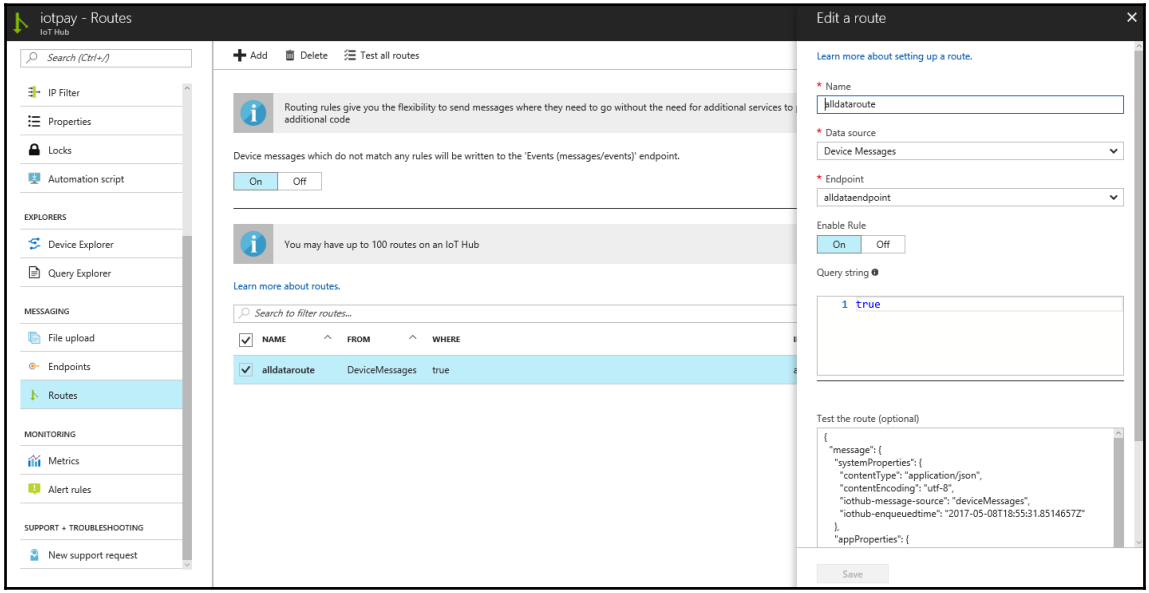

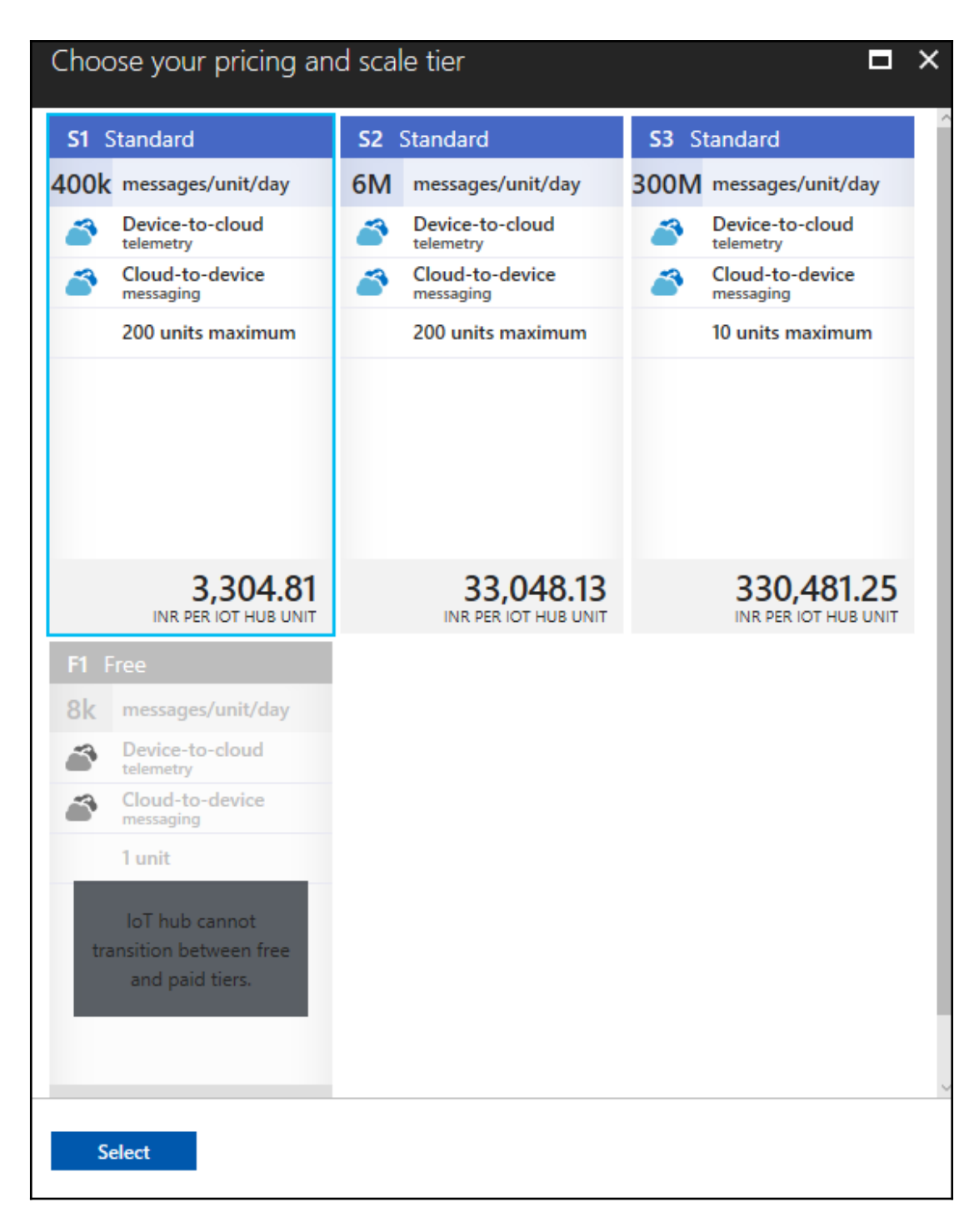

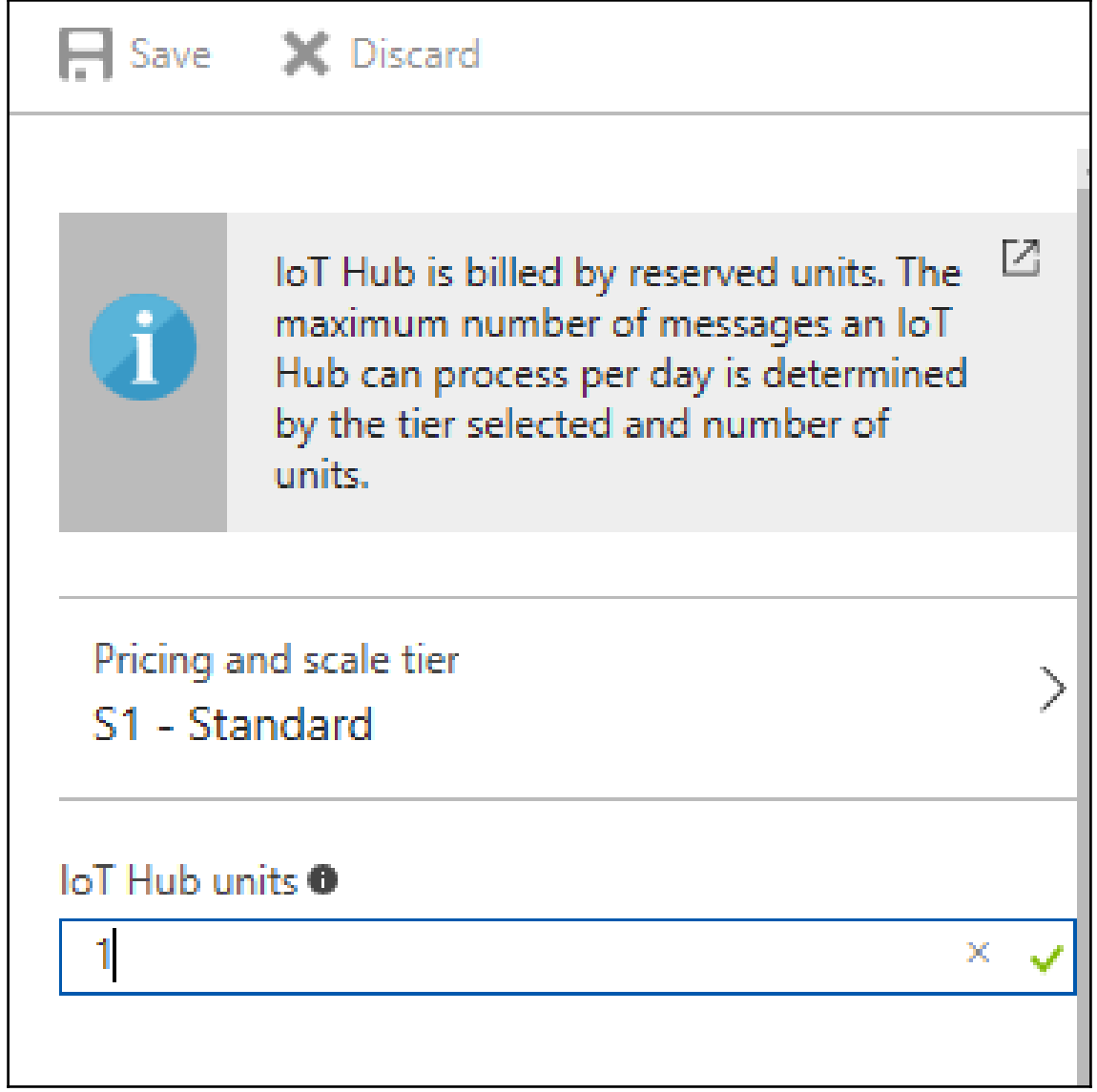

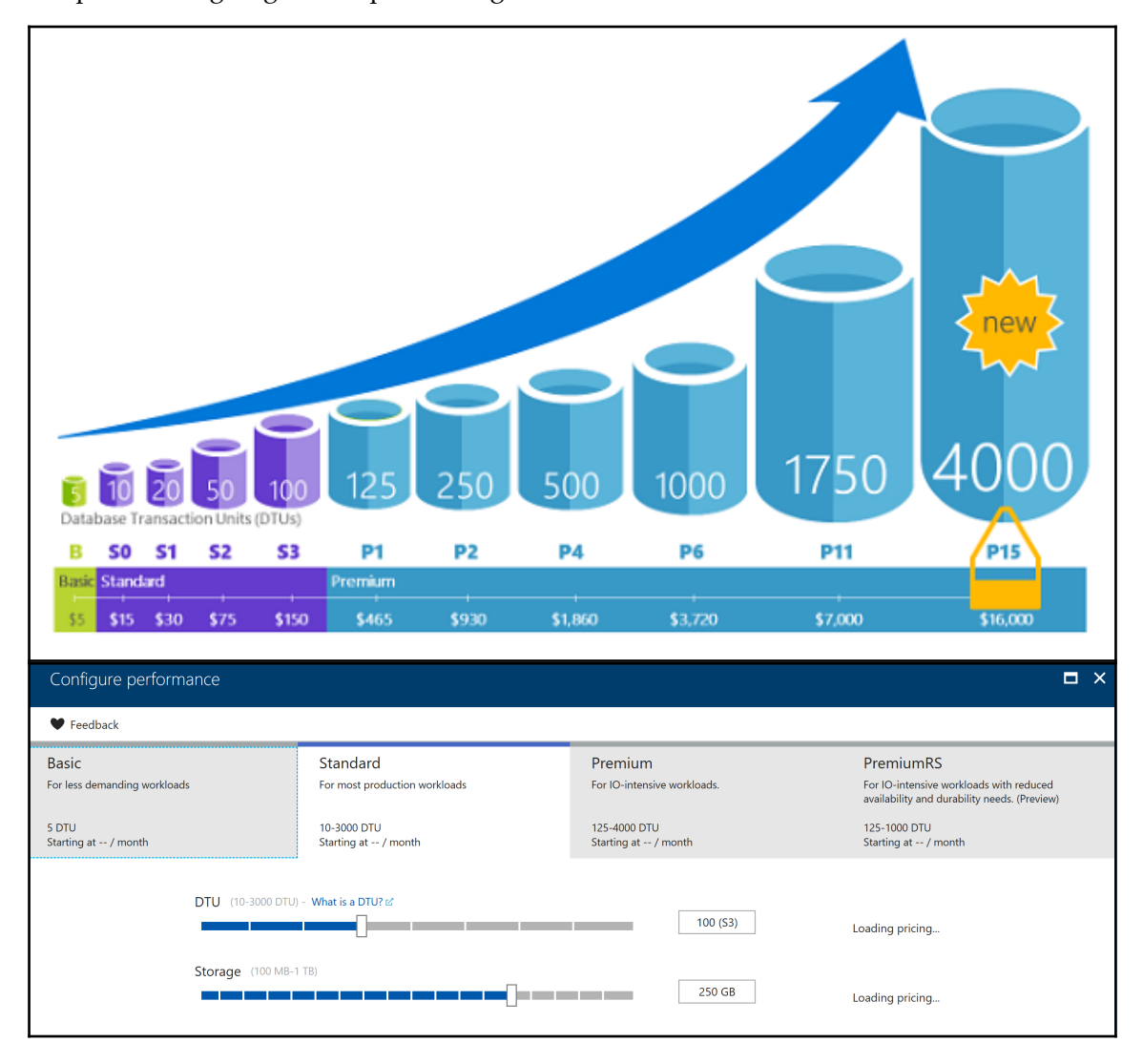

Chapter 7: Designing and Implementing Data Solutions

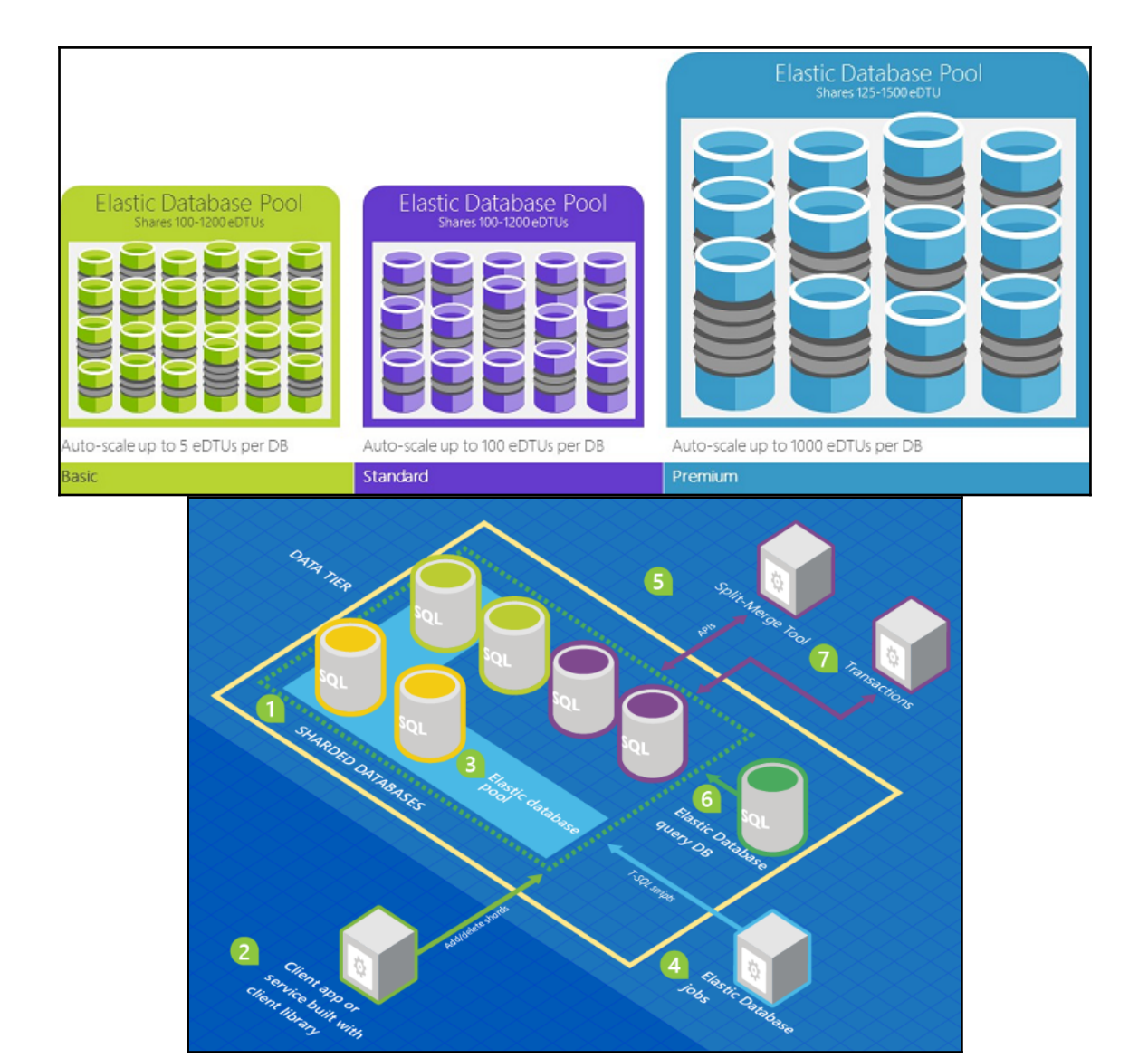

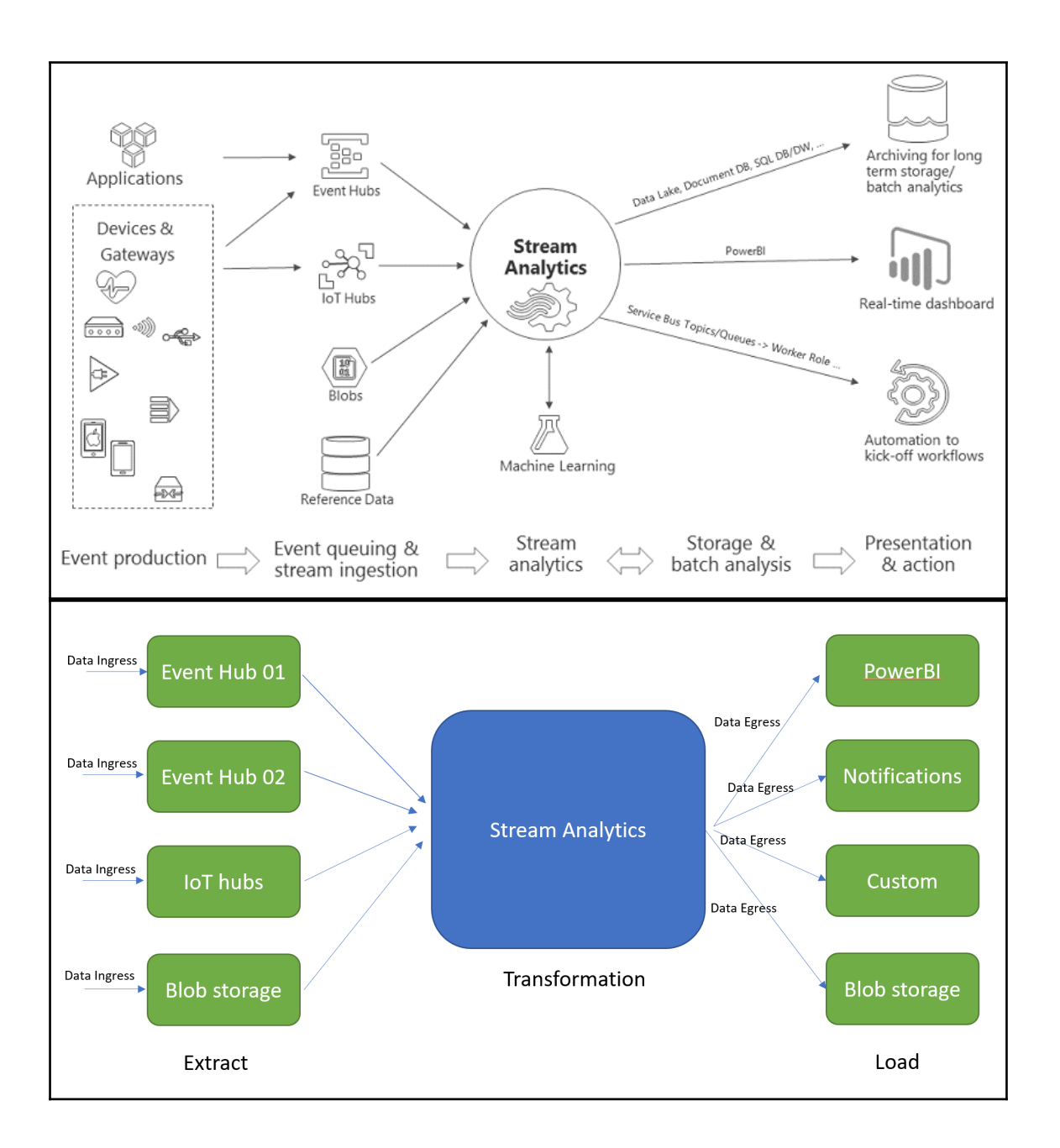

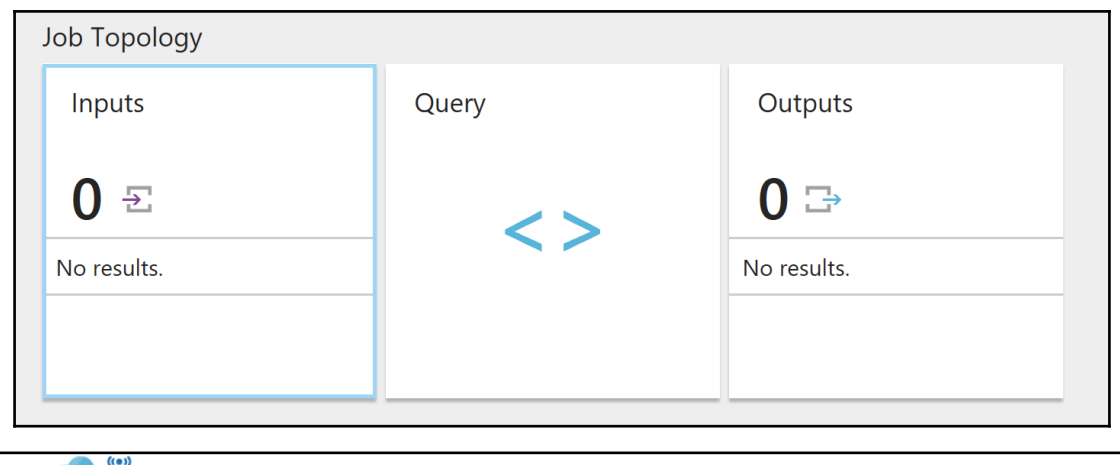

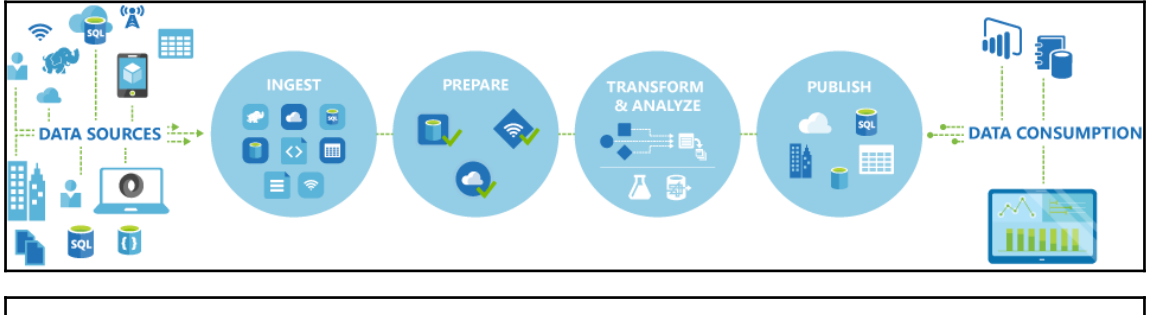

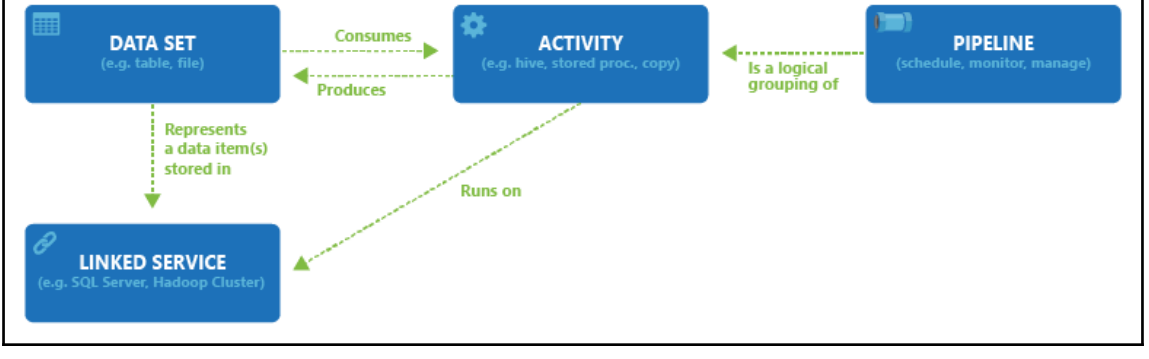

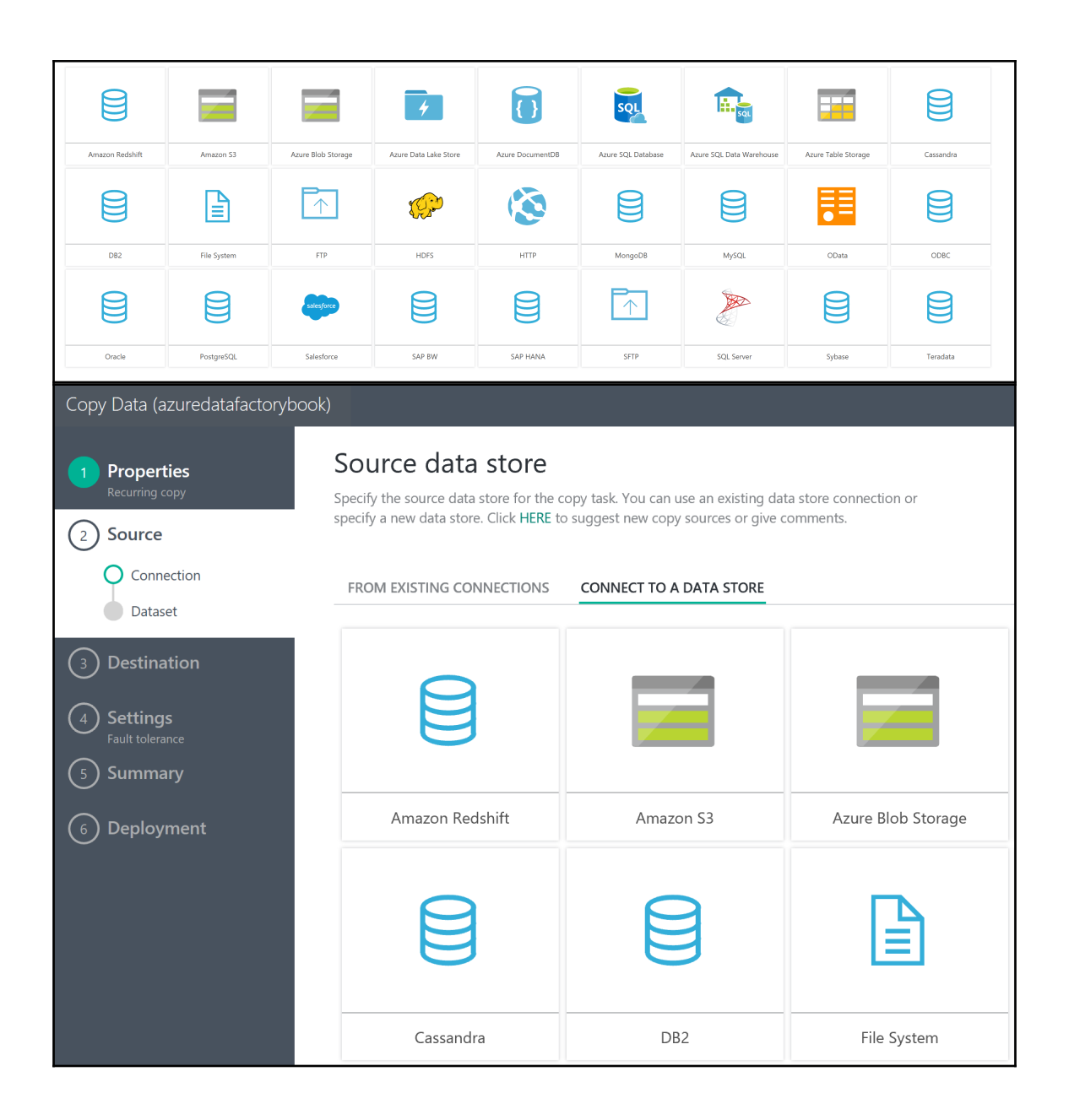

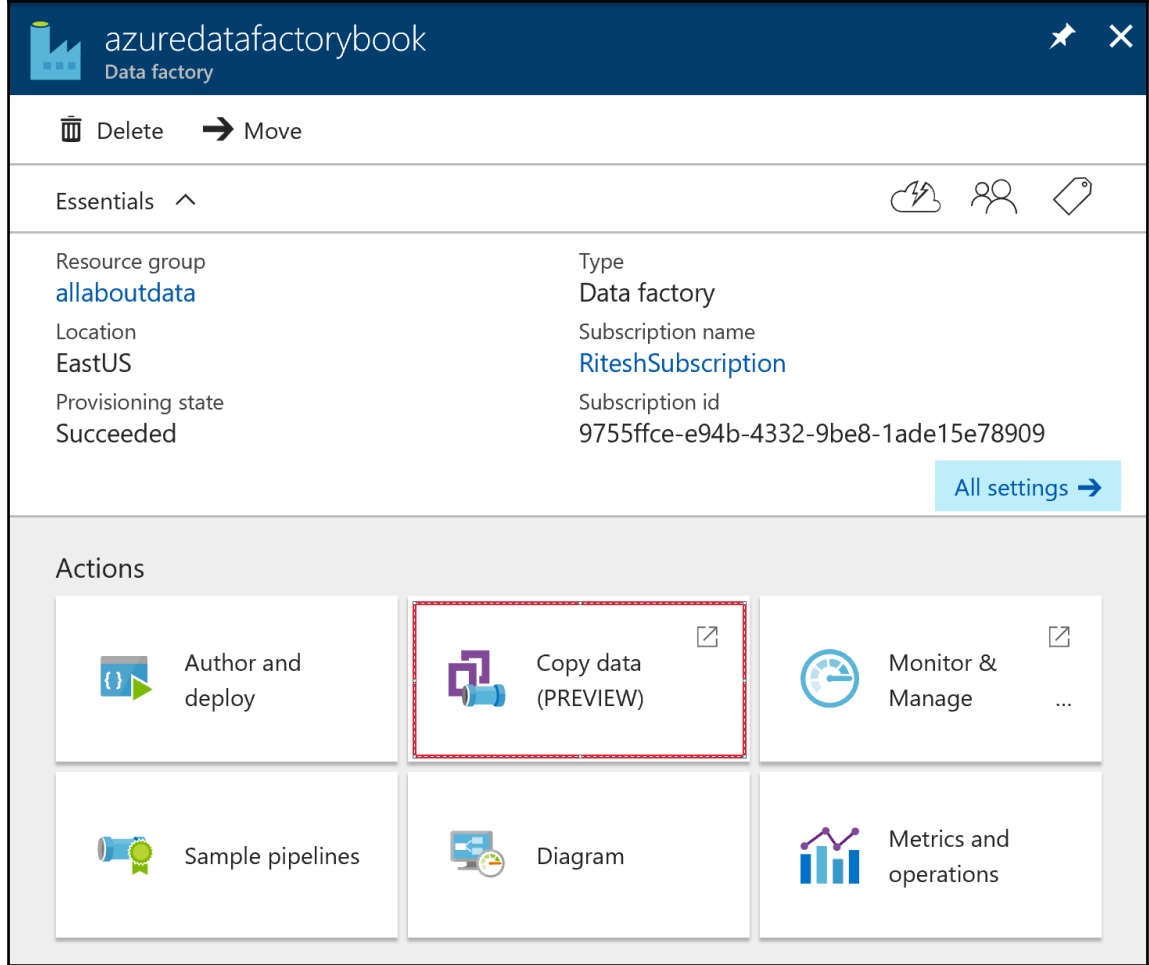

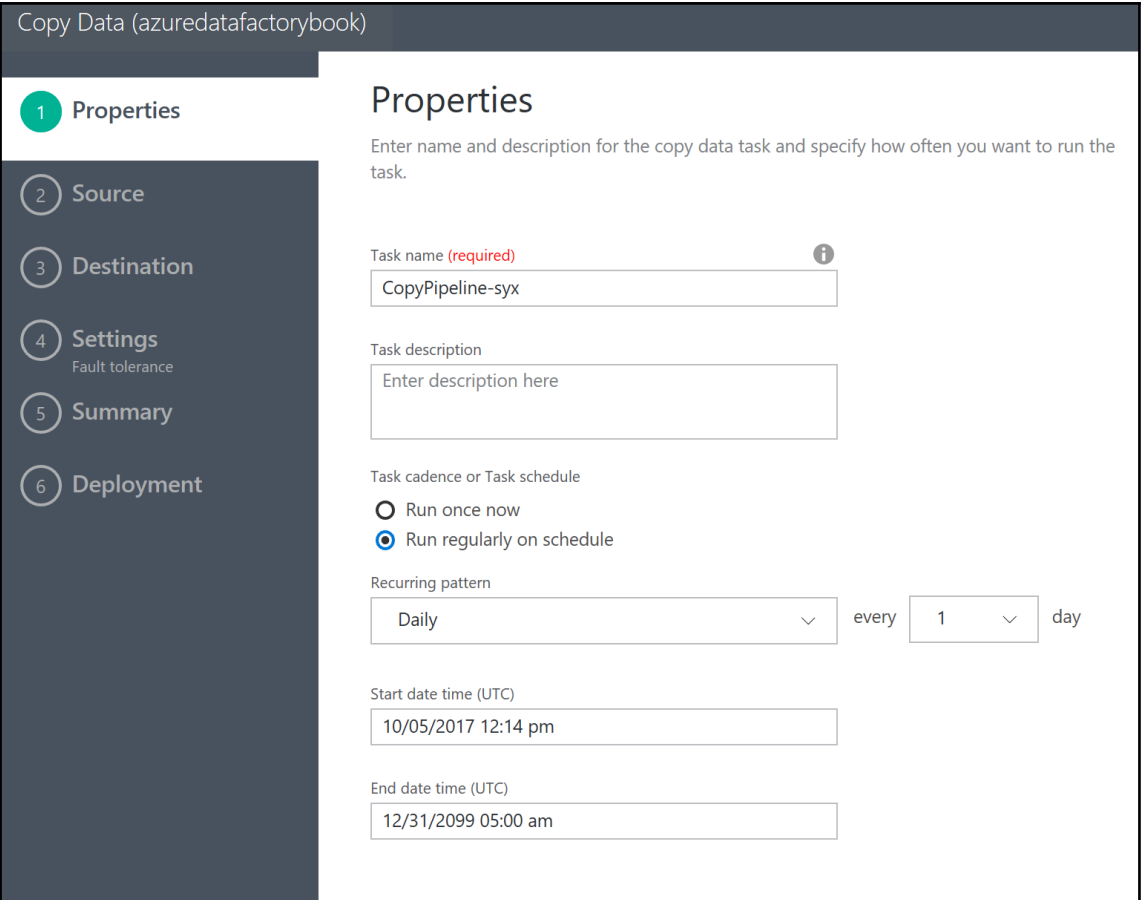

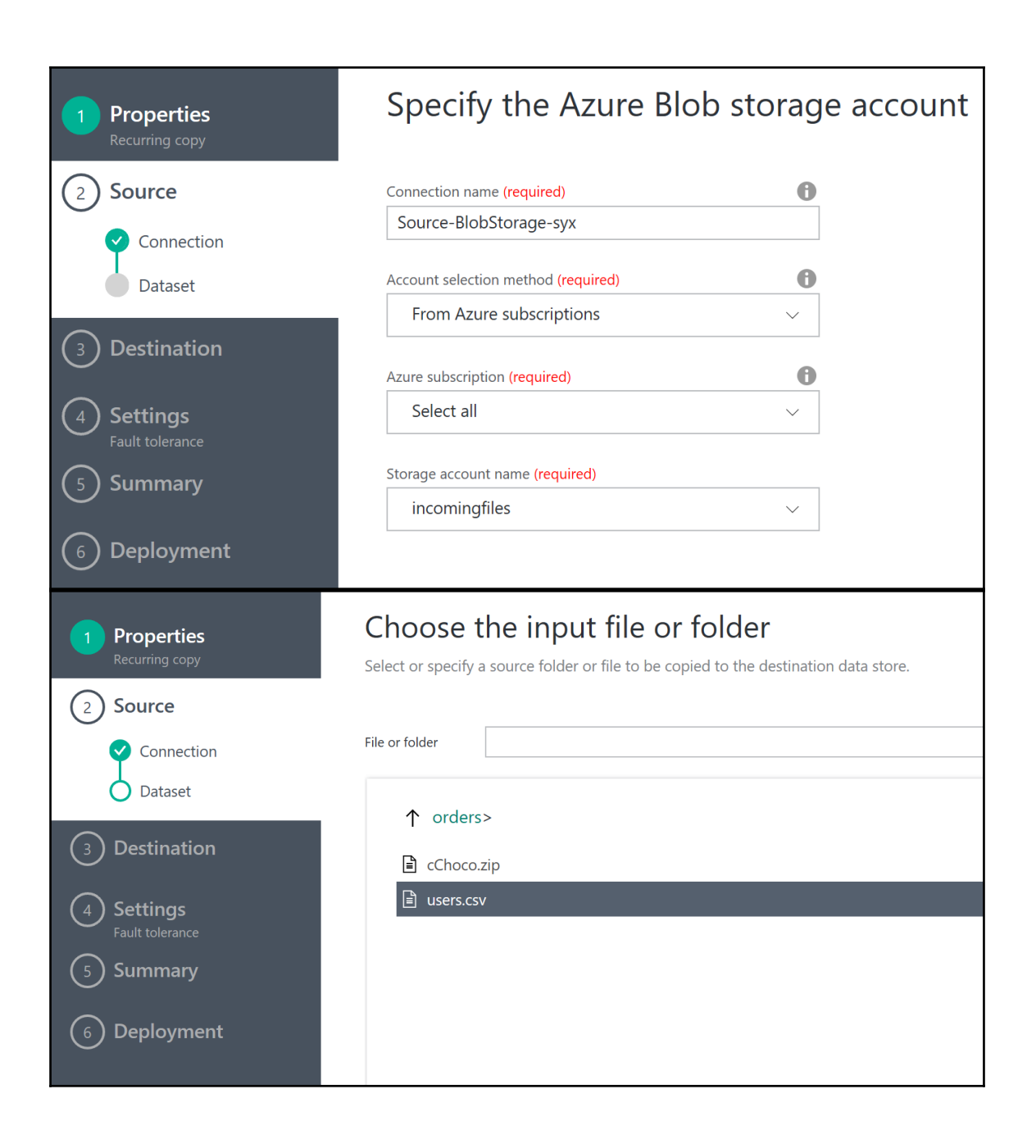

```
users - Notepad
File Edit Format View Help
ID, FirstName, LastName, Salary
1, Ritesh, Modi, 10000
2, AAA, XXX, 20000<br>3, BBB, YYY, 30000<br>4, CCC, ZZZ, 40000
```
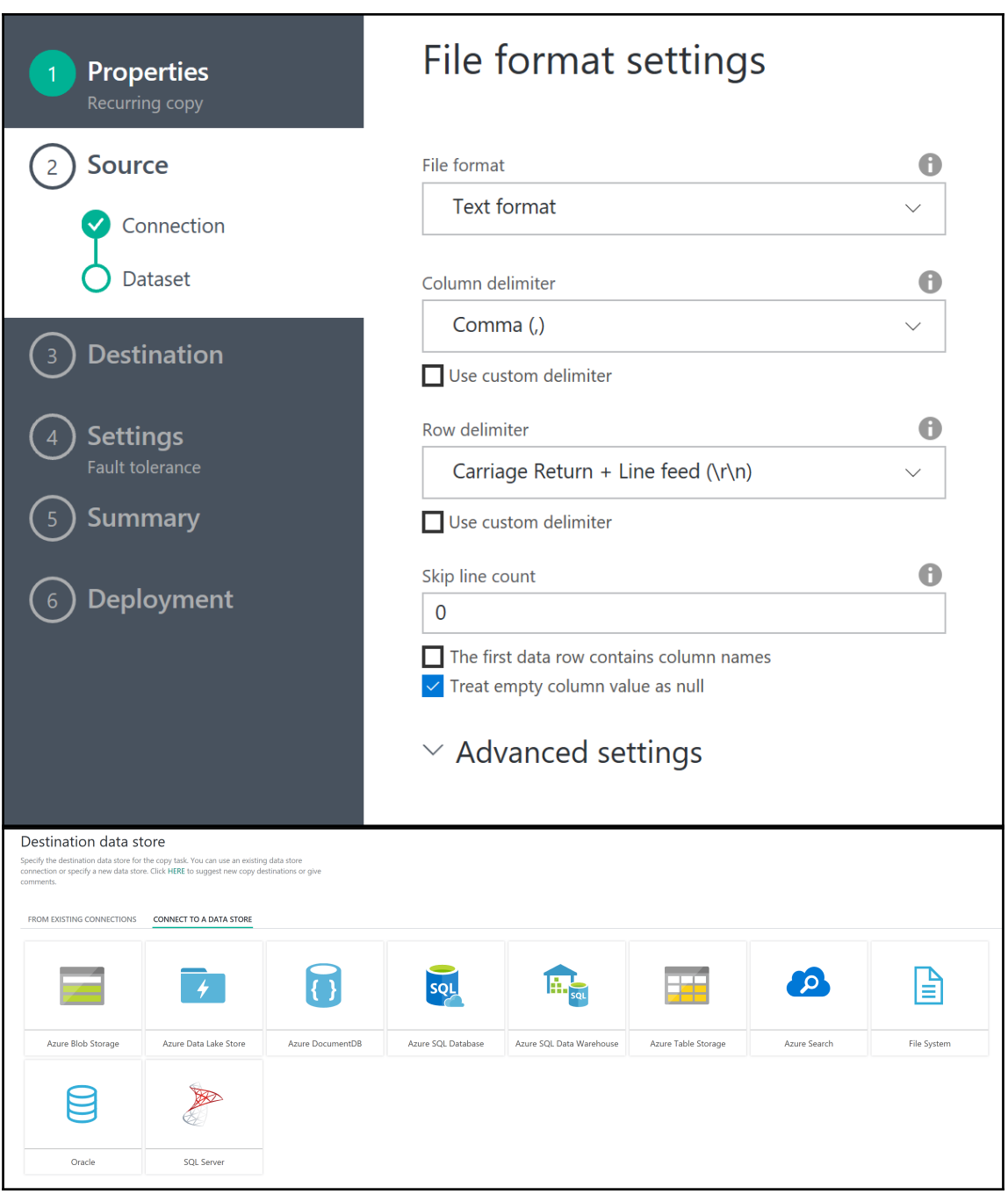

# Specify the Azure Blob storage account

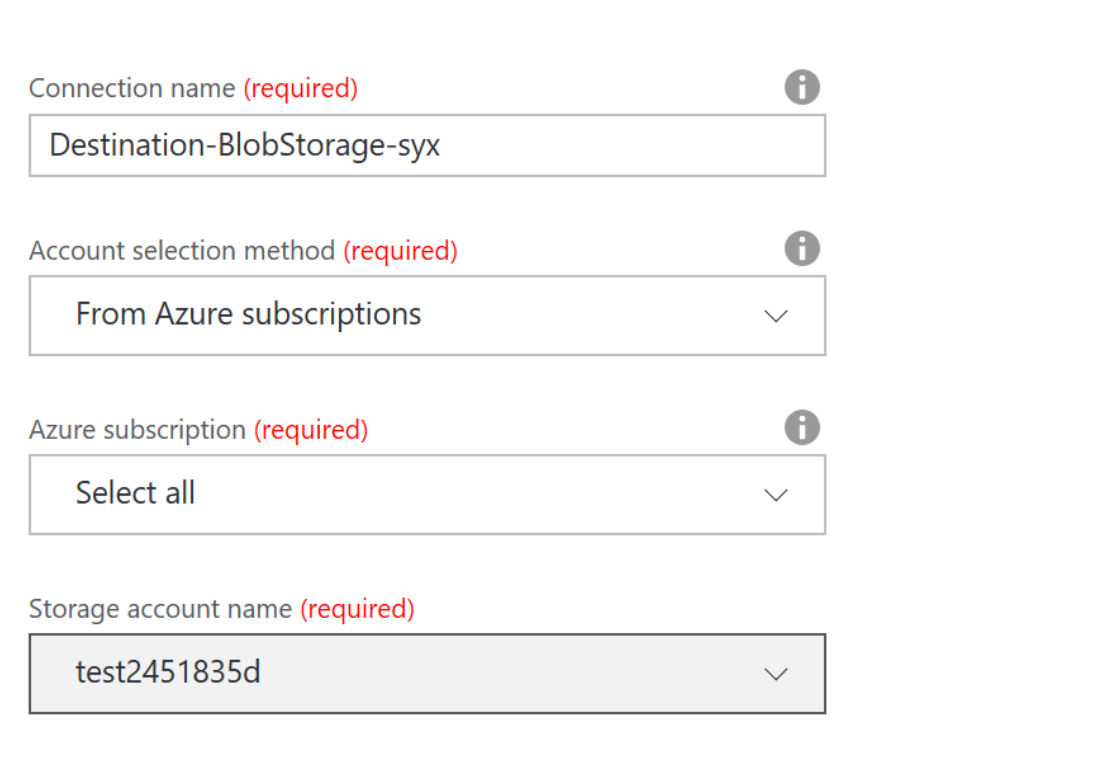

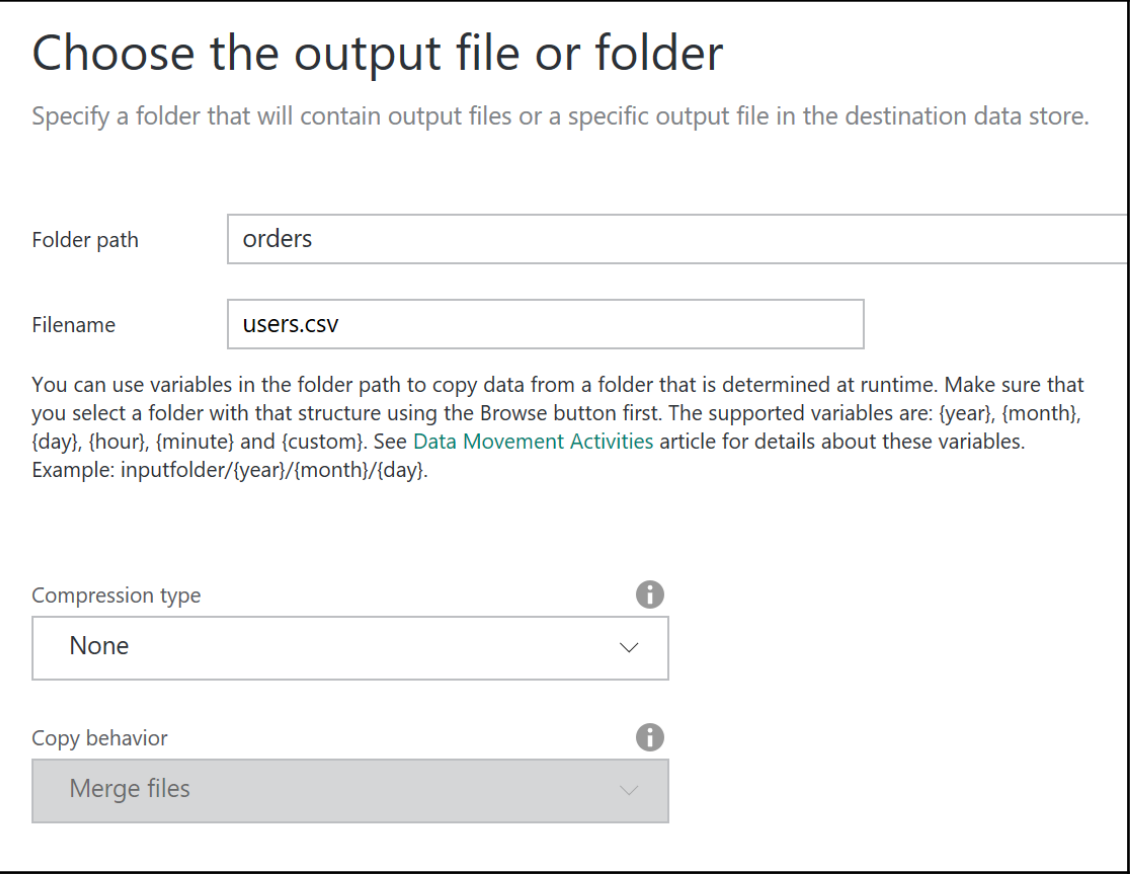

# File format settings File format A Text format Column delimiter A Comma () Use custom delimiter Row delimiter A Carriage Return + Line feed (\r\n) Use custom delimiter Add header to file  $\curvearrowright$  Advanced settings  $\bullet$ Escape character A Quote character **Null value** 0 \N 0 **Encoding name**

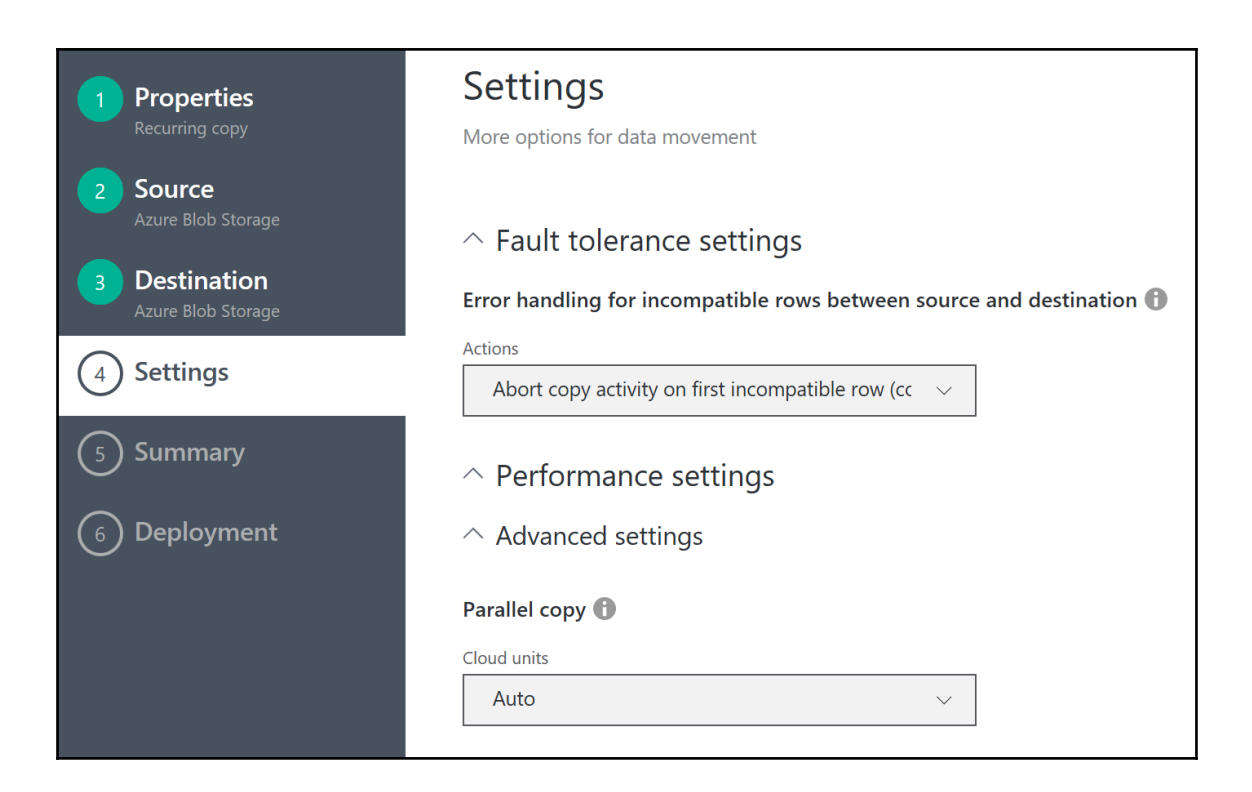

#### Summary You are running scheduled pipeline to copy data from Azure Blob Storage to Azure Blob Storage. Azure Blob Storage Azure Blob Storage Copy Run Time Region: South Central US orders orders Region: West Central US Region: South Central US Fdit Properties Task name CopyPipeline-syx Task description <no description has been provided> Task cadence Daily, every 1 day between Thu, 05 Oct 2017 12:14:16 GMT and Thu, 31 Dec 2099 05:00:00 GMT Edit Source Connection Account: incomingfiles Connection name Source-BlobStorage-syx Dataset name InputDataset-syx orders Blob path West Central US Region Minimum size in MB Incremental updates Not enabled Data delay 00:00:00 Maximum retry Retry interval 00:00:00 00:00:00 Retry timeout Edit Destination Connection Account: test2451835d Connection name Destination-BlobStorage-syx Previous Next

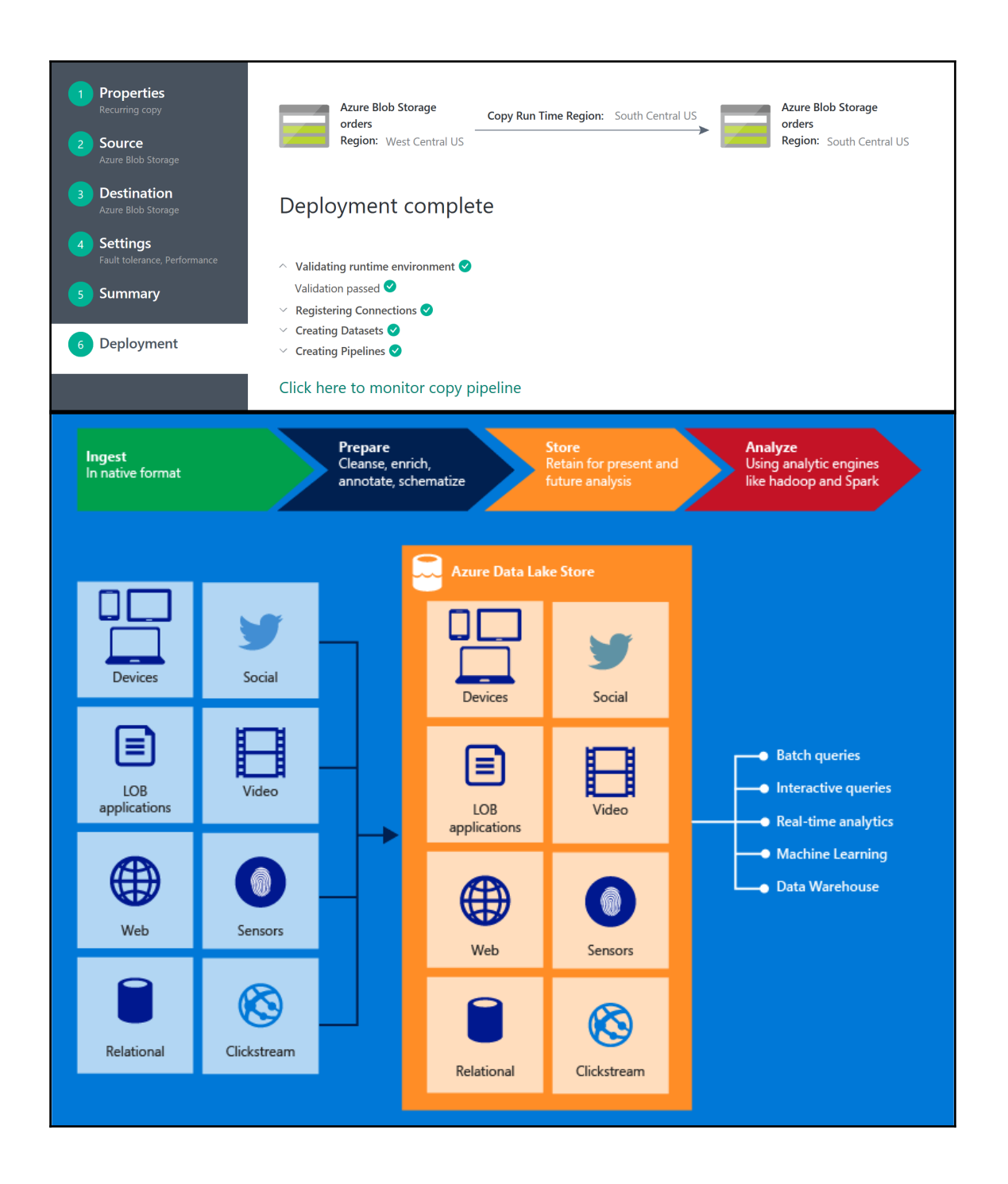

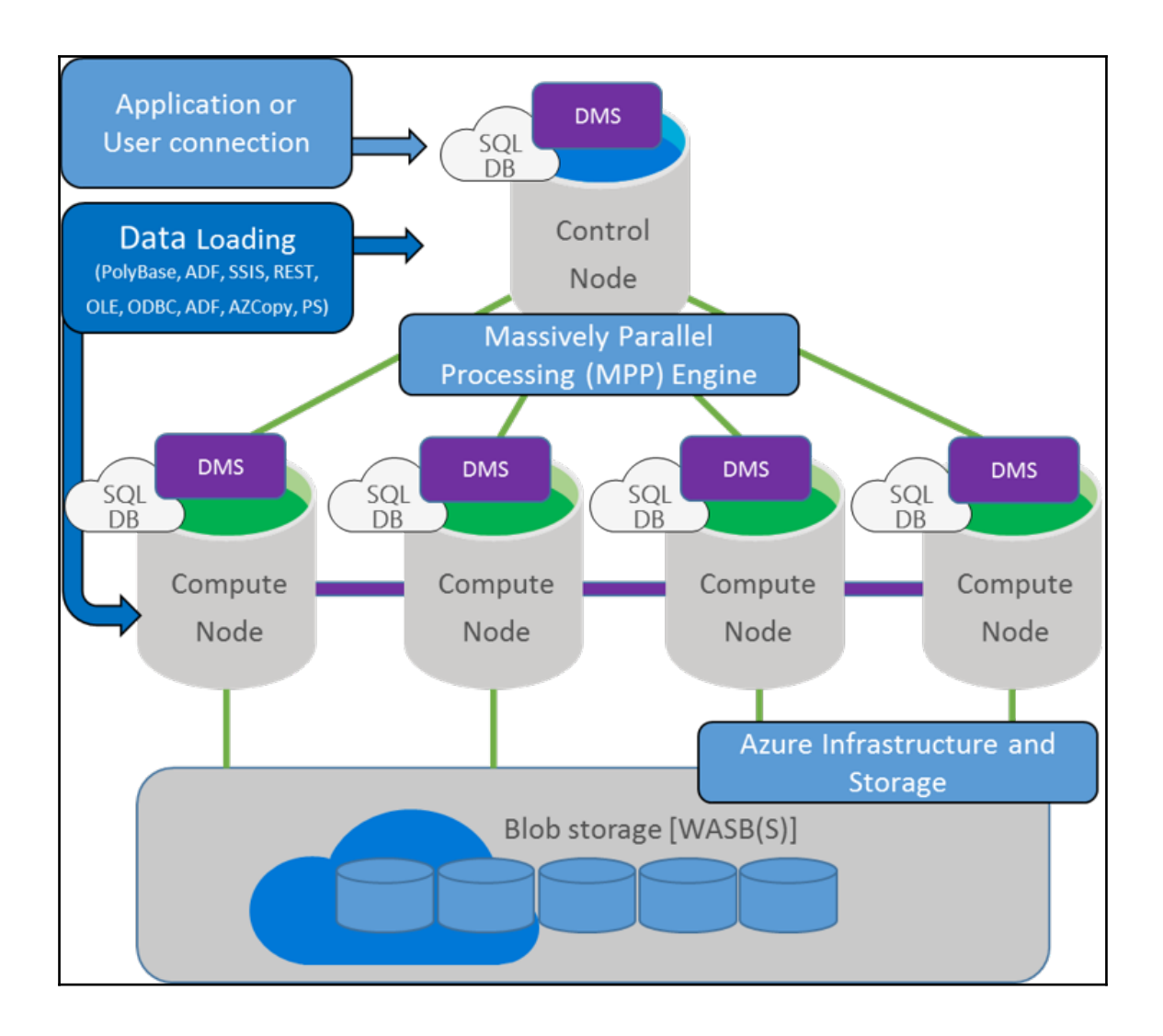

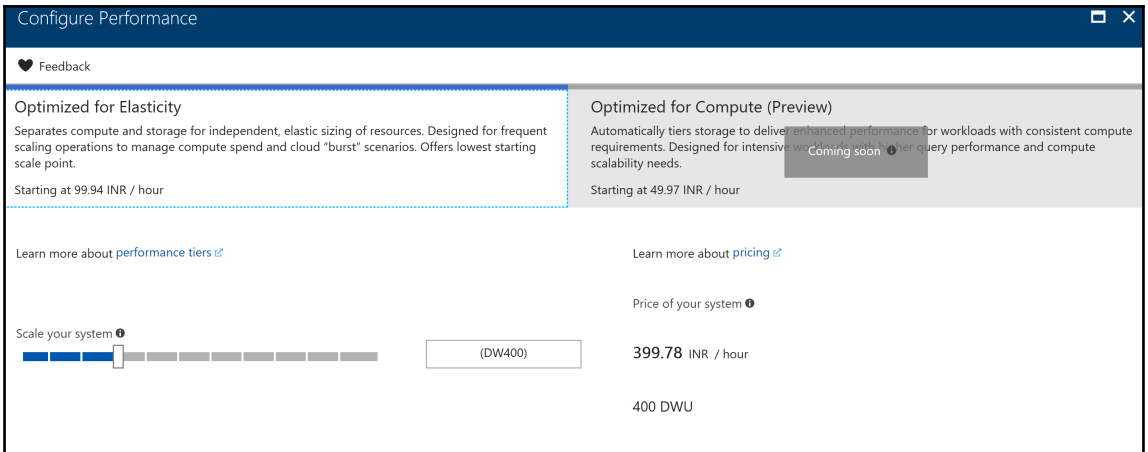

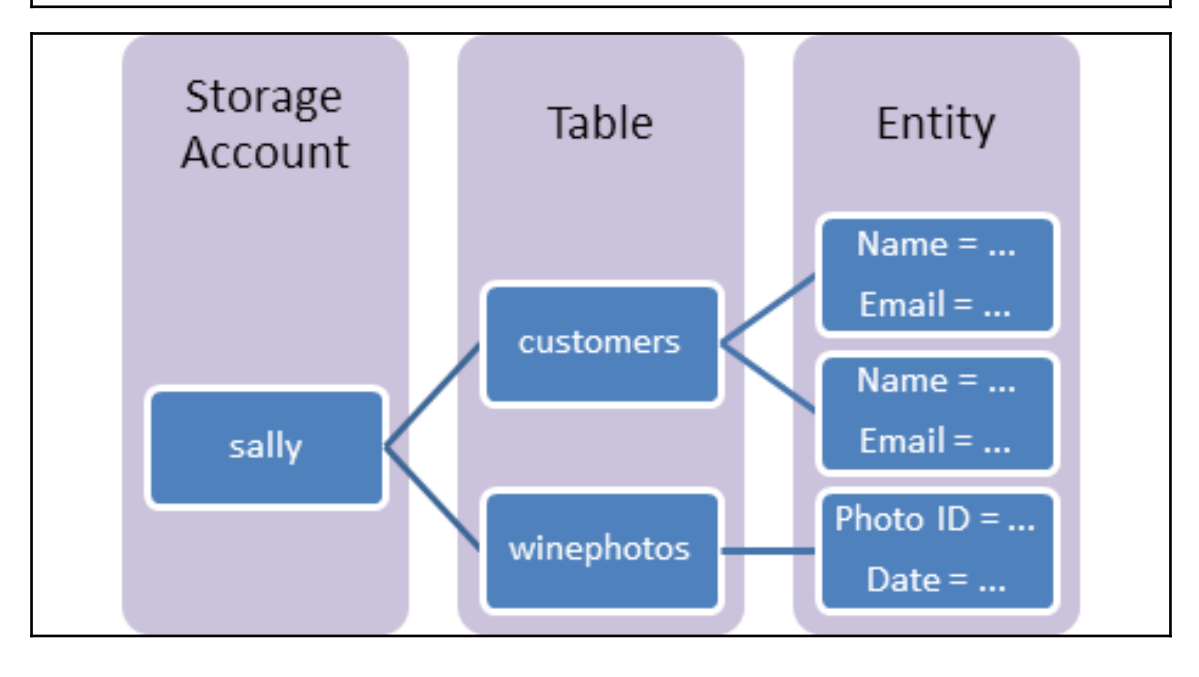

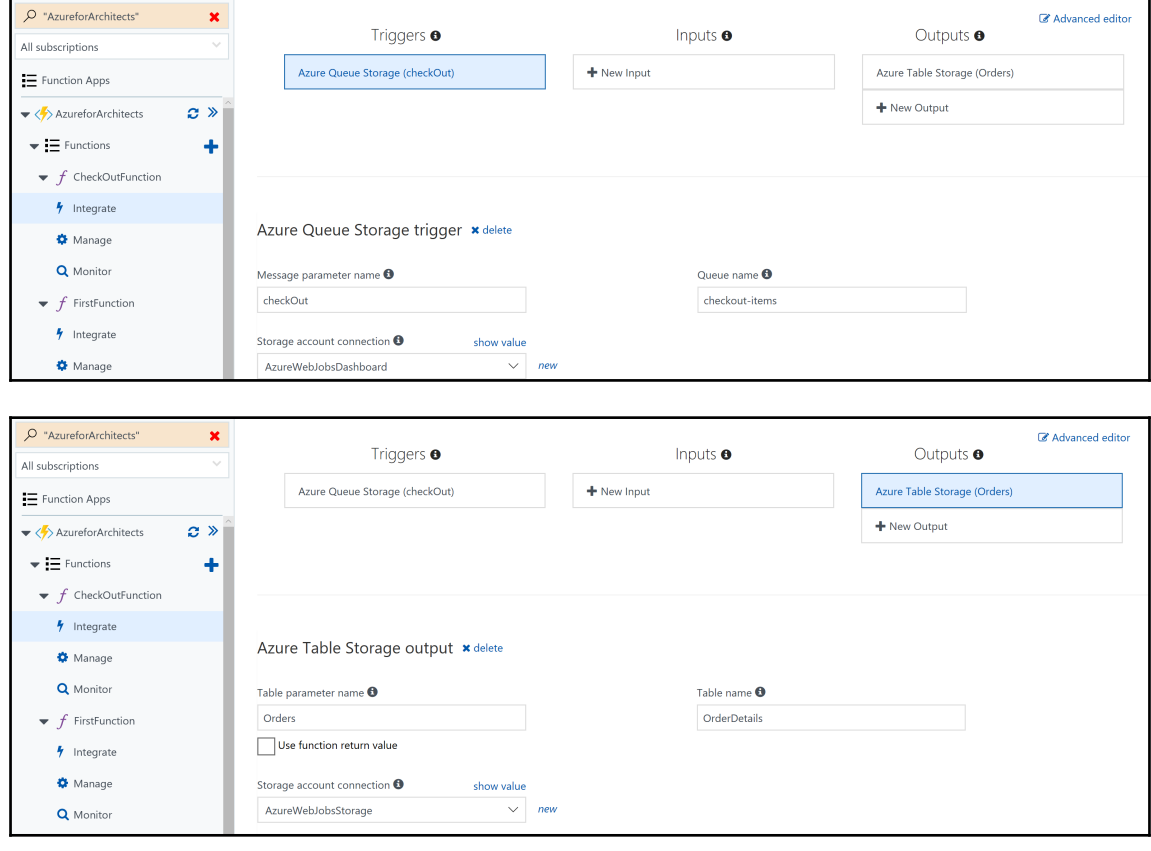

## Chapter 8: Designing and Implementing Serverless Solutions

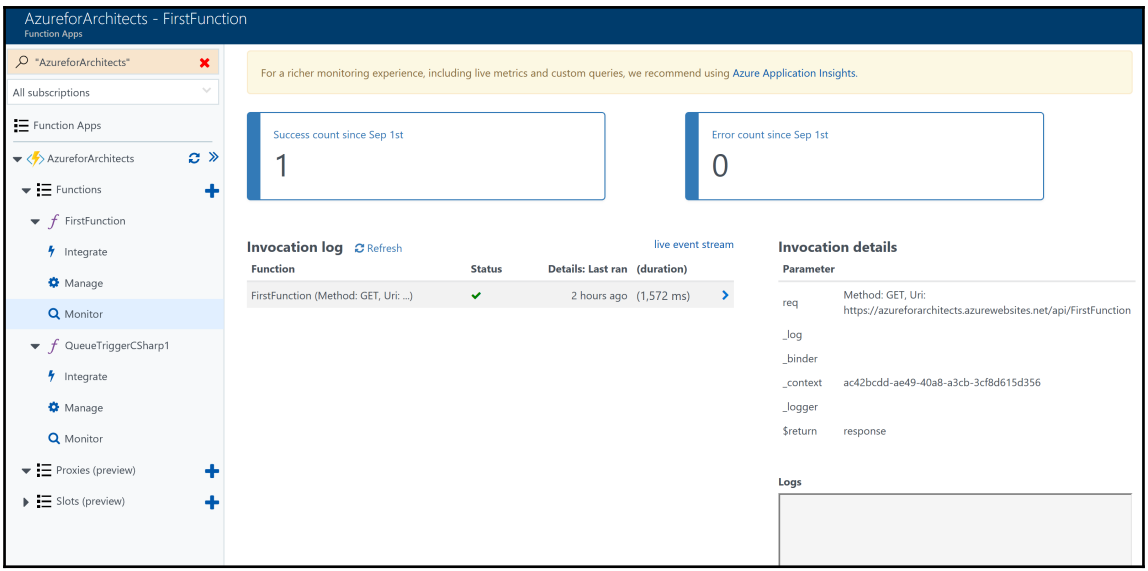

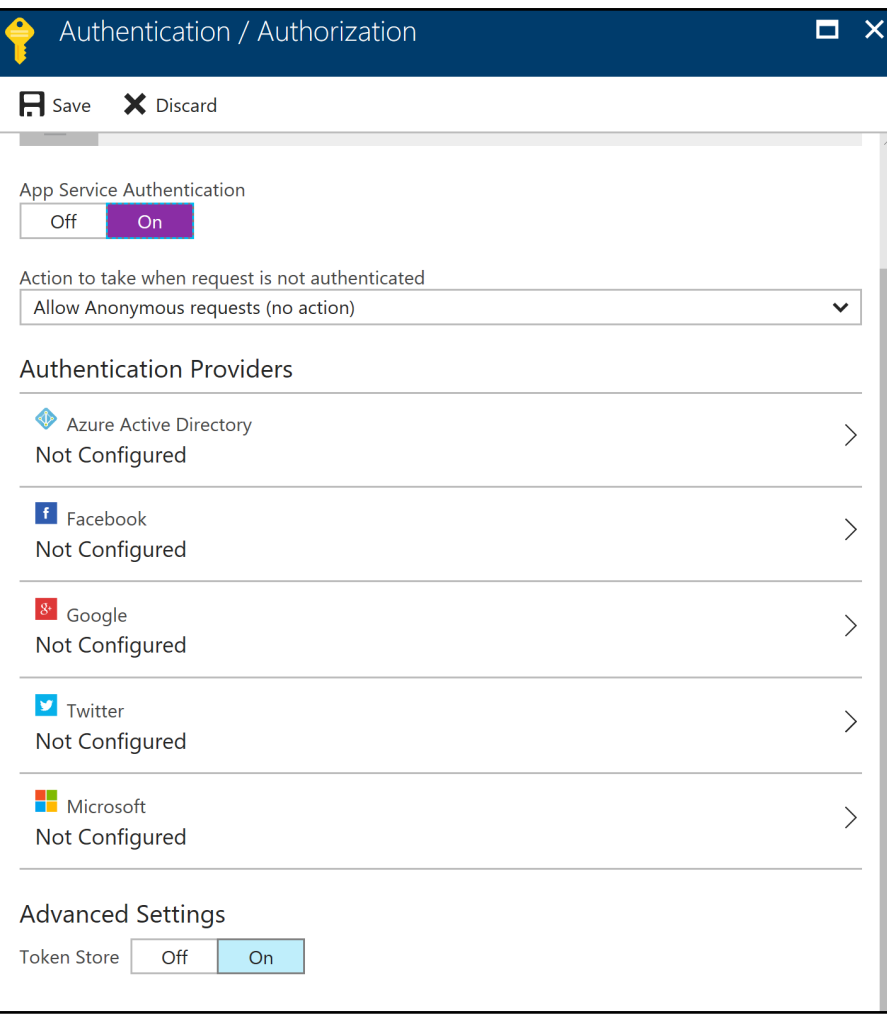

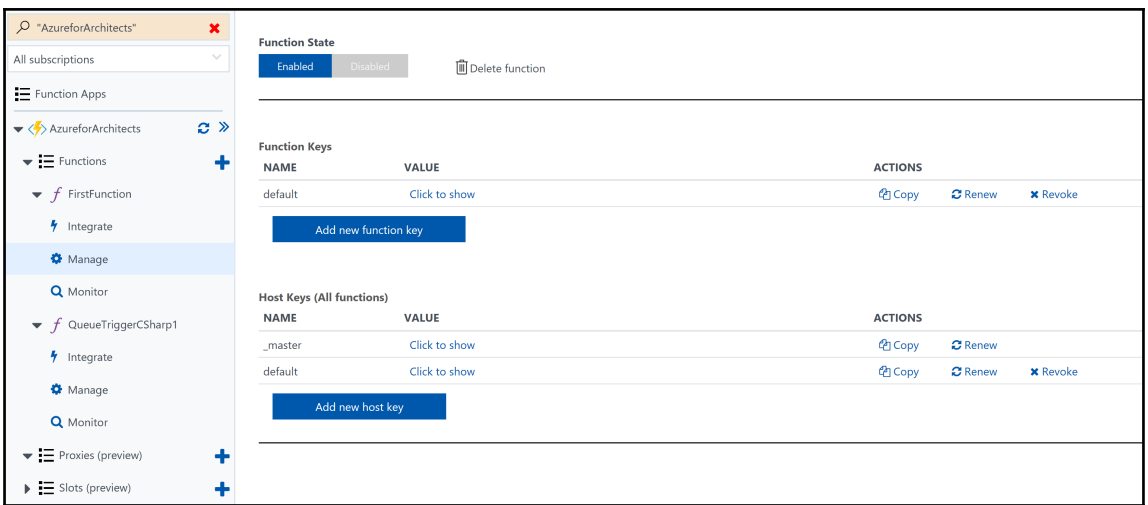

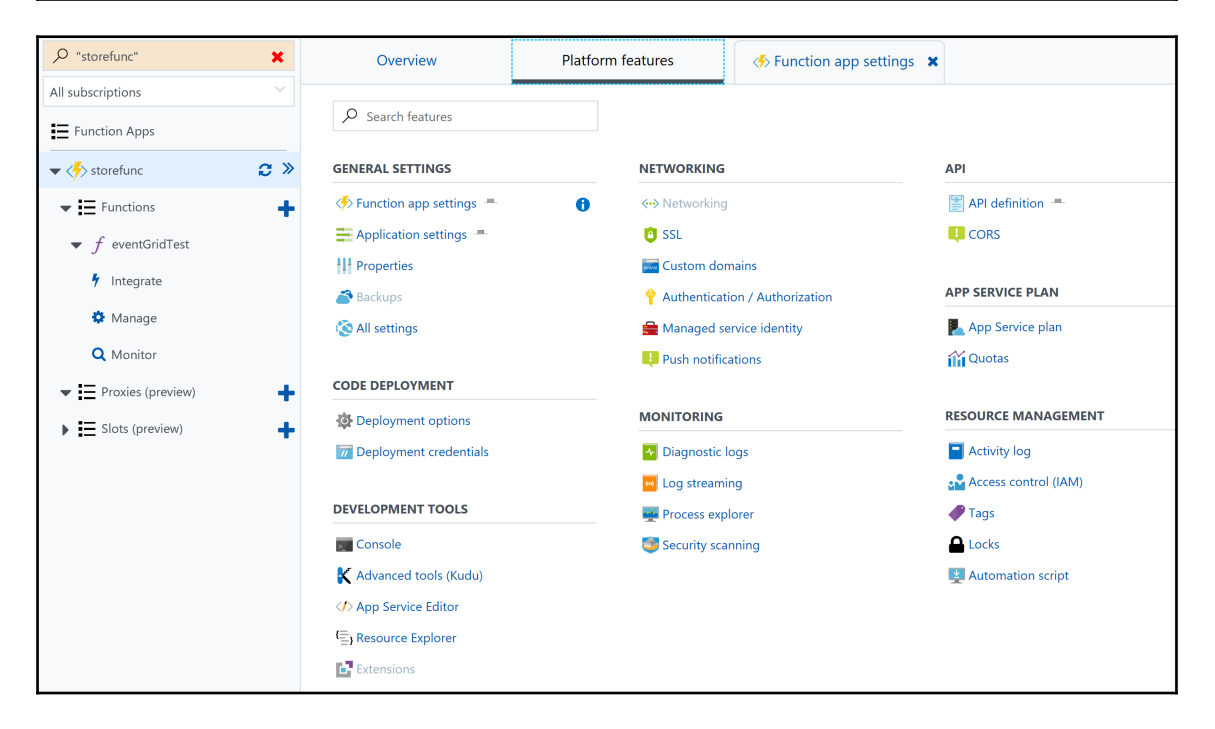

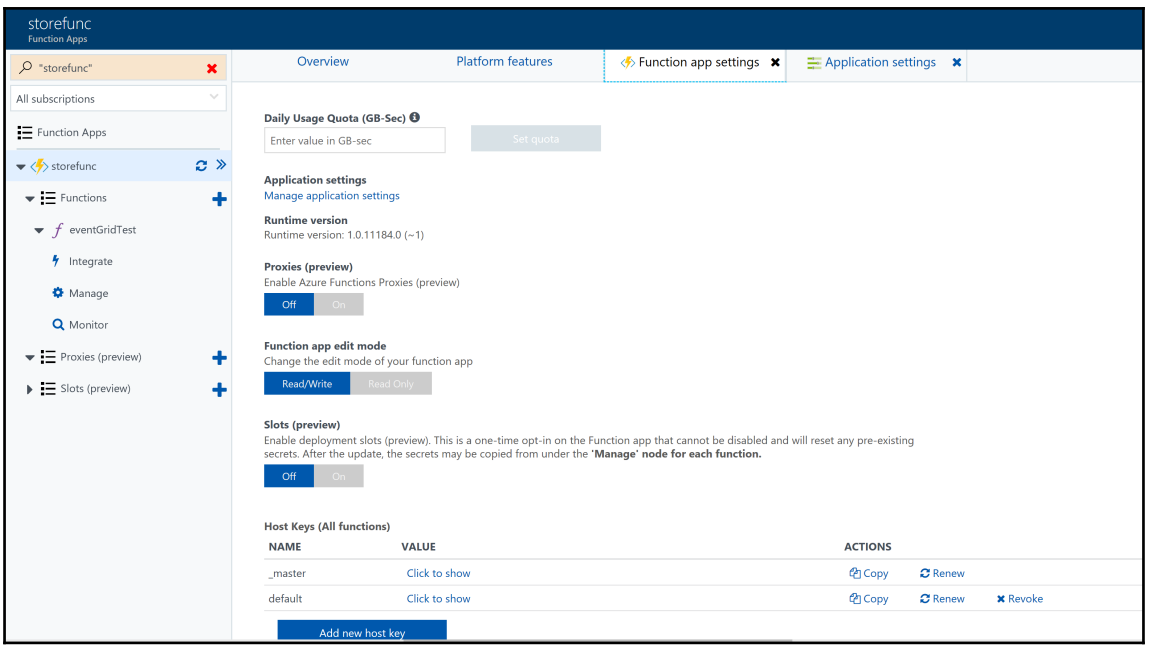

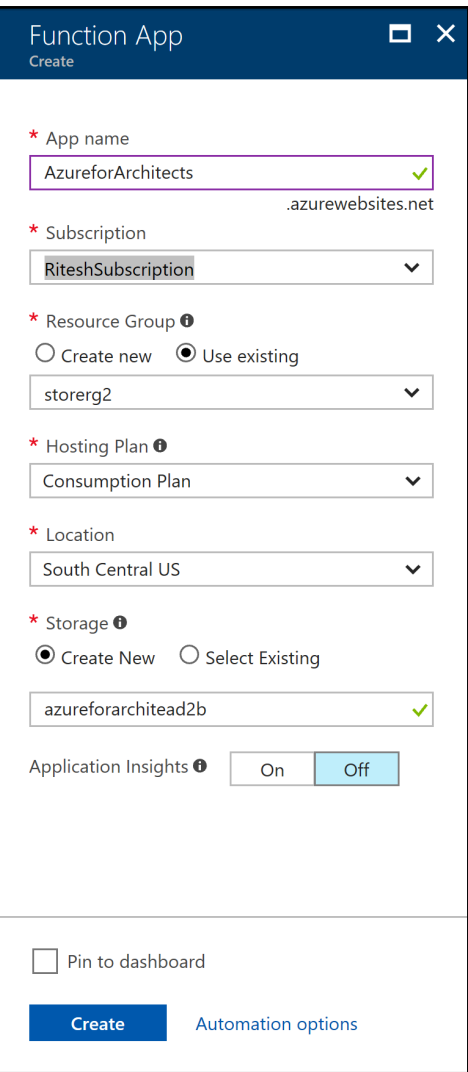

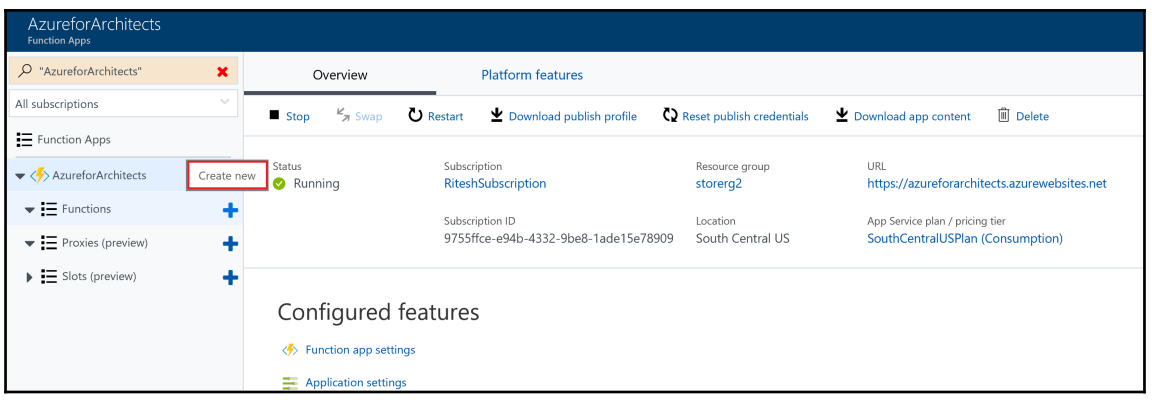

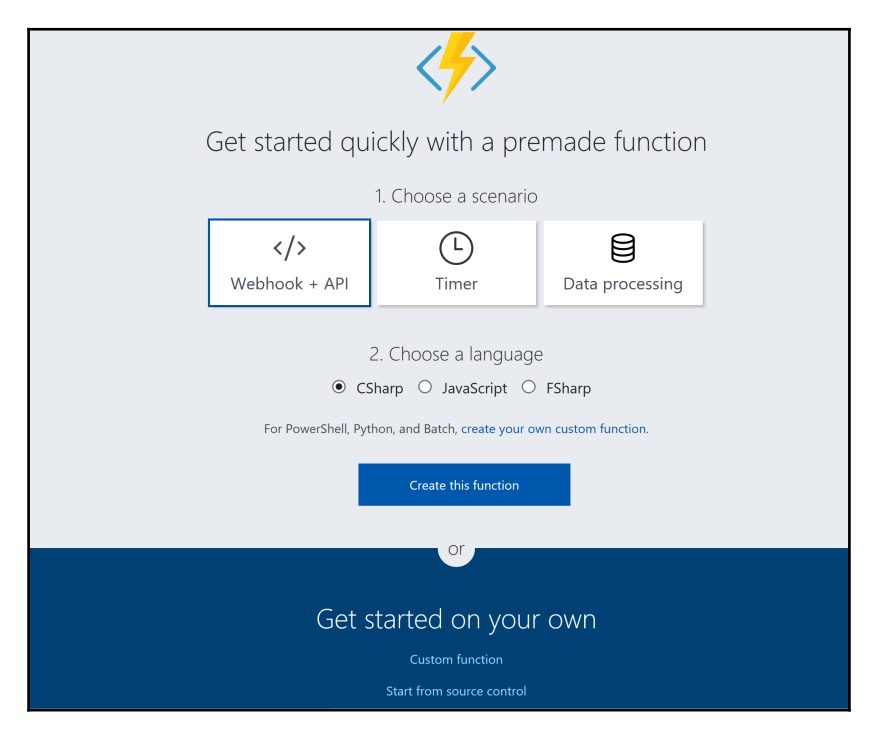

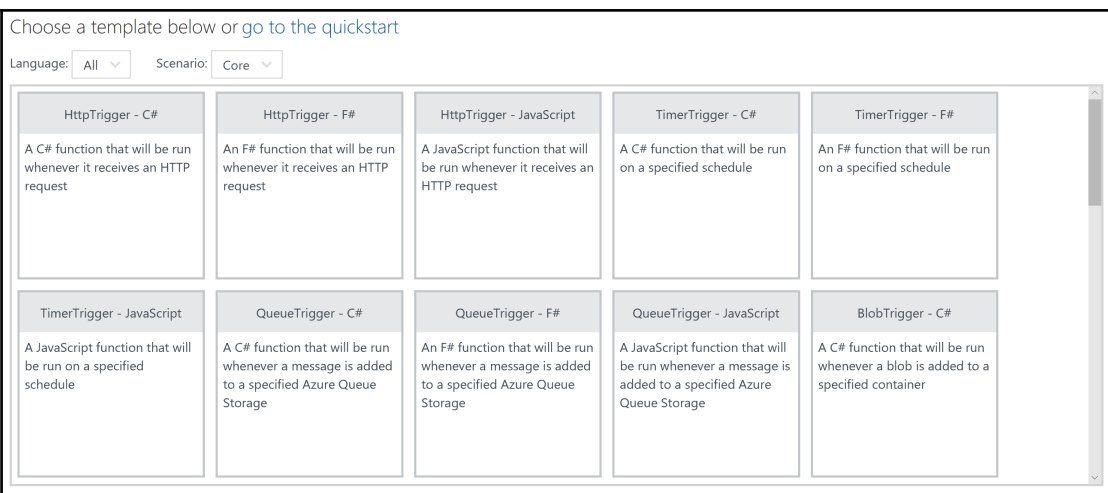

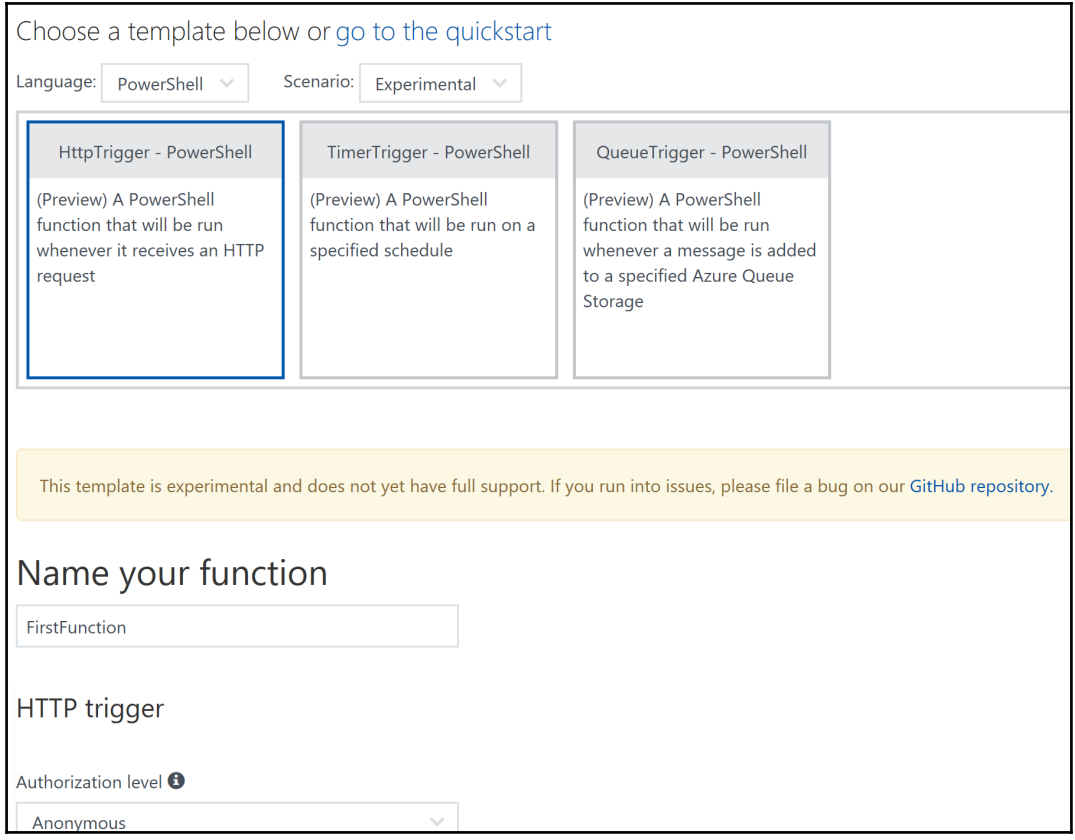

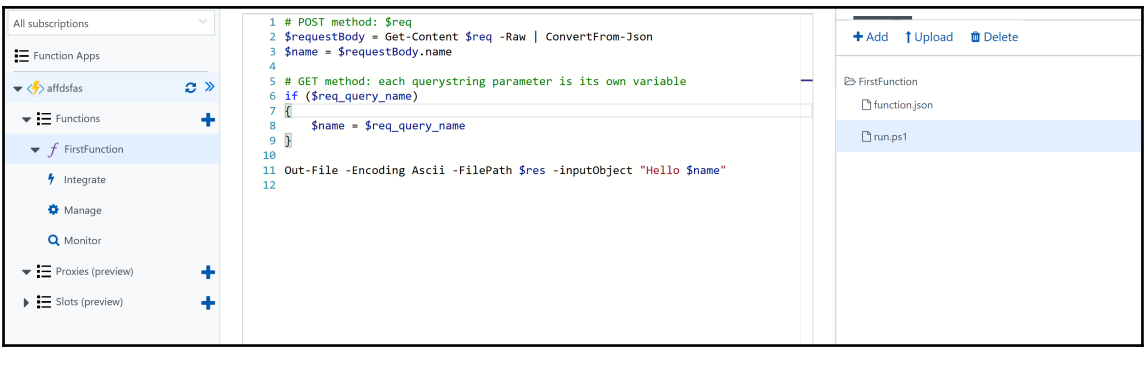

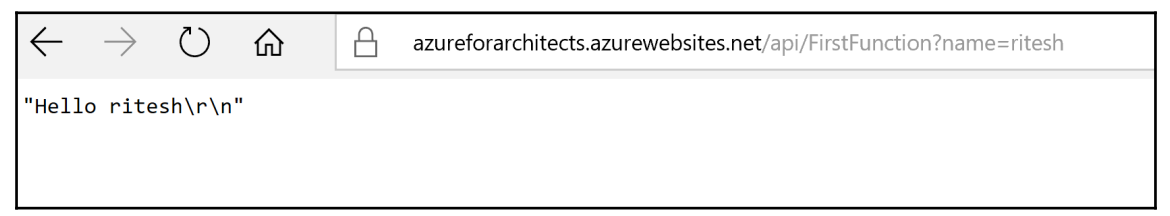

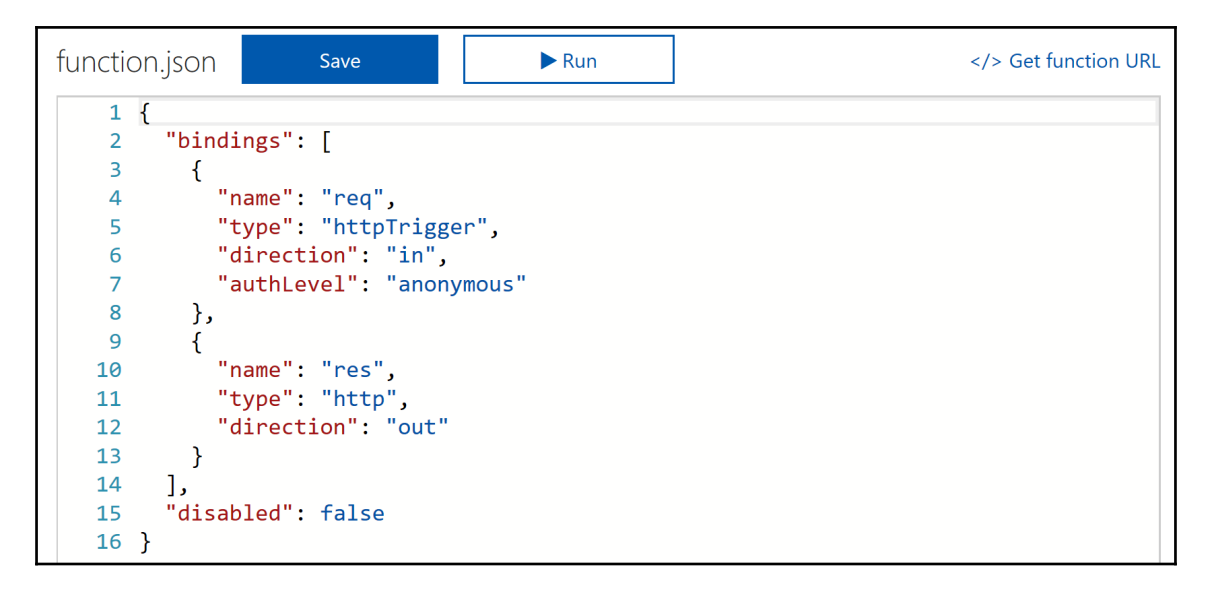

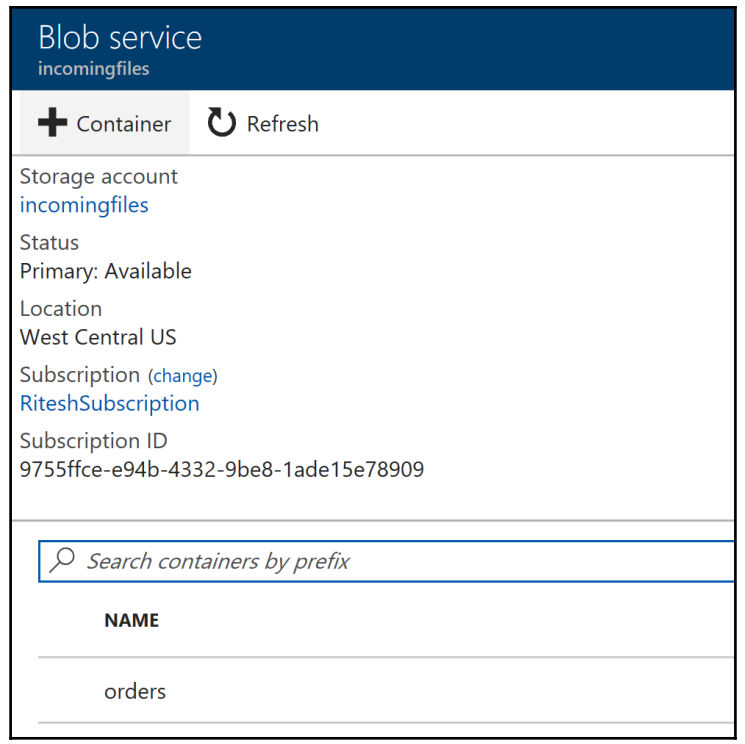

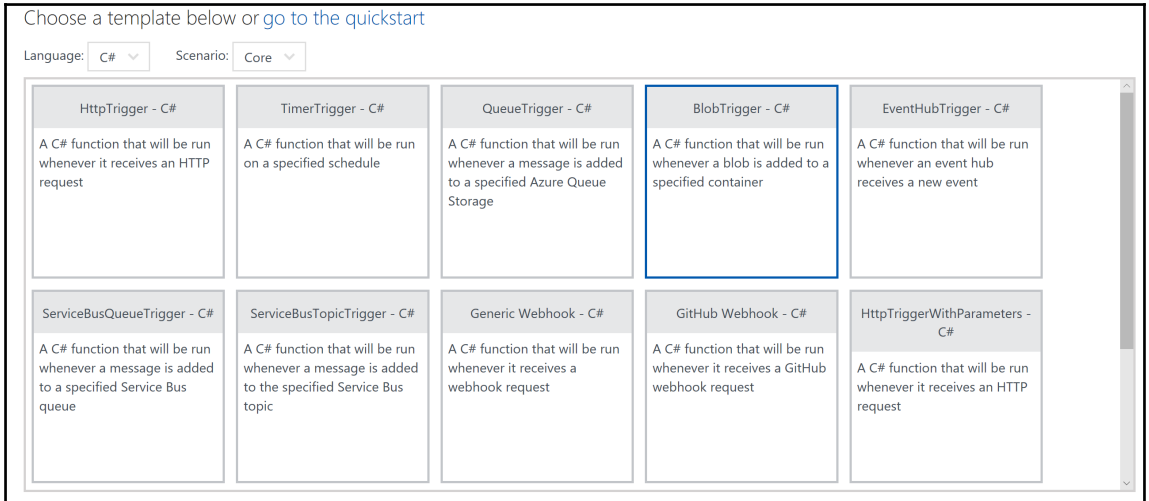
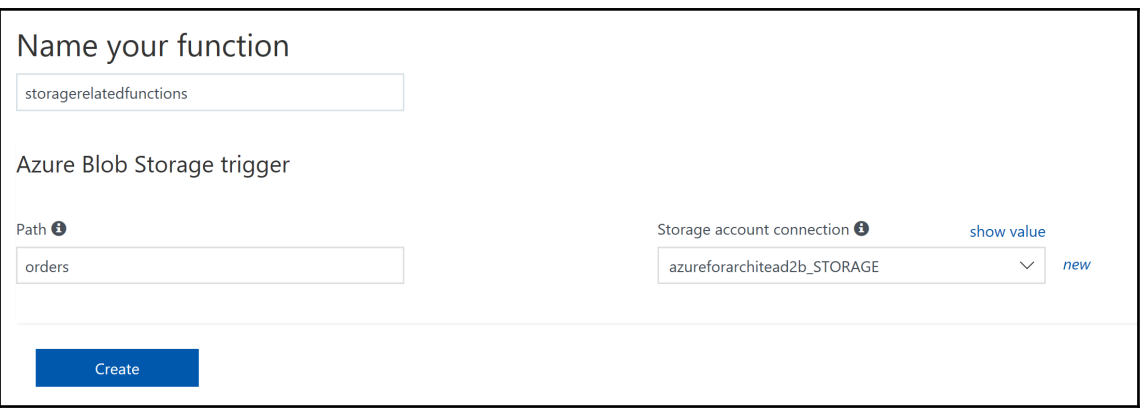

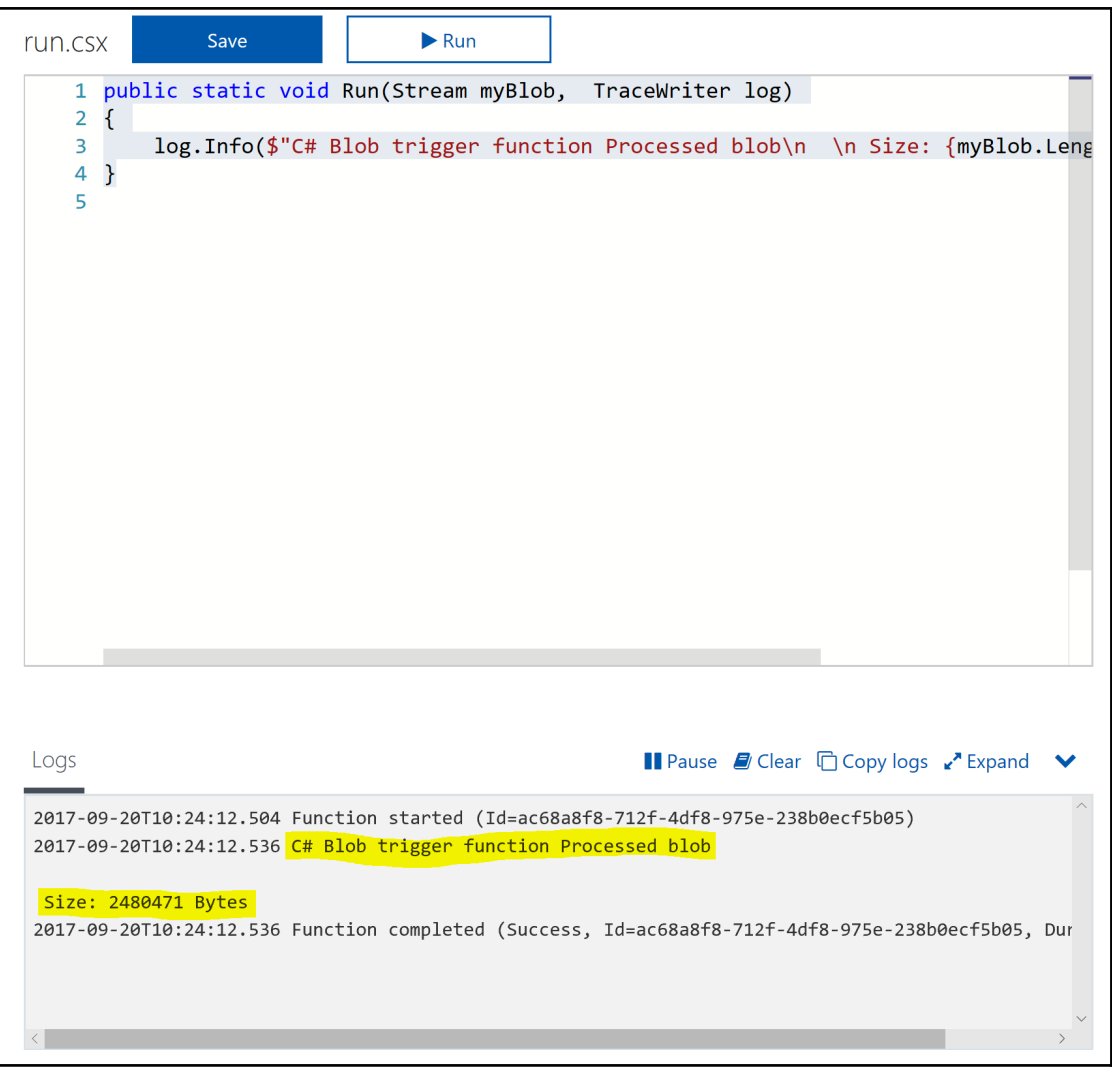

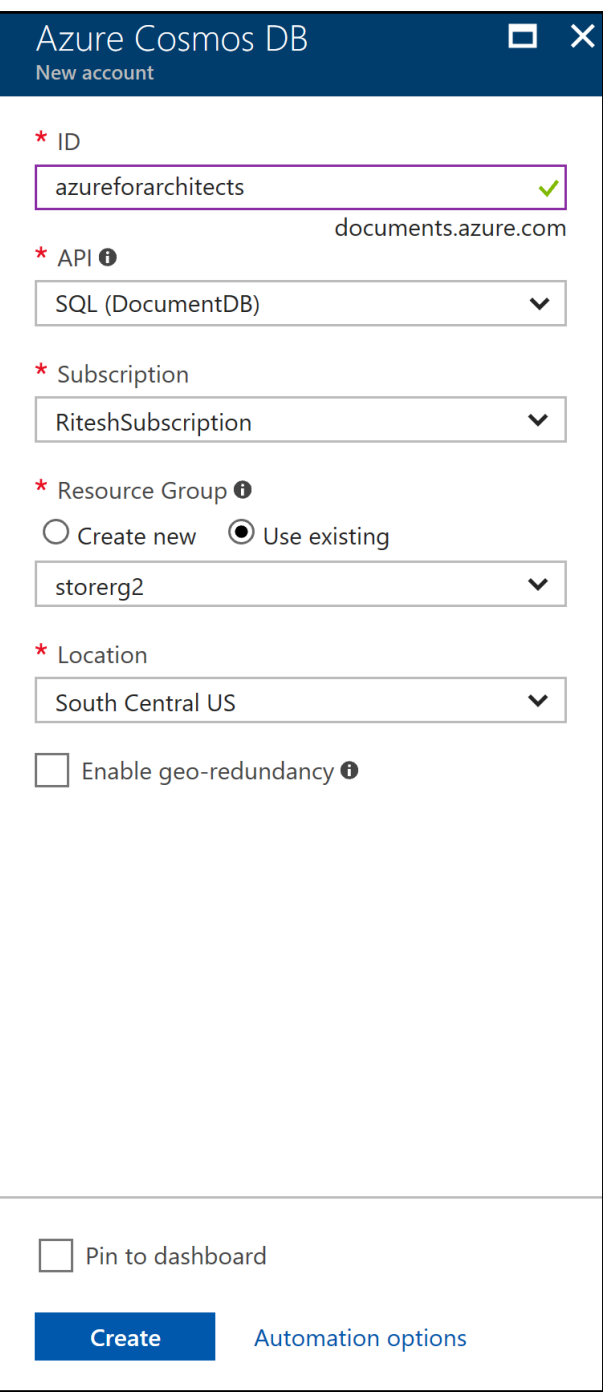

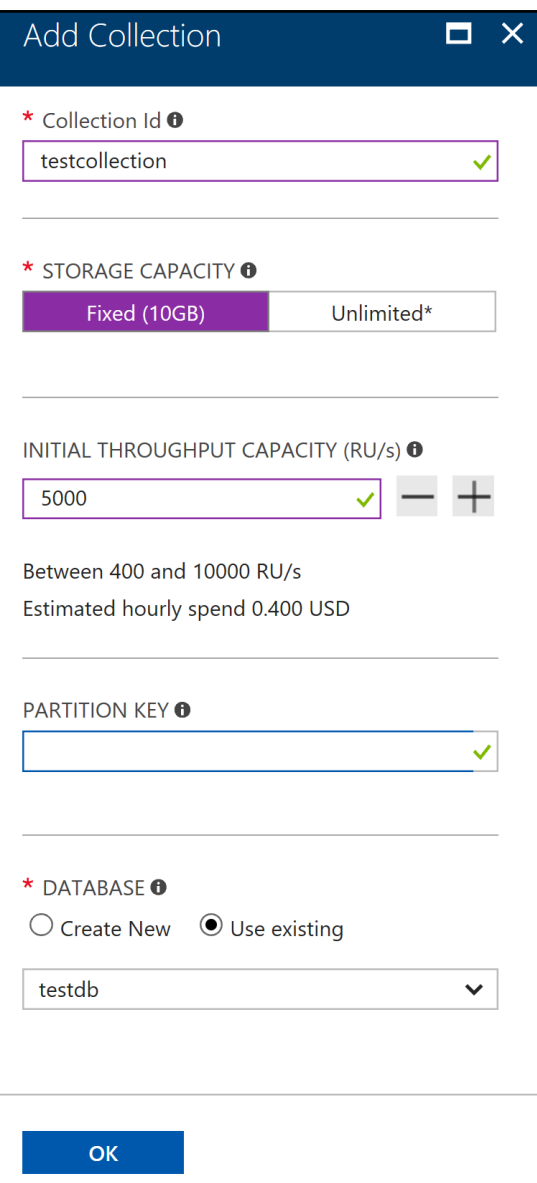

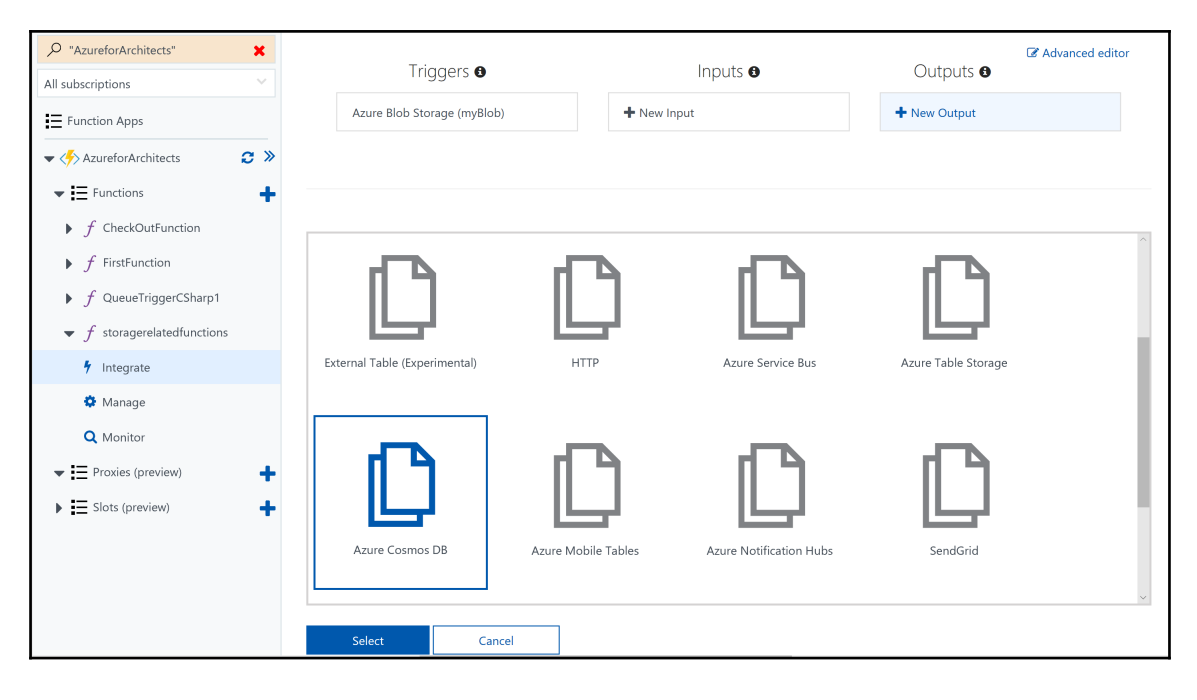

>

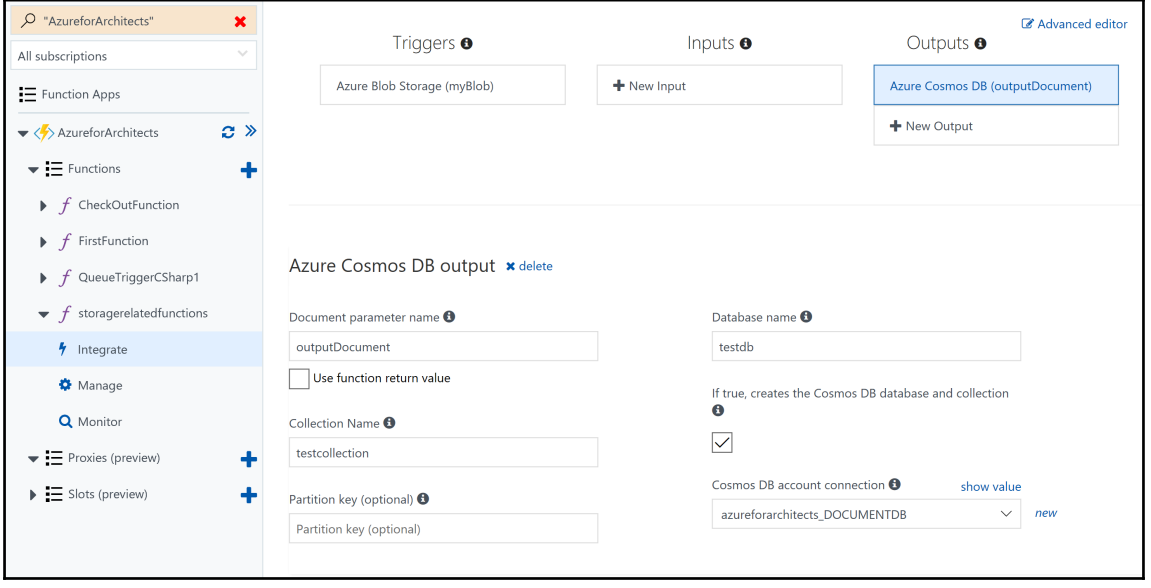

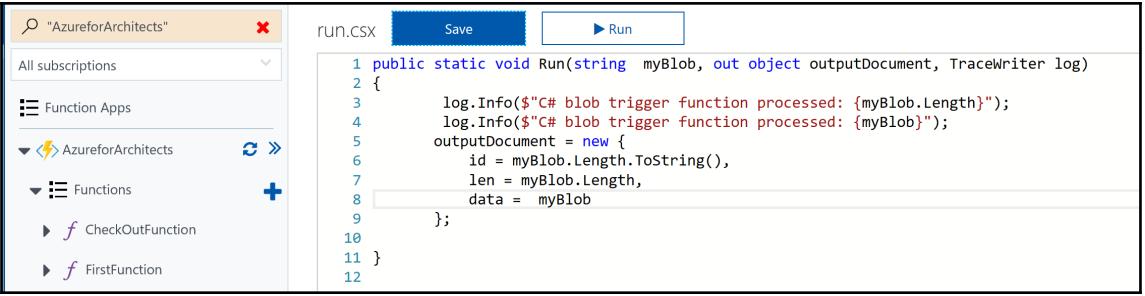

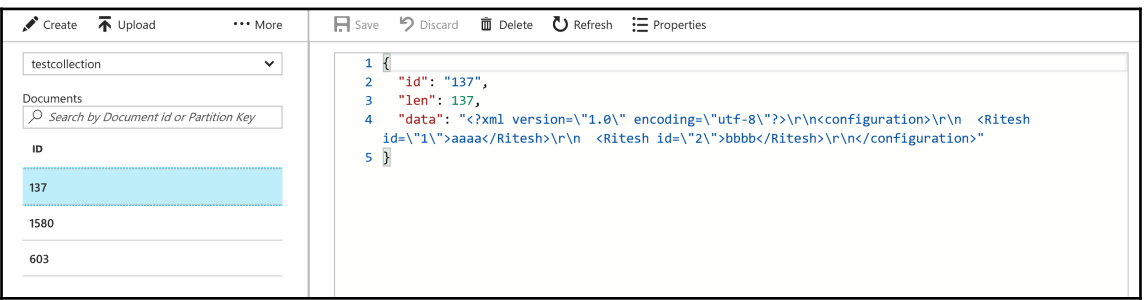

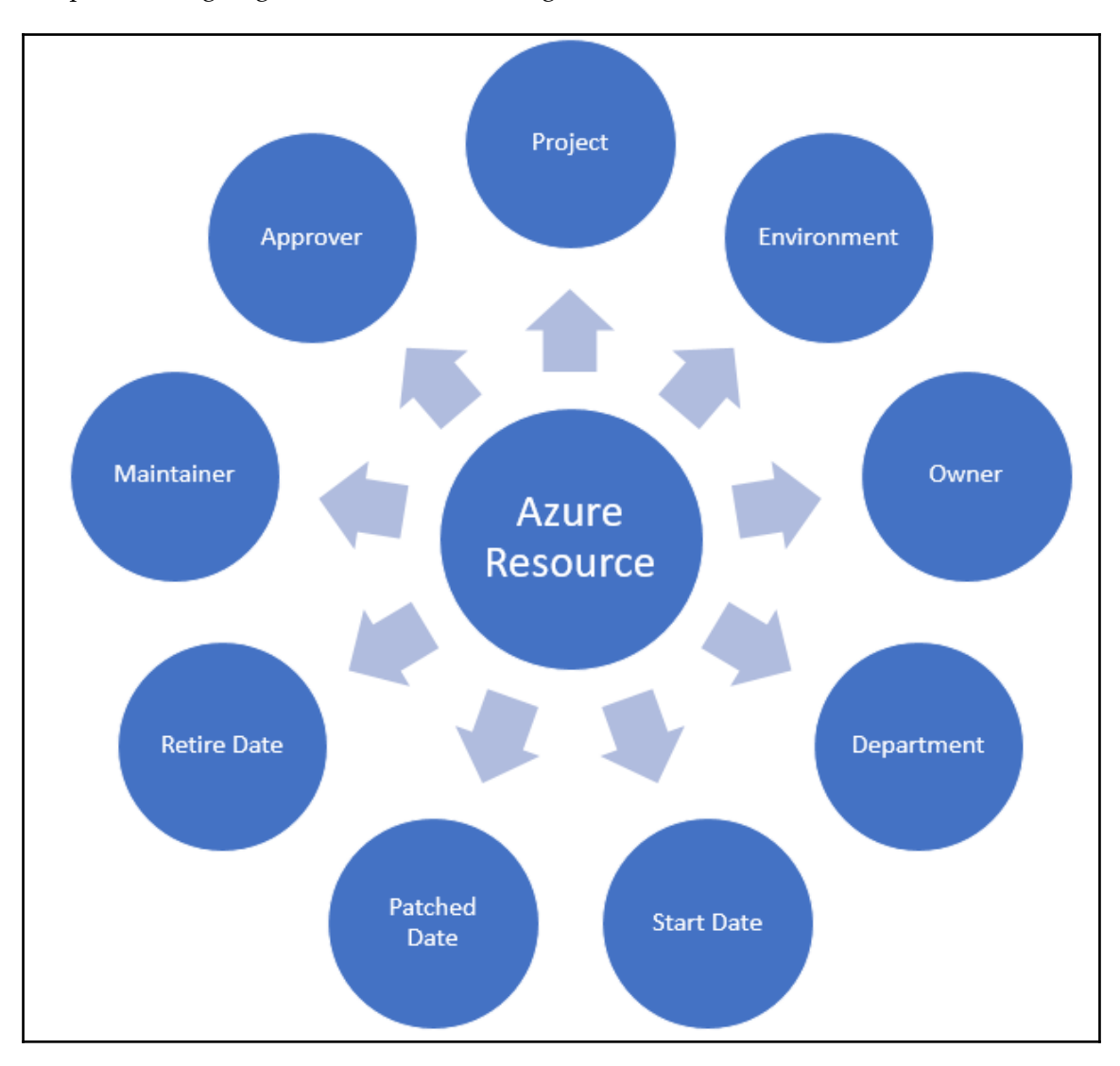

Chapter 9: Designing Policies, Locks, and Tags

Chapter 10: DevOps on Azure

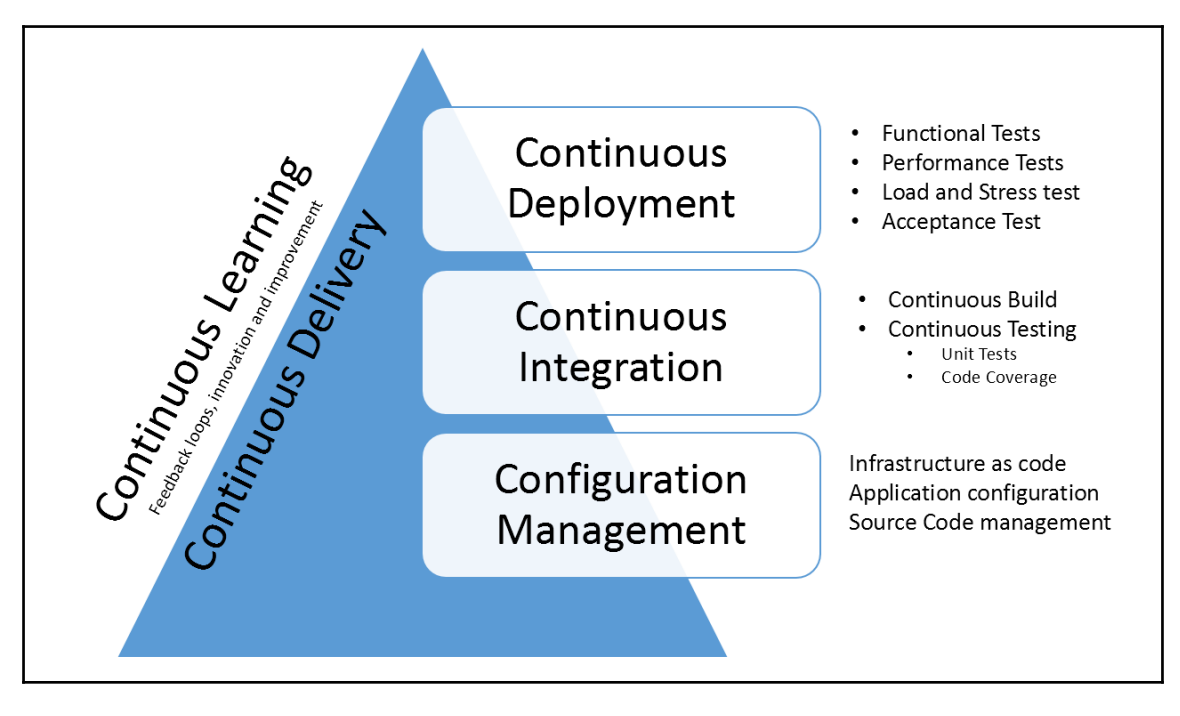

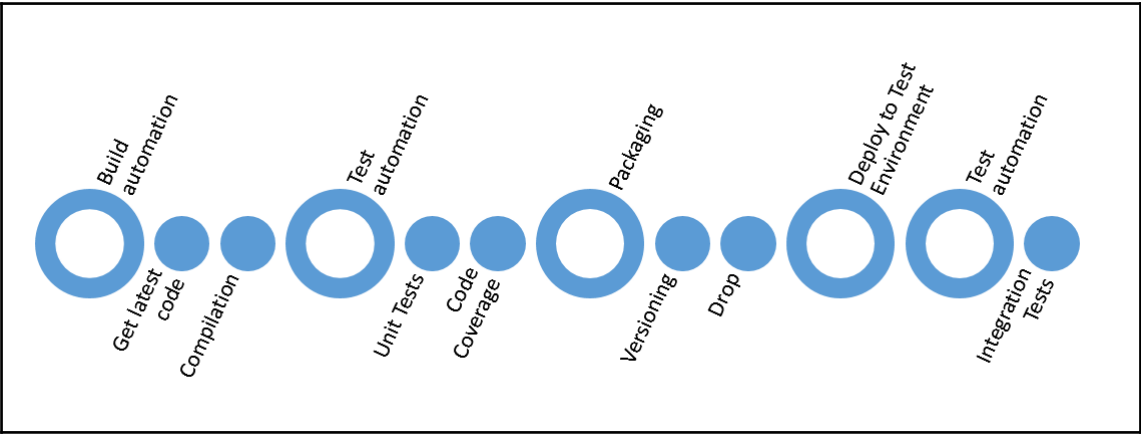

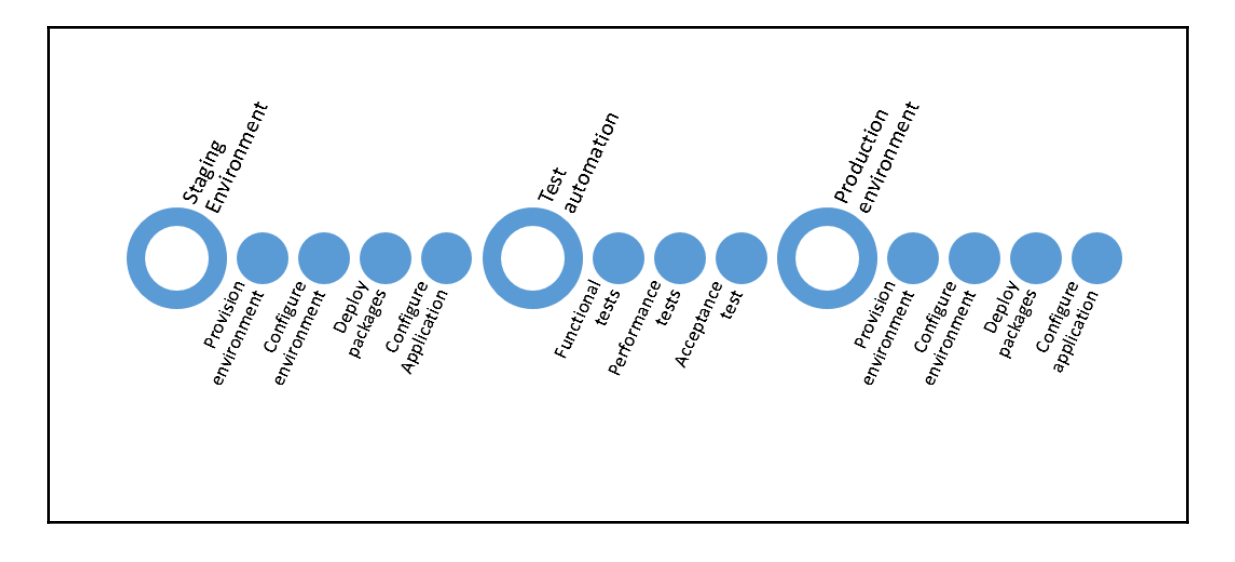

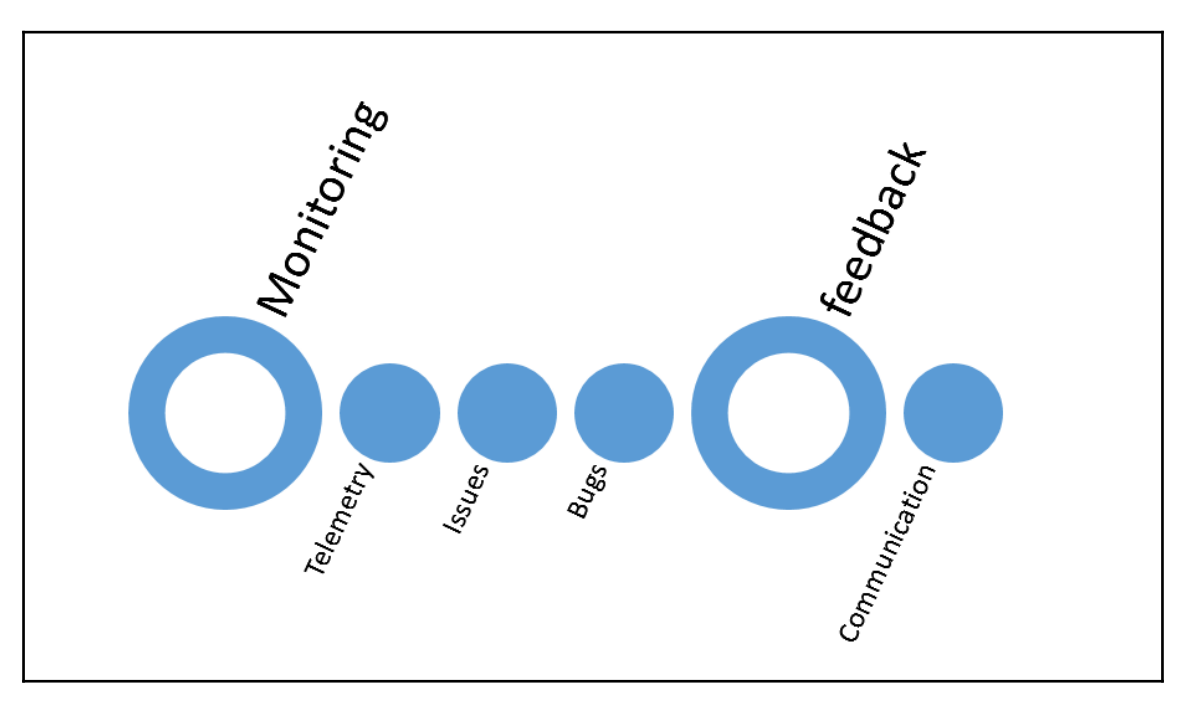

-

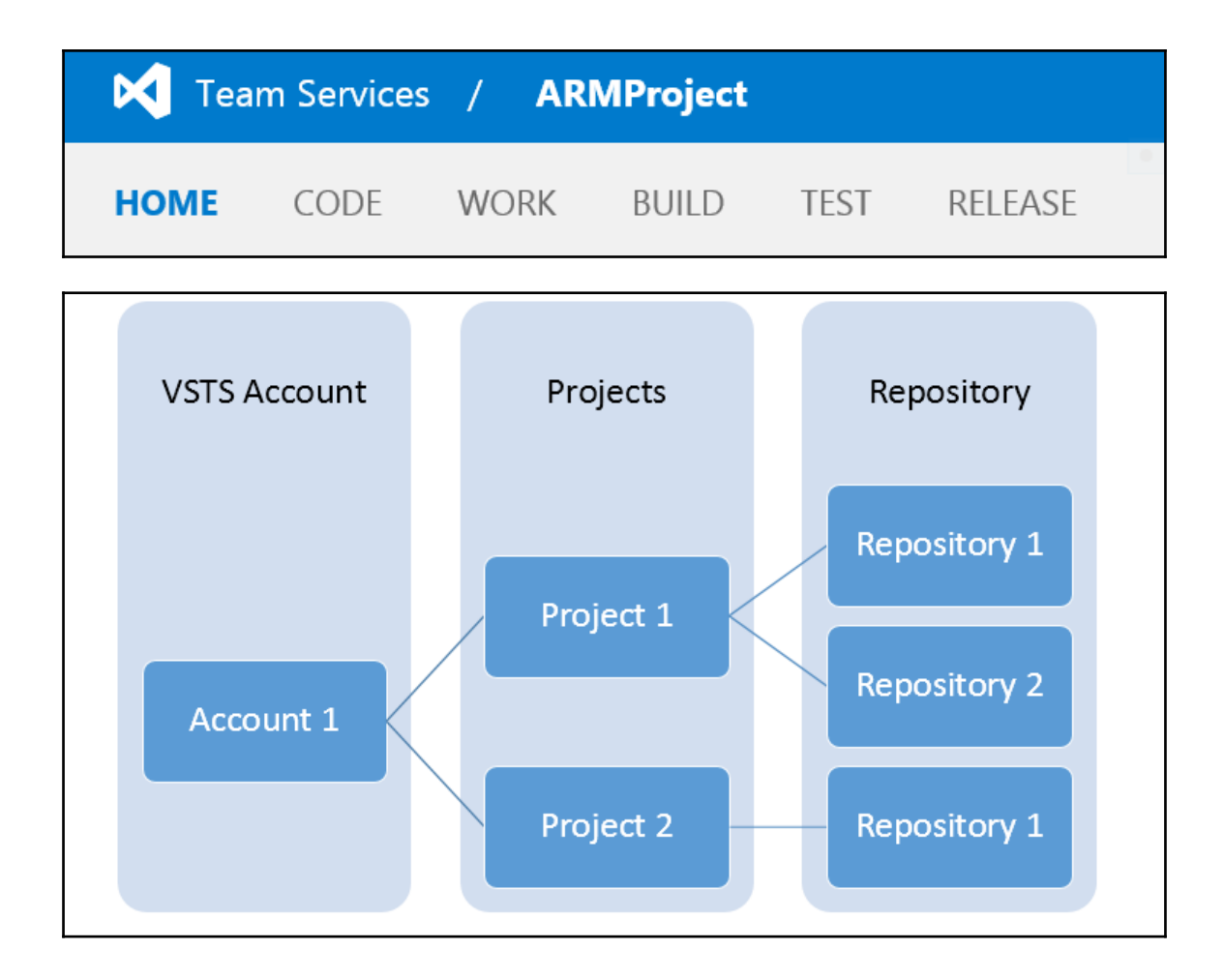

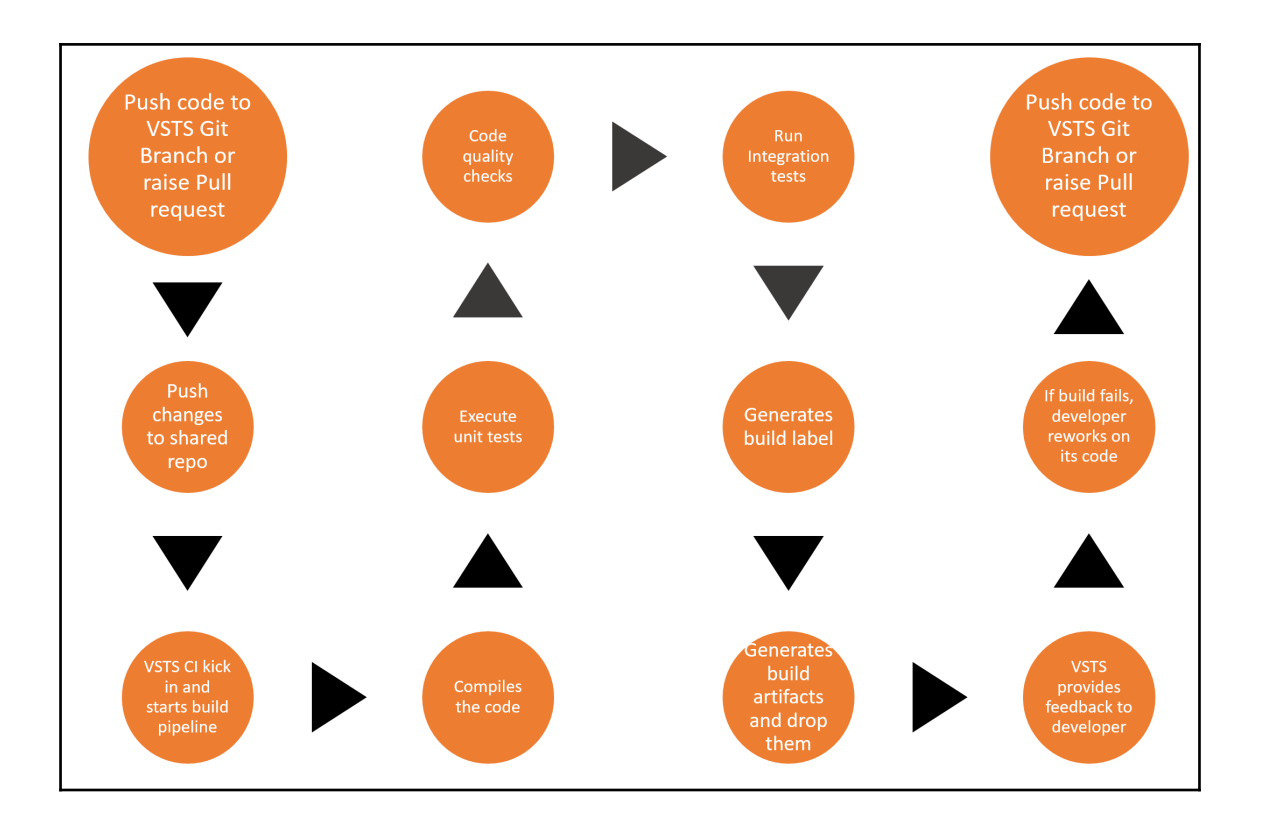

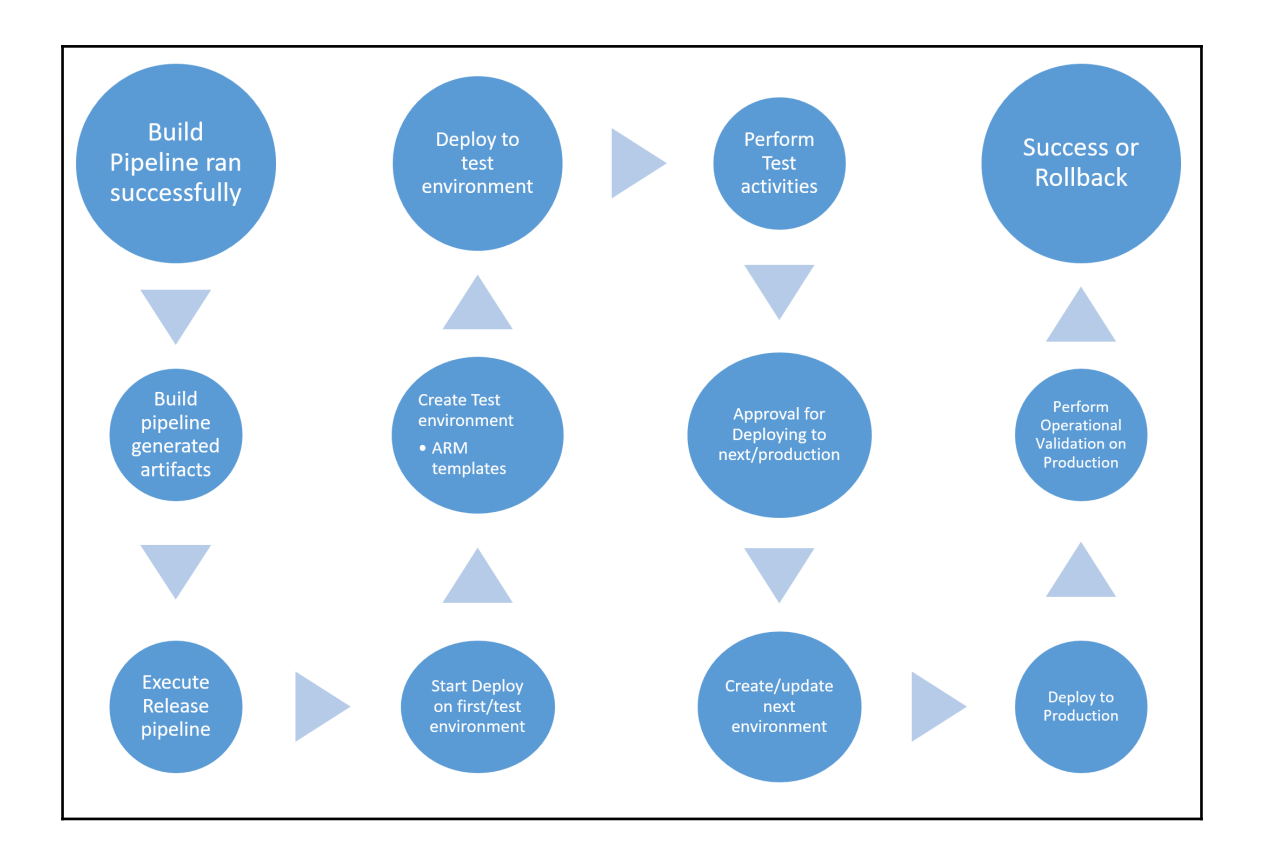

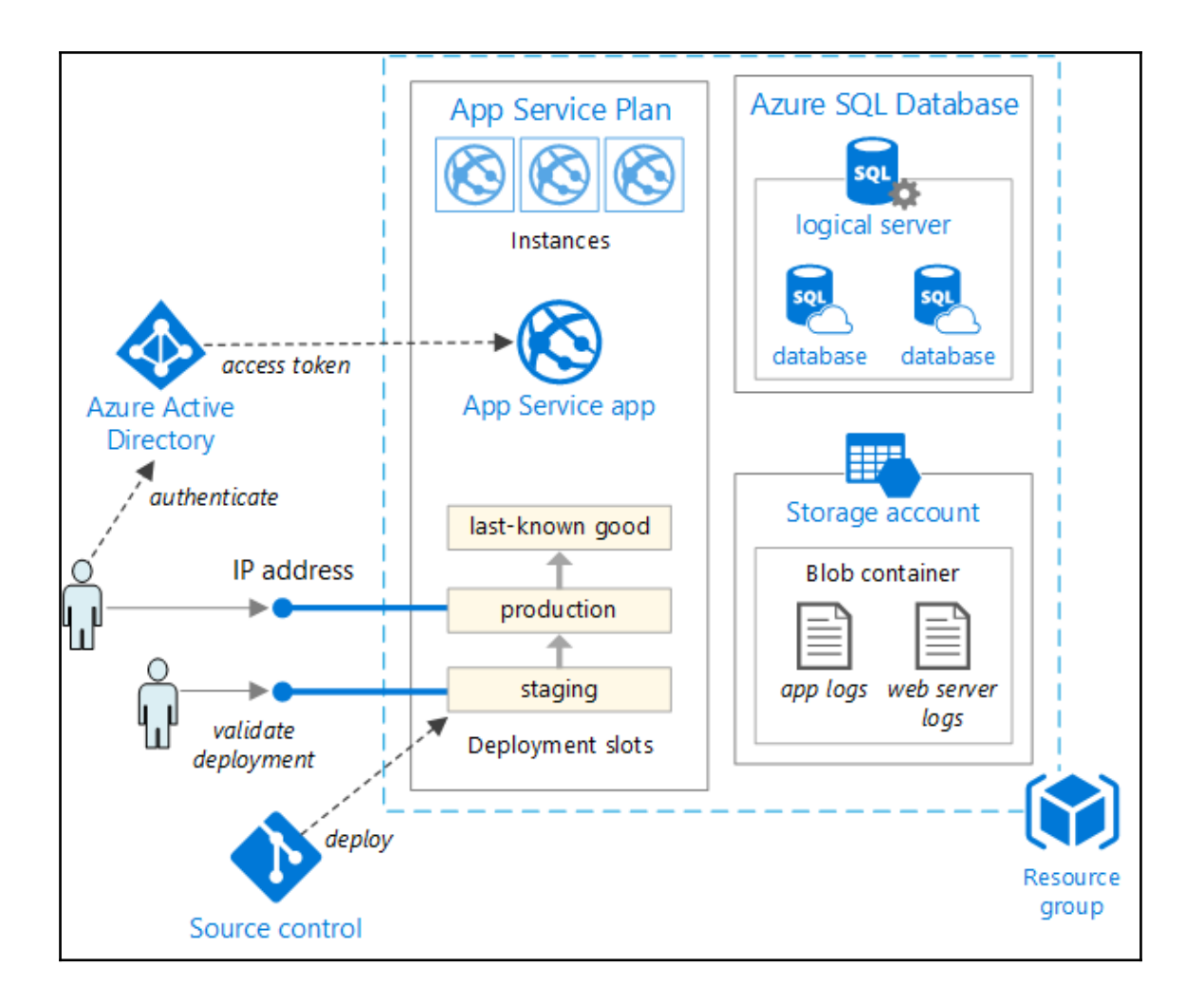

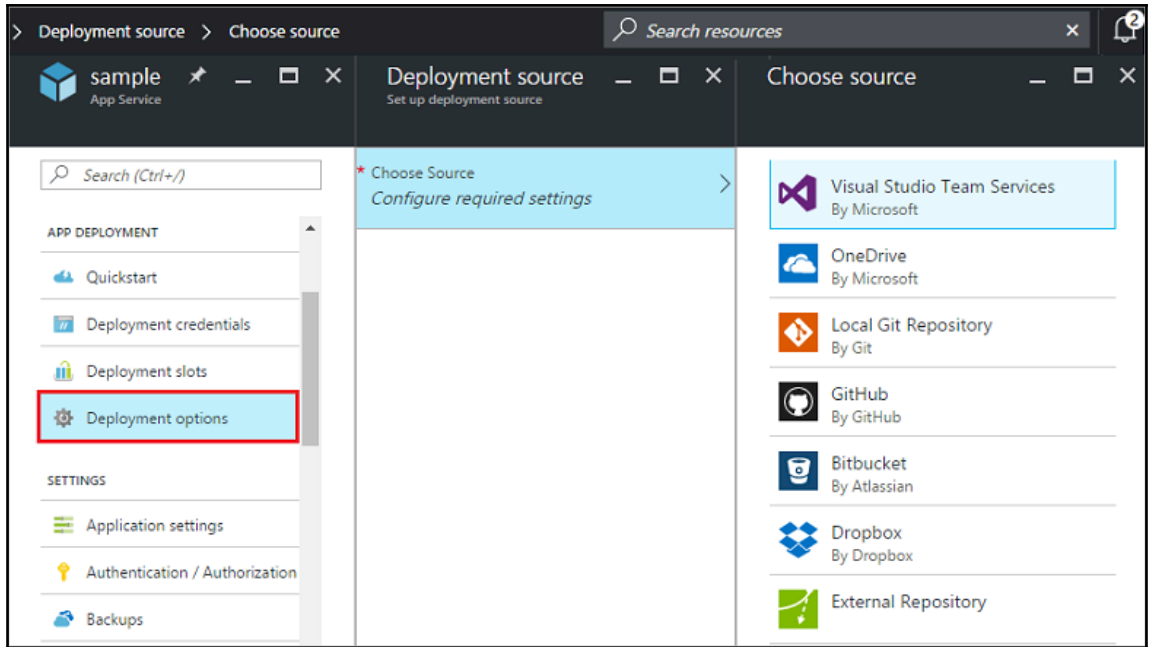

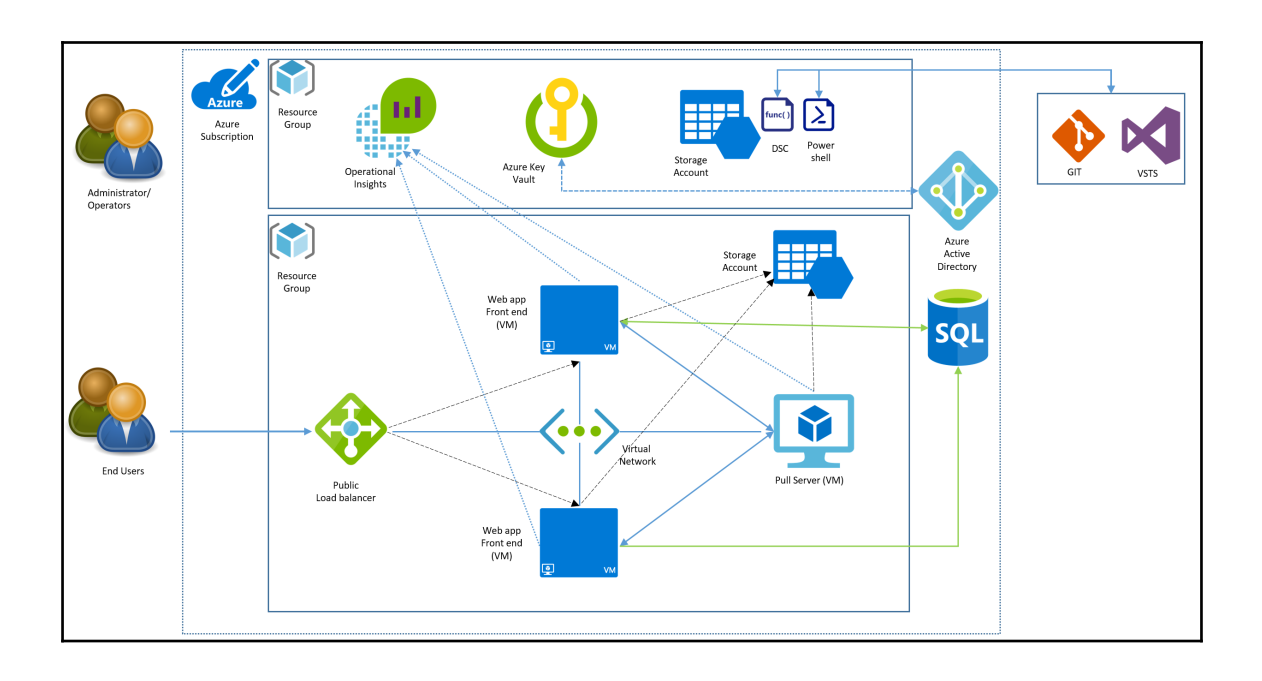

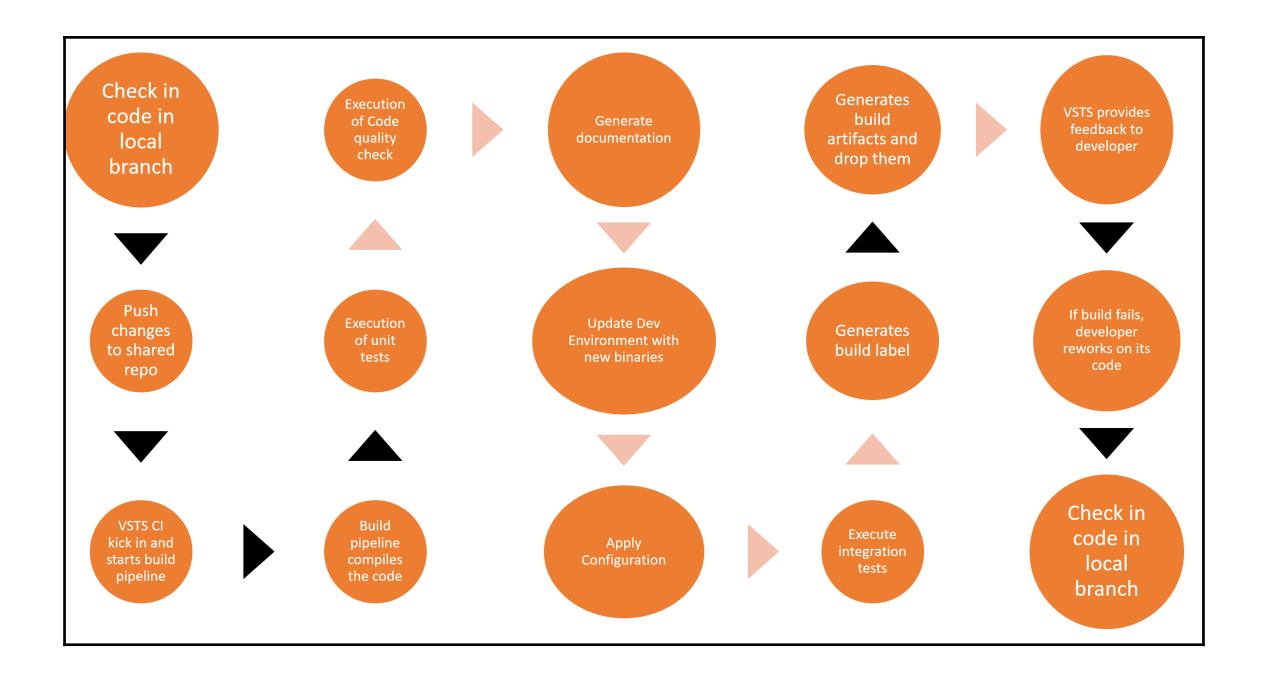

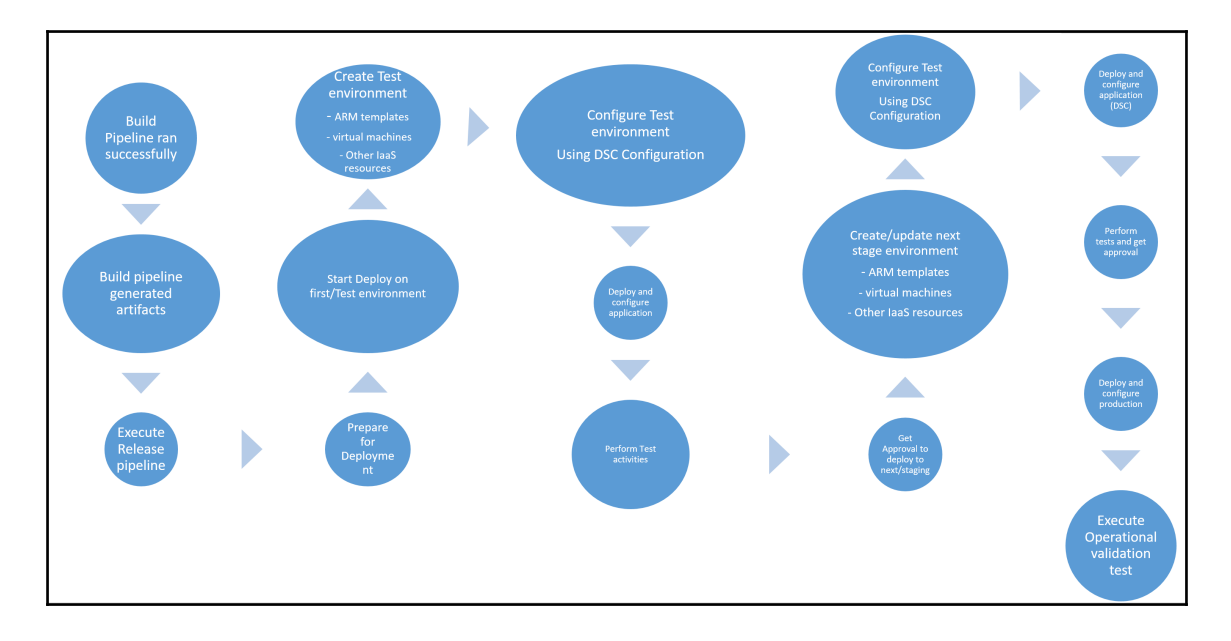

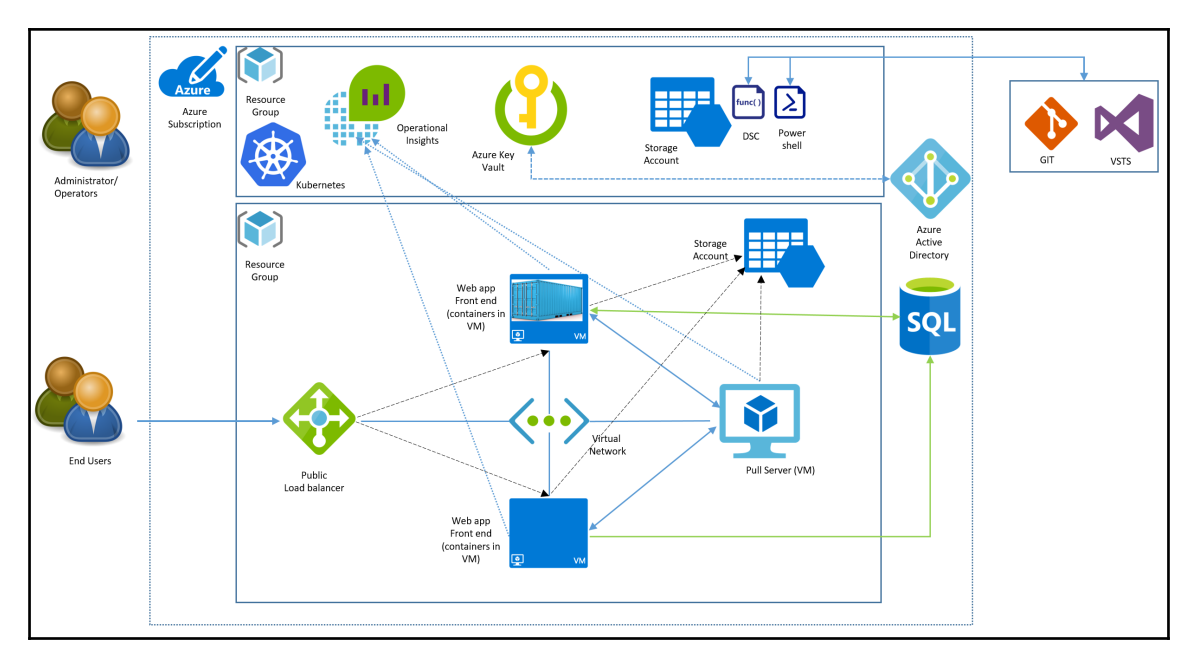

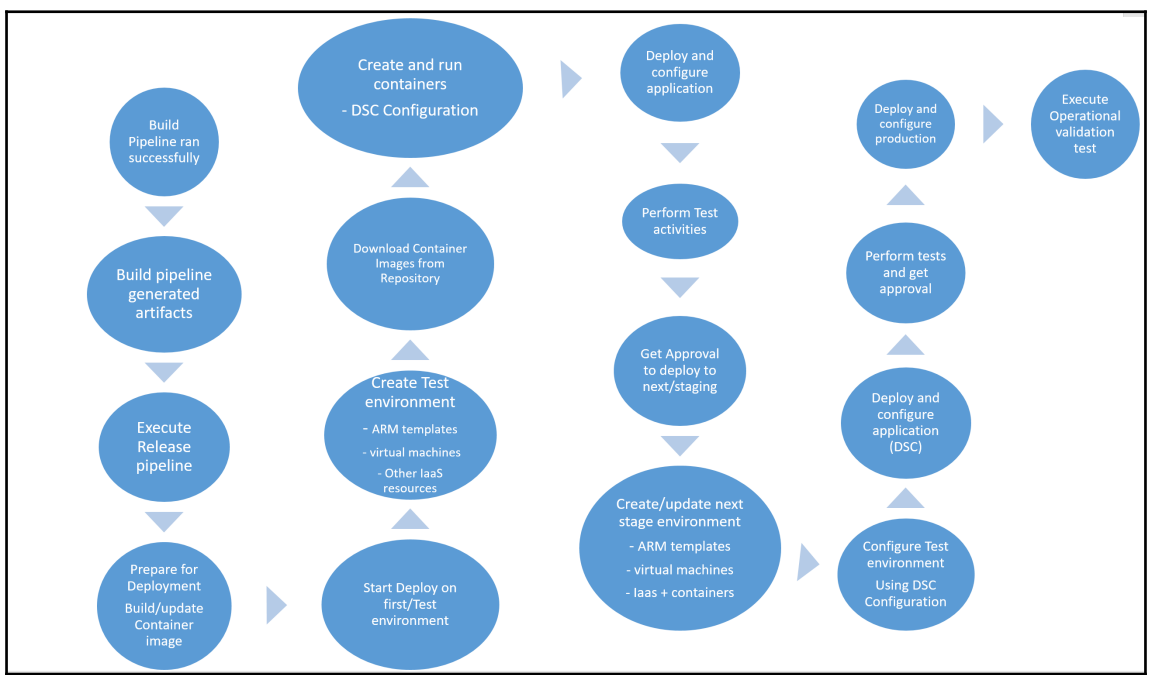

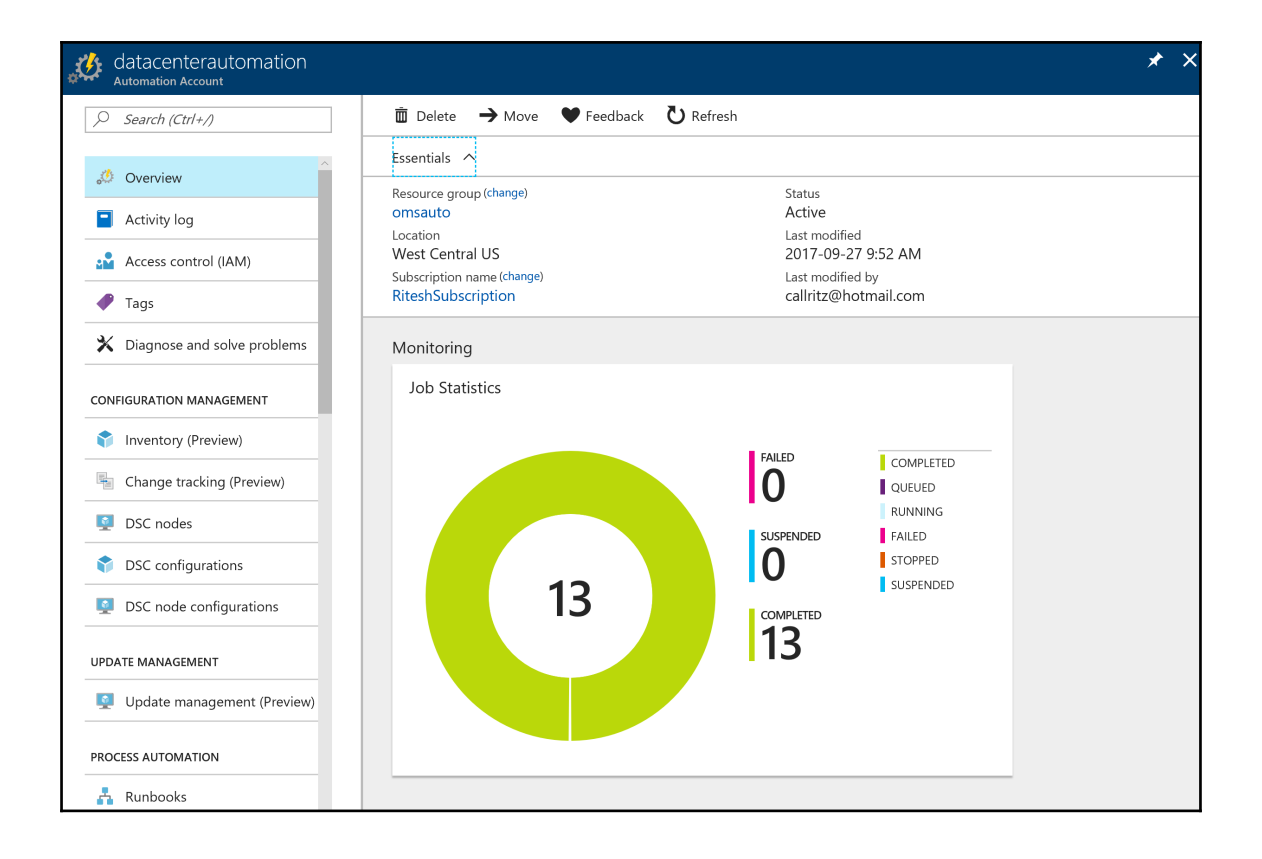

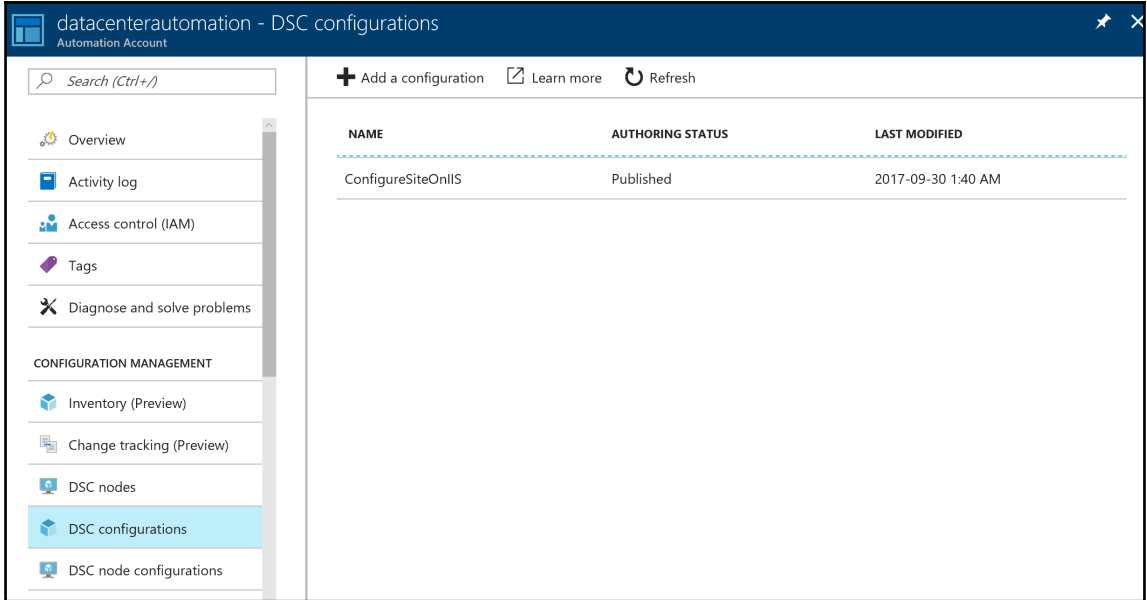

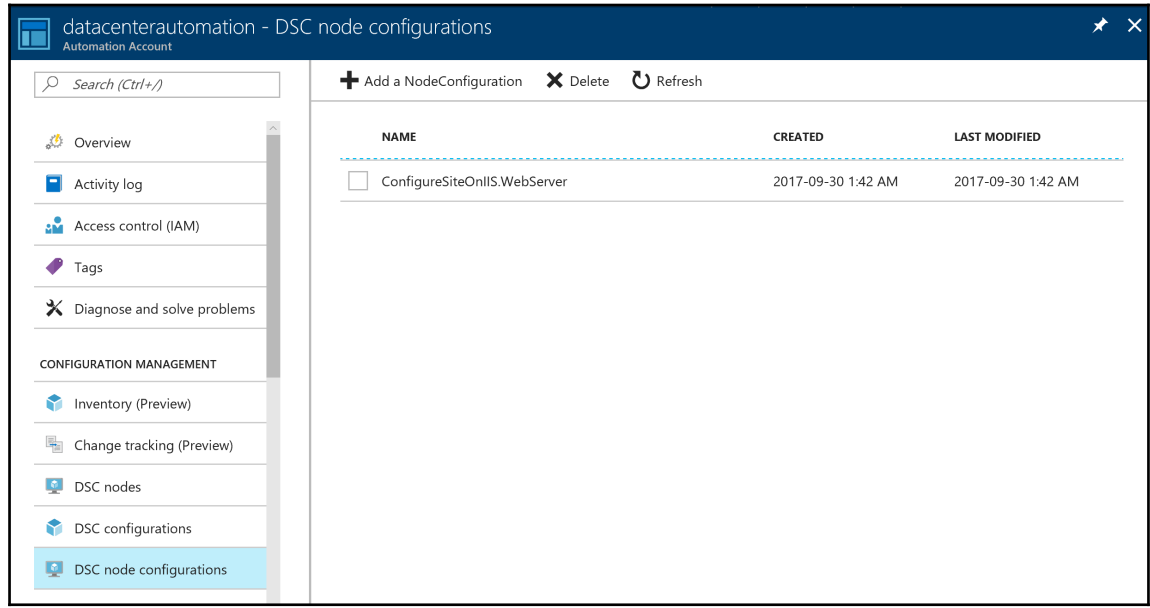

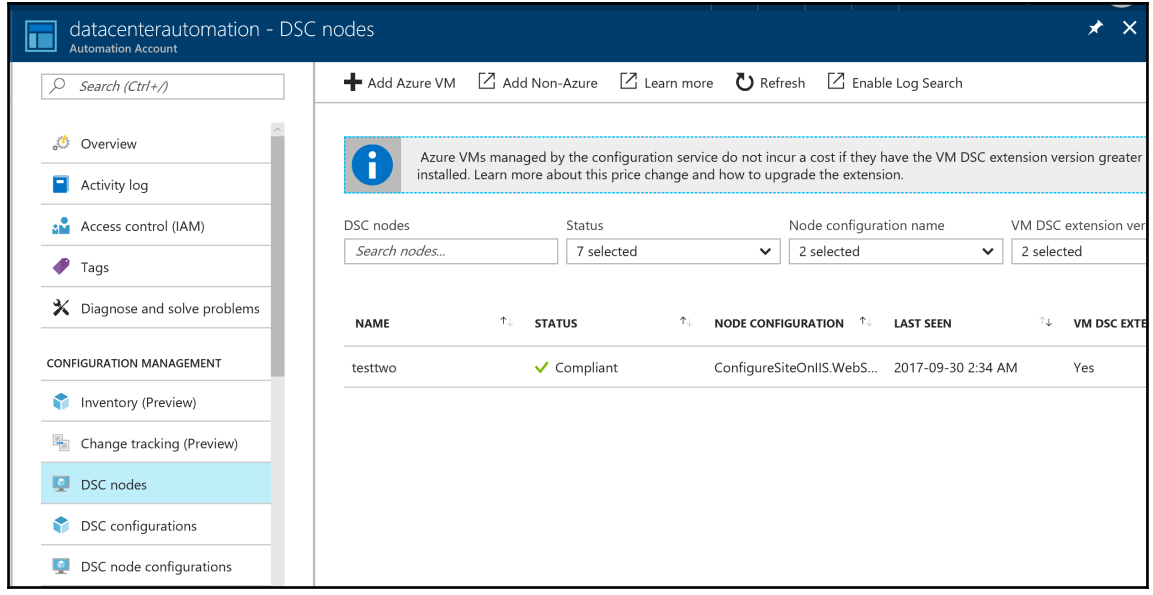

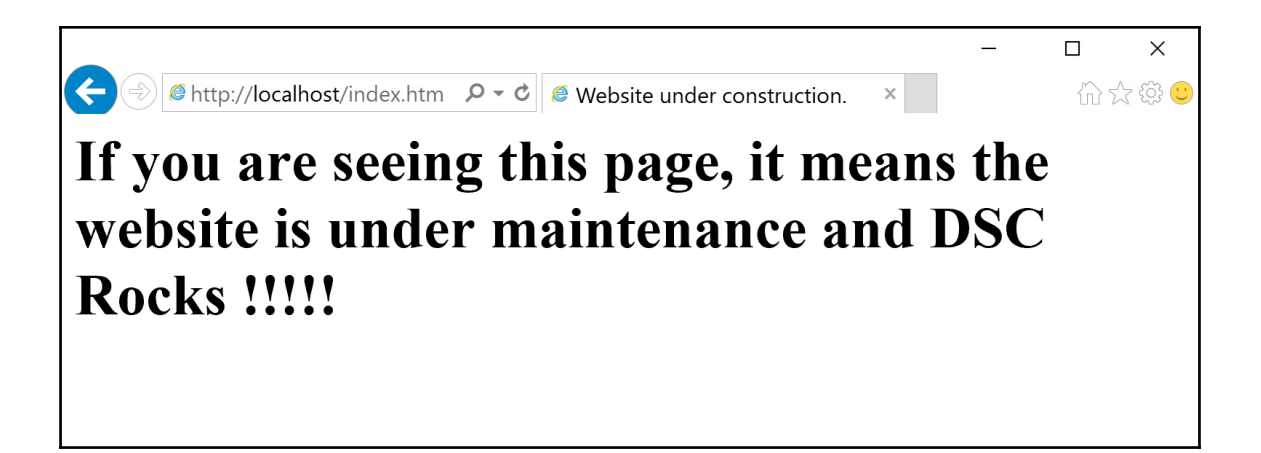

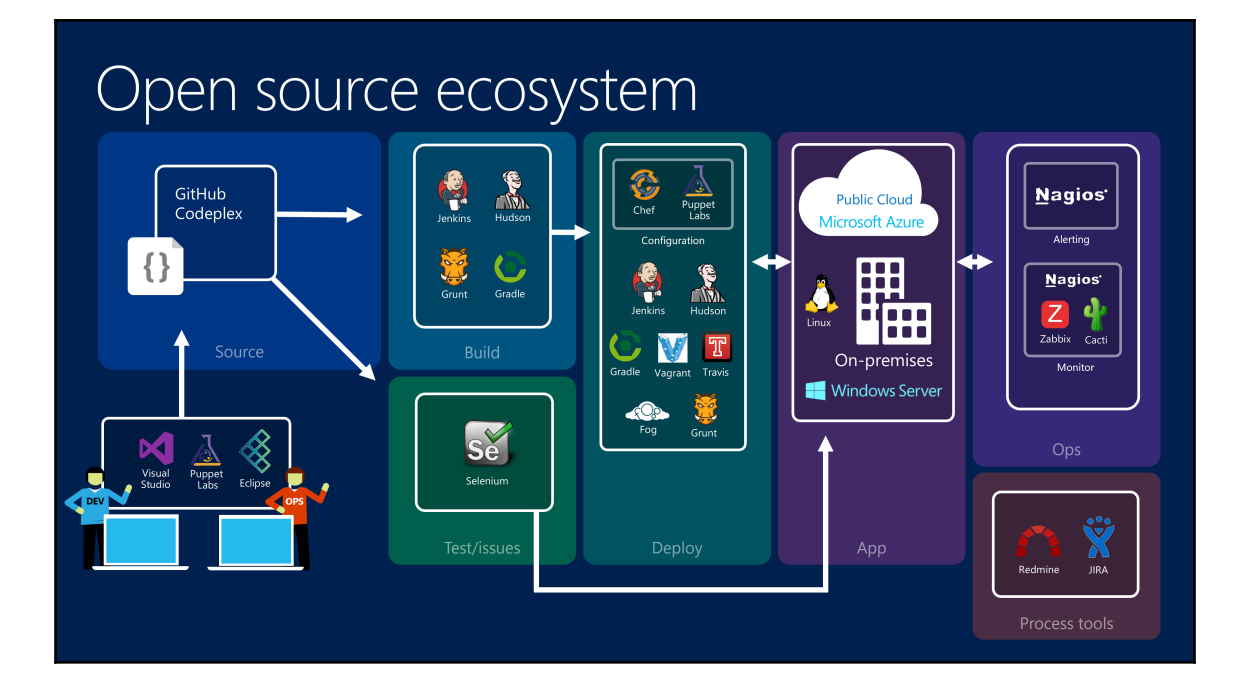

## Microsoft ecosystem

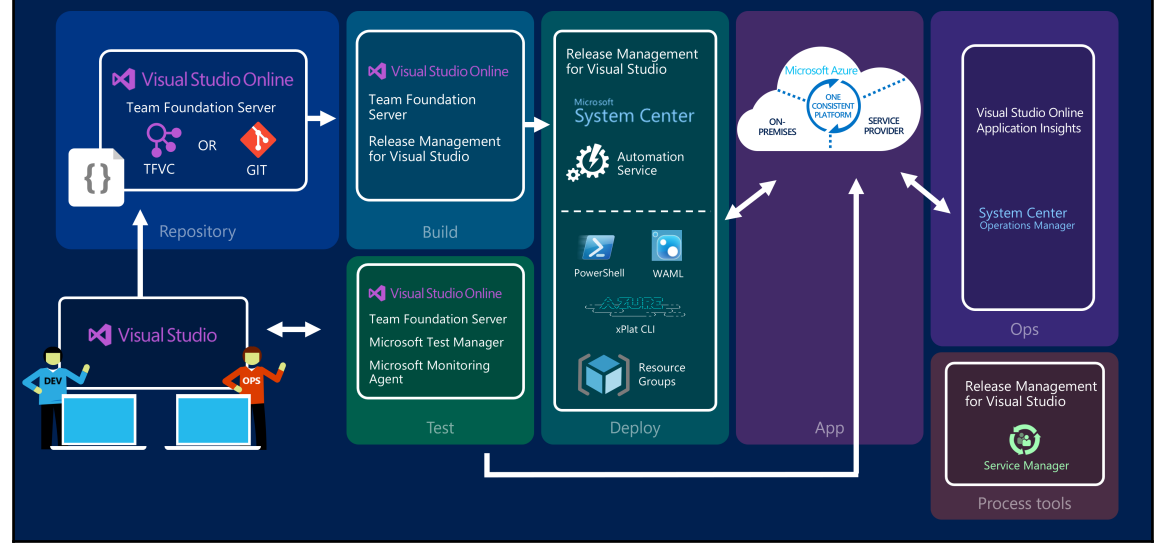

Chapter 11: Cost Management

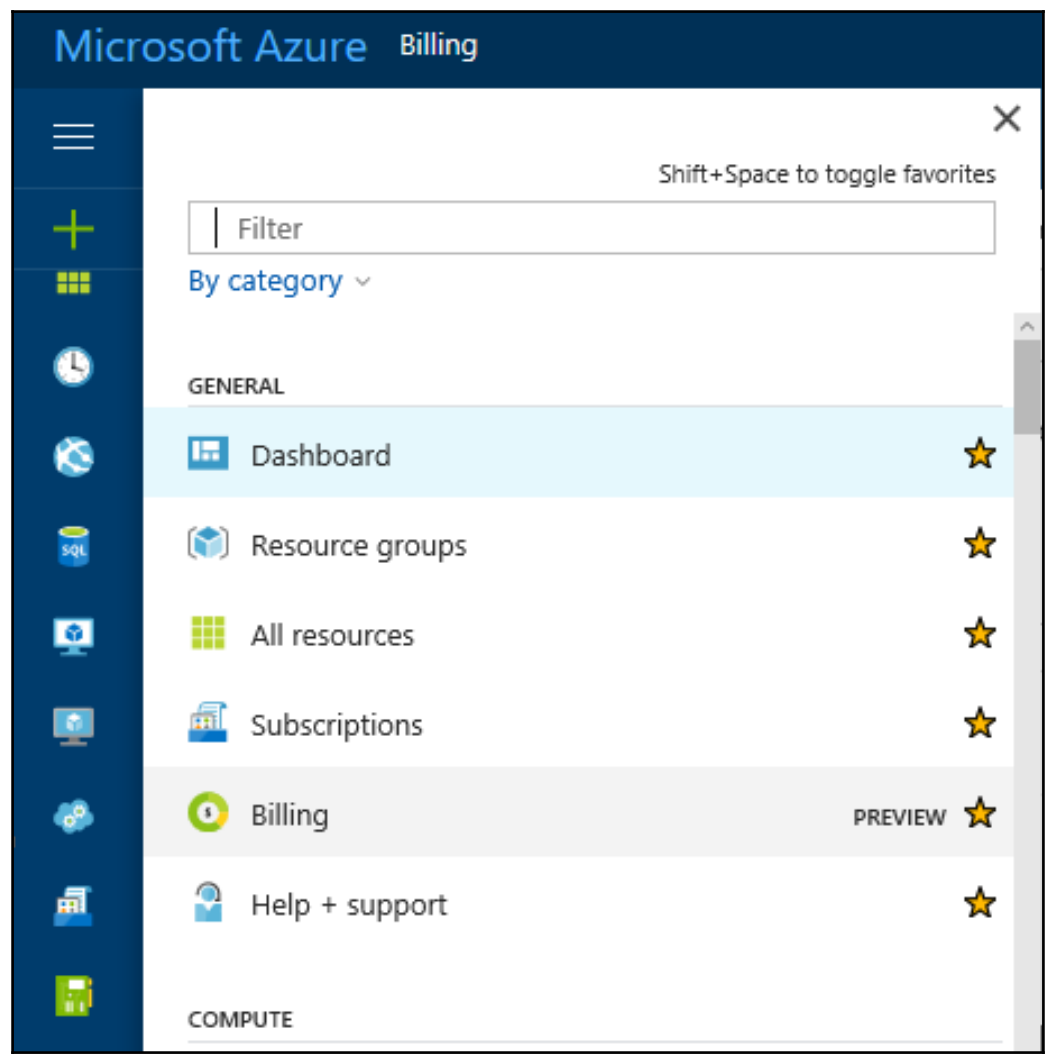

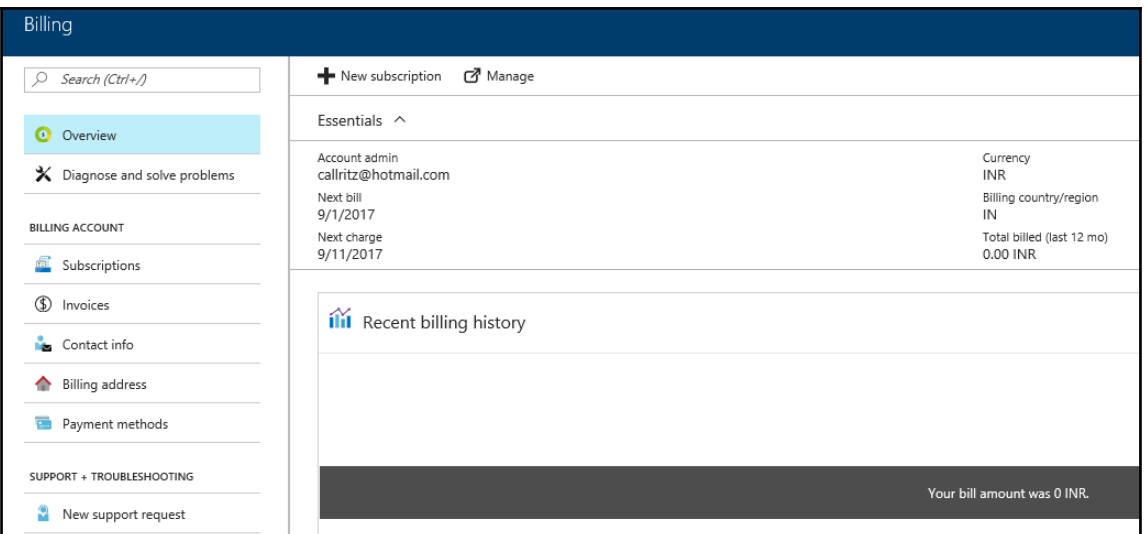

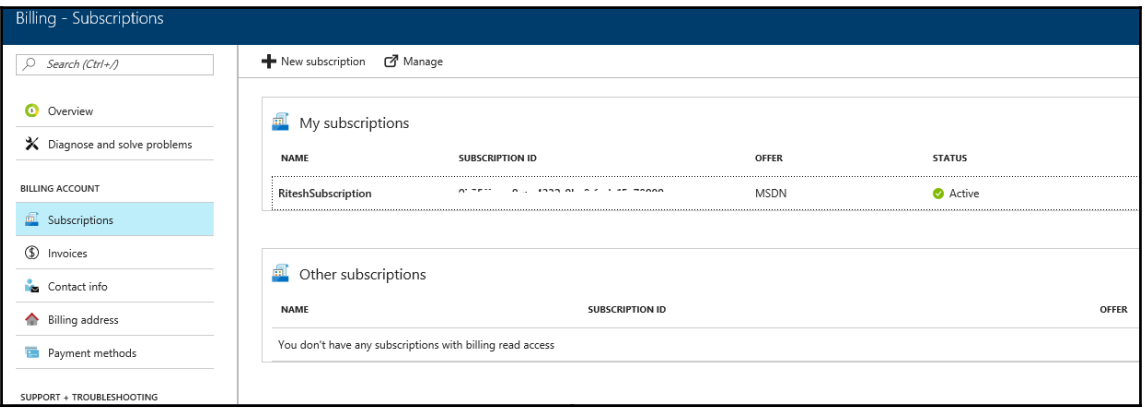

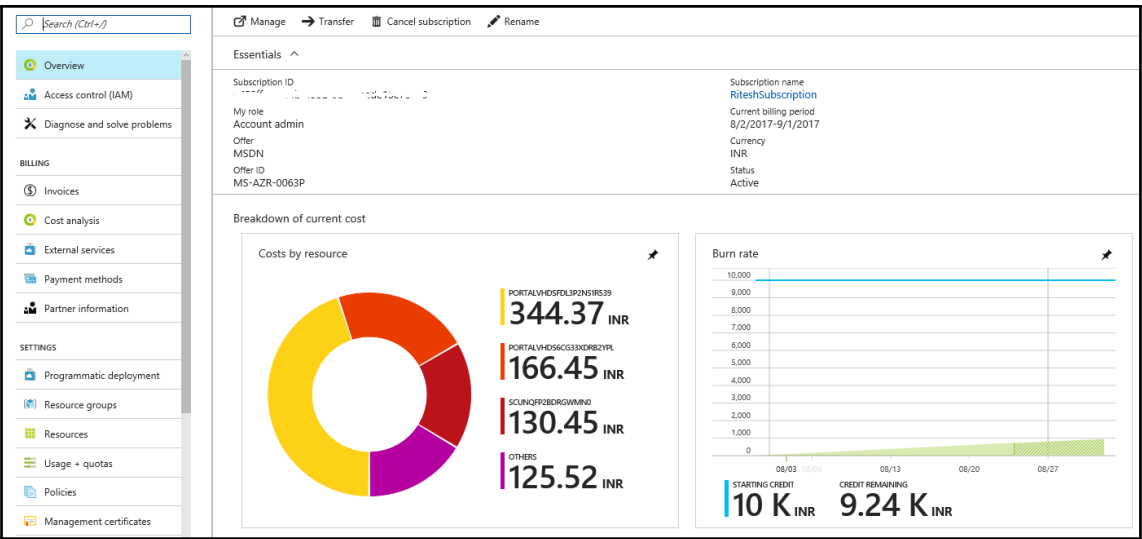

## Costs by resource  $\rightarrow$  Costs by service There is a delay between the time when a resource is used and the time when the usage reaches the billing system. Due to this, costs reported here may be delayed. Amounts displayed are estimates, and may not reflect some r Resource type Resource group Subscription Subscription<br>RiteshSubscription [277]  $\mathcal{F} \in \mathcal{F}$  = 272  $\mathcal{F} \in \mathcal{F}$ <br> $\mathcal{F} \in \mathcal{F}$ Nesource type<br>
All resource types All resource groups  $\ddot{\ }$ -<br>Timespan  $\begin{array}{c|c}\n\hline\n\end{array}$ Current period  $\overline{\mathbf{v}}$ Apply Download Total cost 766.80<sub>NR</sub> Search to filter items... **NAME**  $\wedge$  TYPE  $\wedge$  RESOURCE GROUP  $\wedge$  COST (INR)  $\sim$  TAGS  $\bar{\mathcal{N}}$ portalvhdsfdl3p2n51r539 Storage account (classic) Default-Storage-WestUS 344.37  $\ddot{\phantom{a}}$  $\ldots$  $\blacktriangleright$  portalvhds6cg33xdrb2ypl Storage account (classic) Default-Storage-EastUS 166.45  $\bar{\mathcal{A}}$  $\ldots$  $\blacktriangleright$ scunqfp2bdrgwmn0 Storage account  $_{\text{abra}}$ 130.45  $\overline{\phantom{a}}$  $\ddotsc$ 64.74 l.  $\blacktriangleright$ scunqfp2bdrgwtx Storage account abra ... ▶ portalvhdsn0bxtwdlj38yn Storage account (classic) Default-Storage-EastAsia 60.79  $\ddot{\phantom{0}}$  $\cdots$

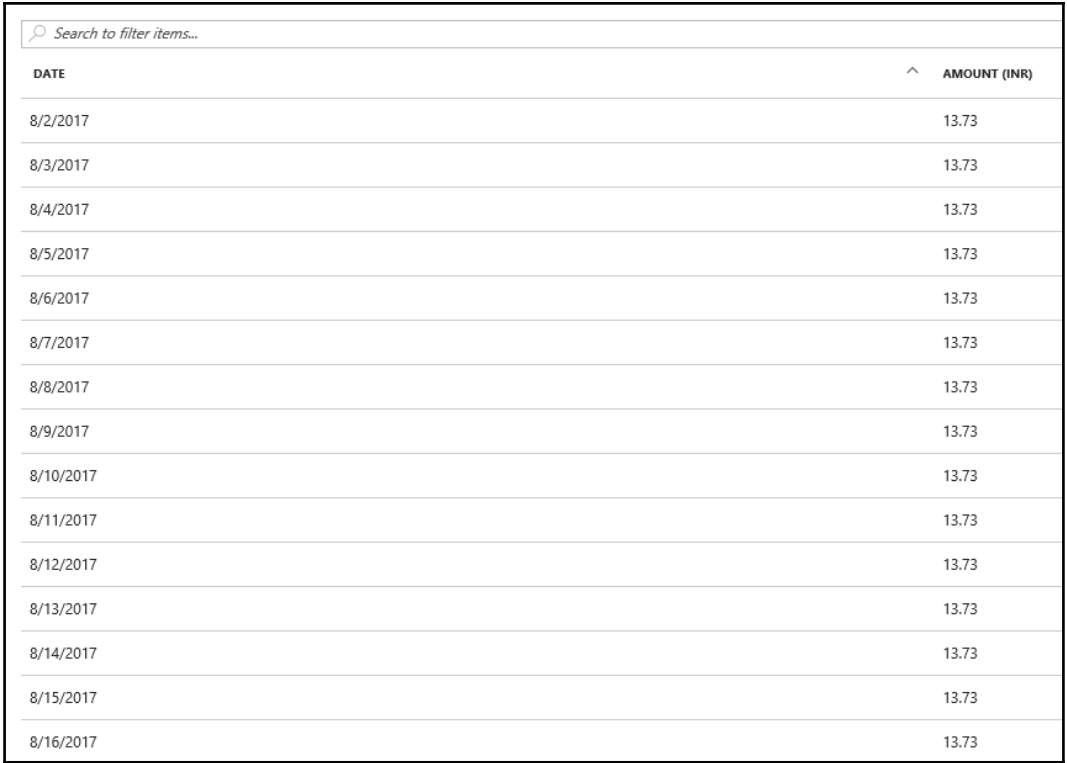

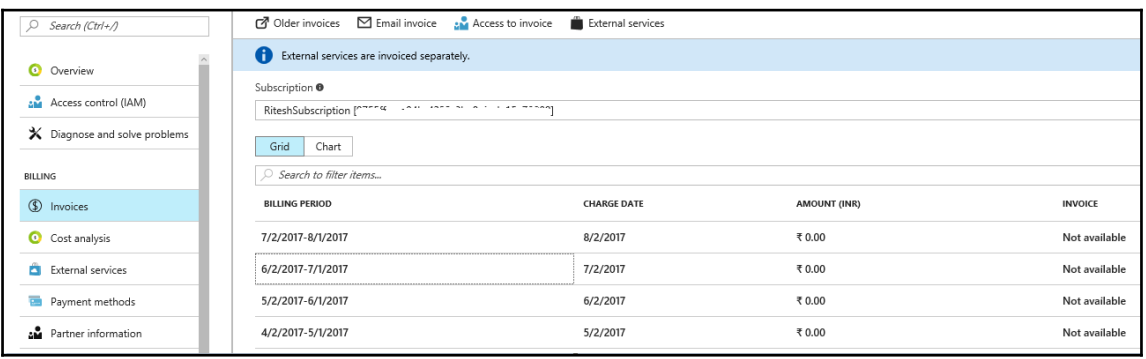

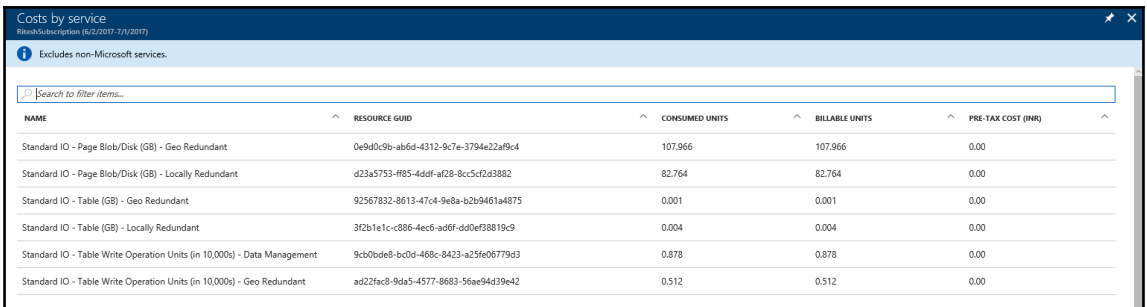

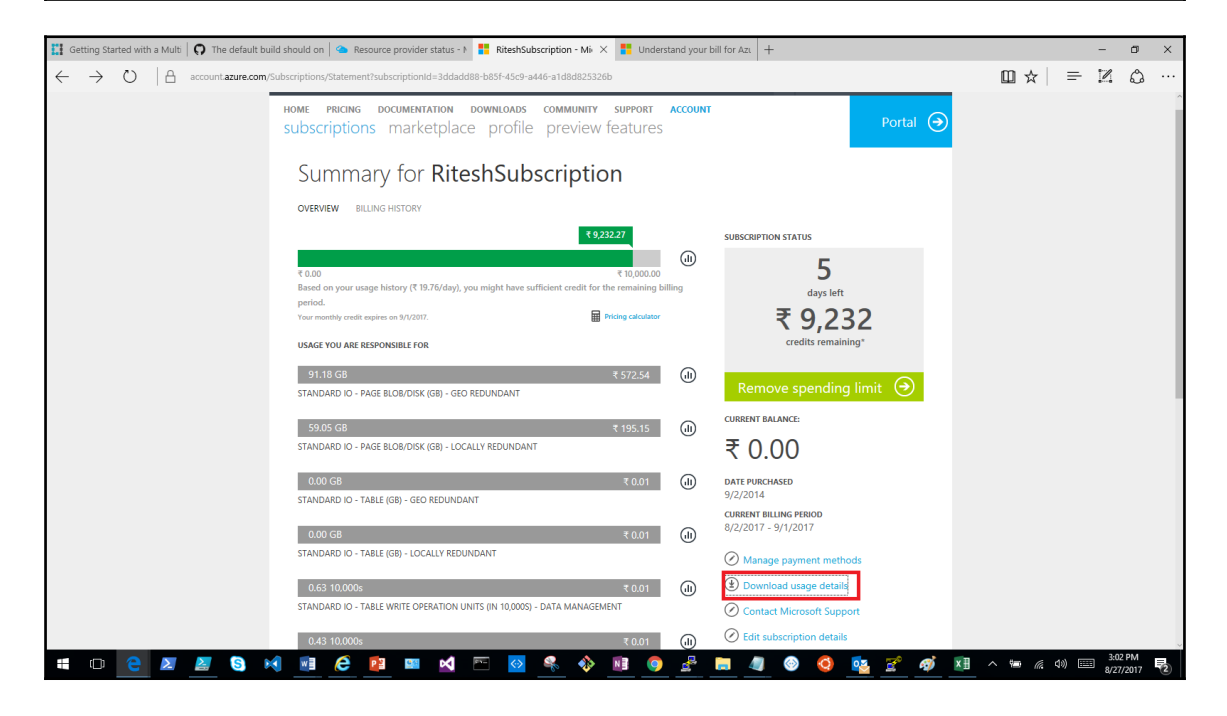

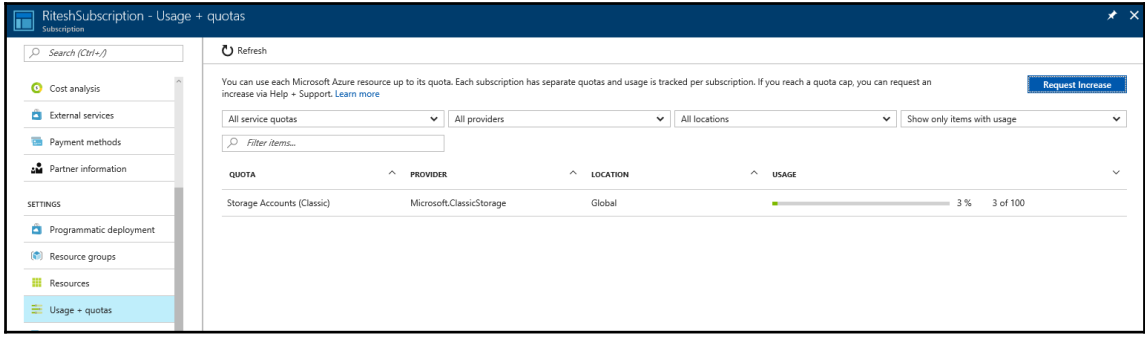

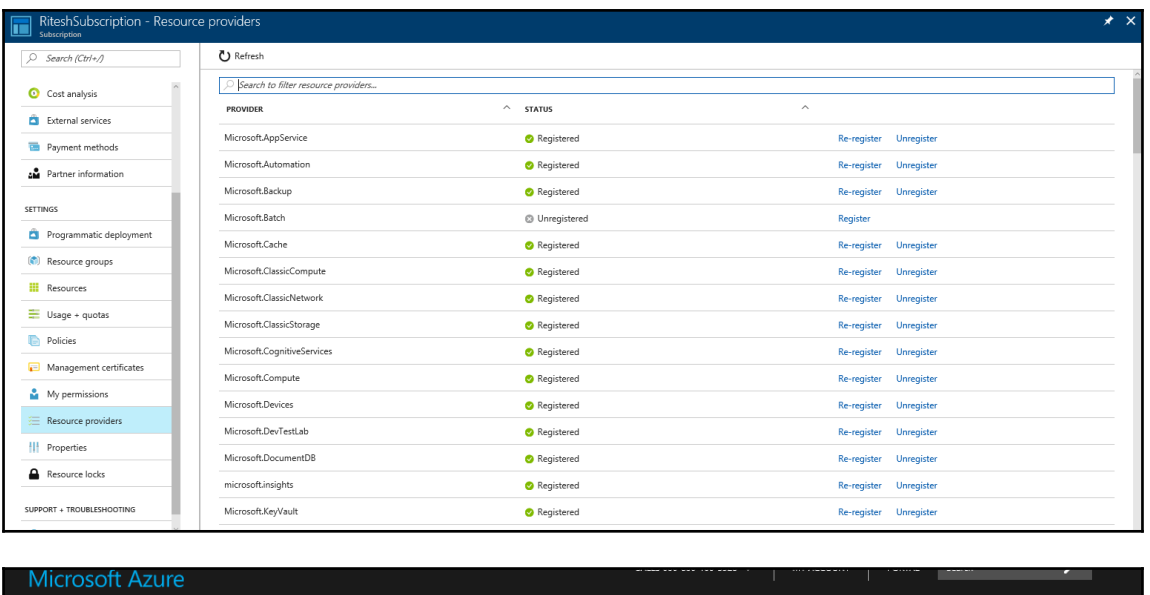

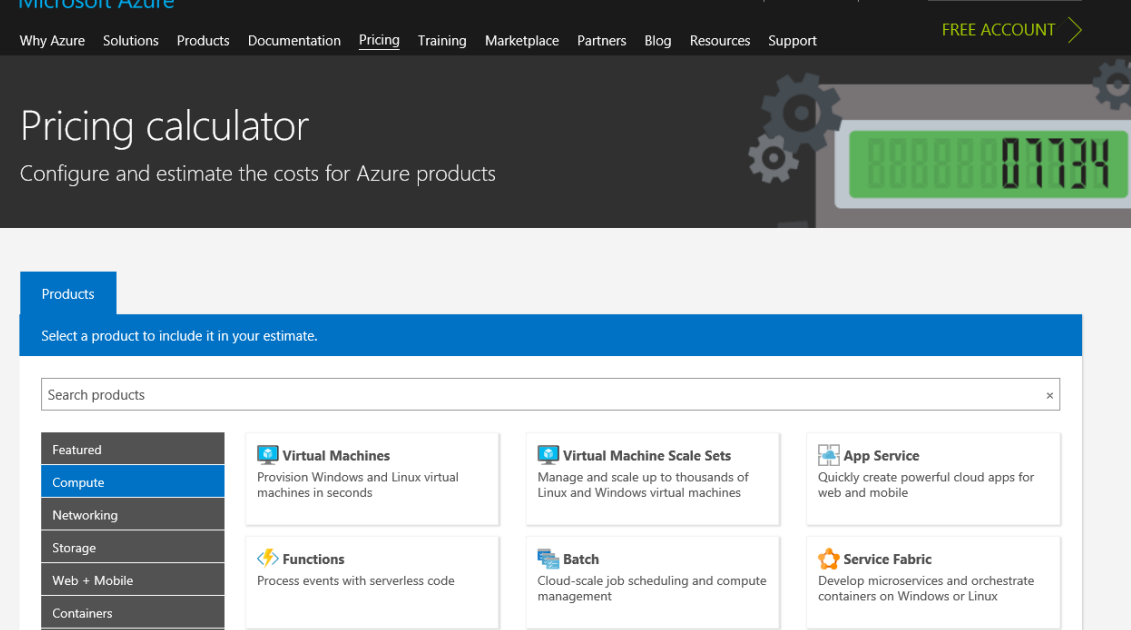

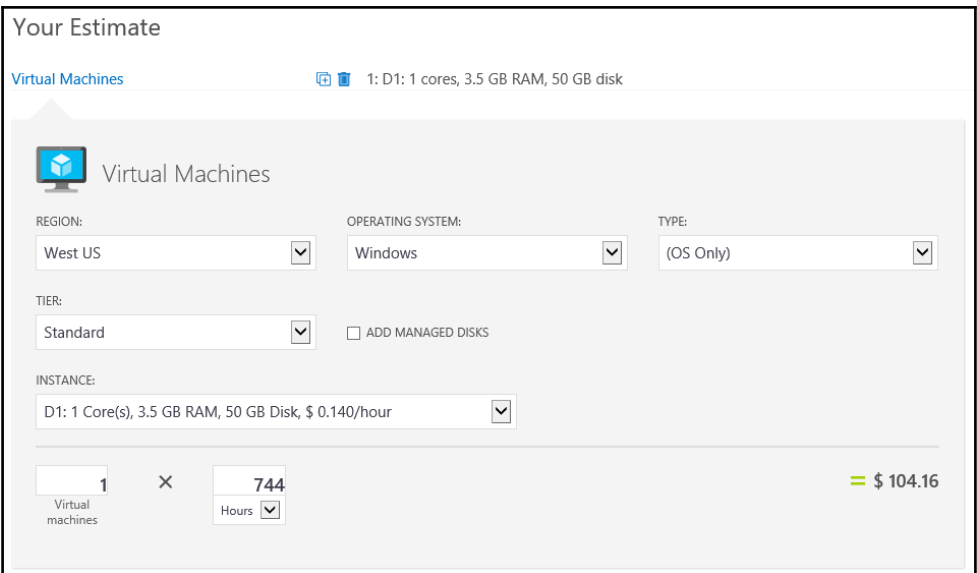

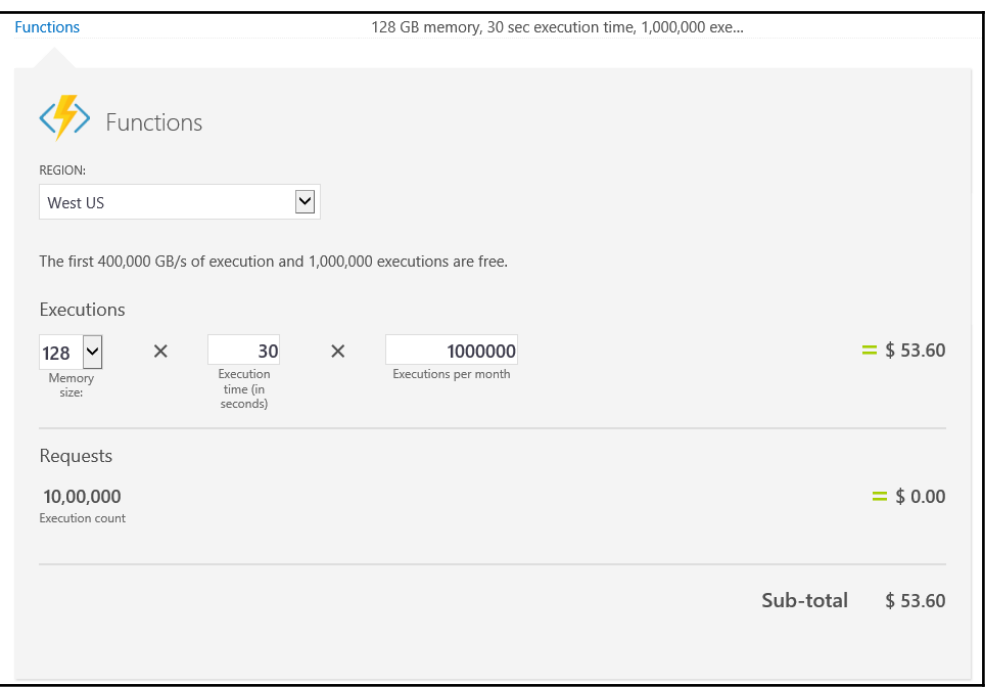

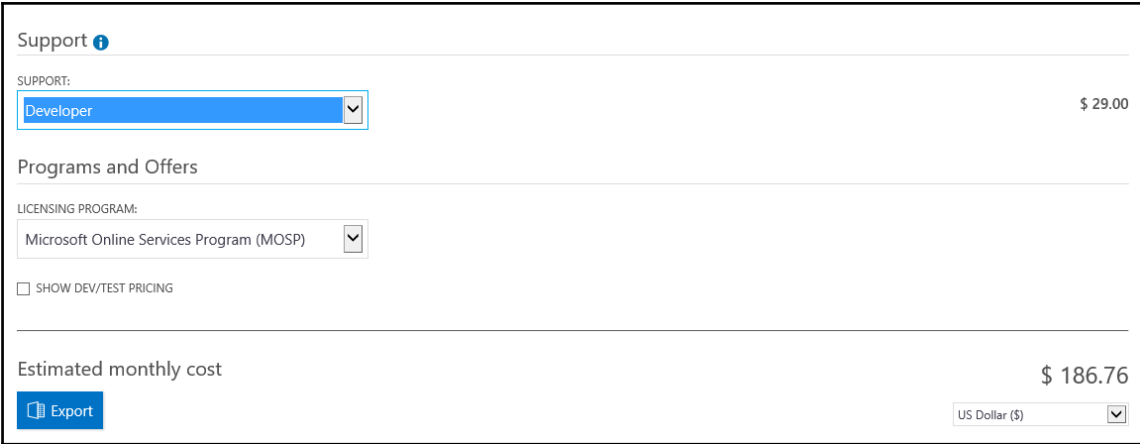

Chapter 12: Monitoring and Auditing

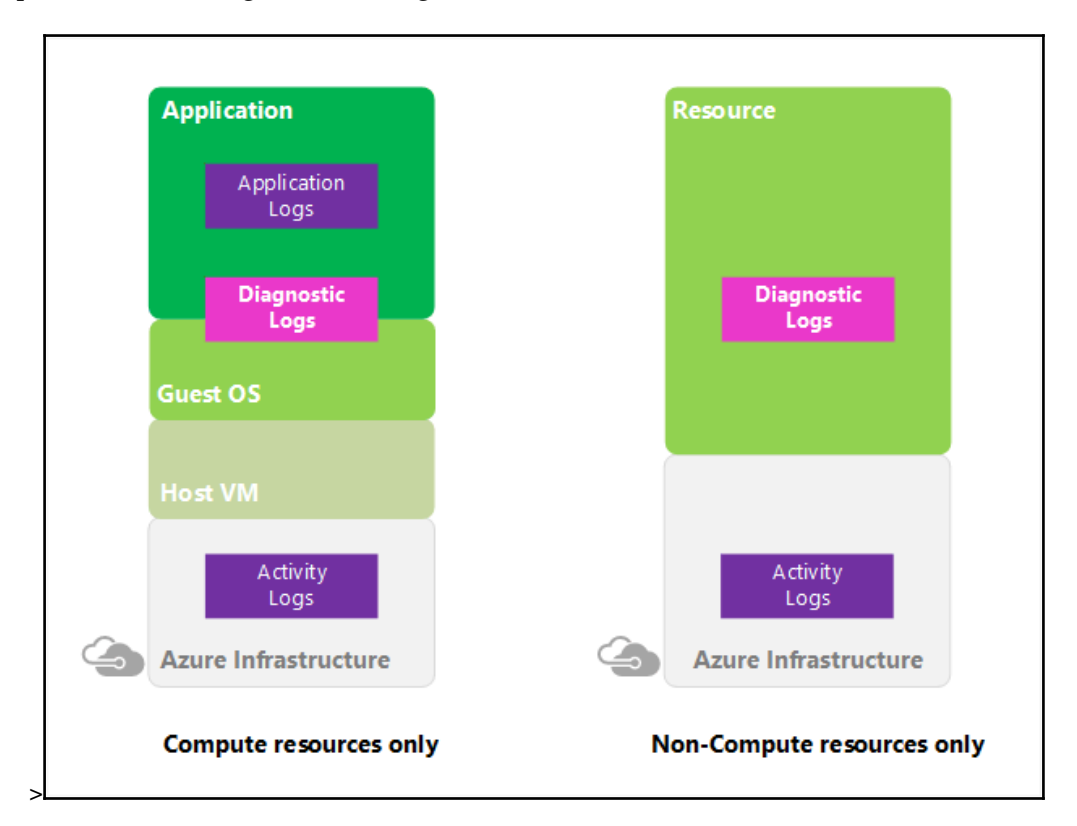

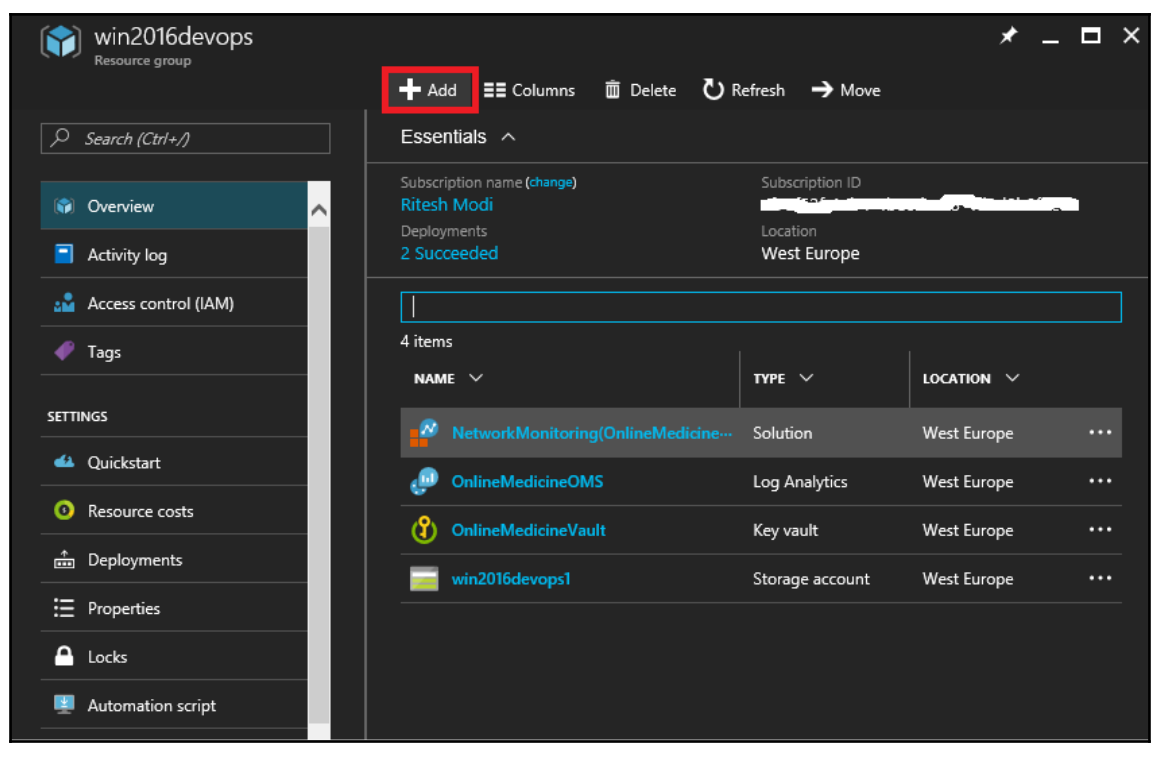

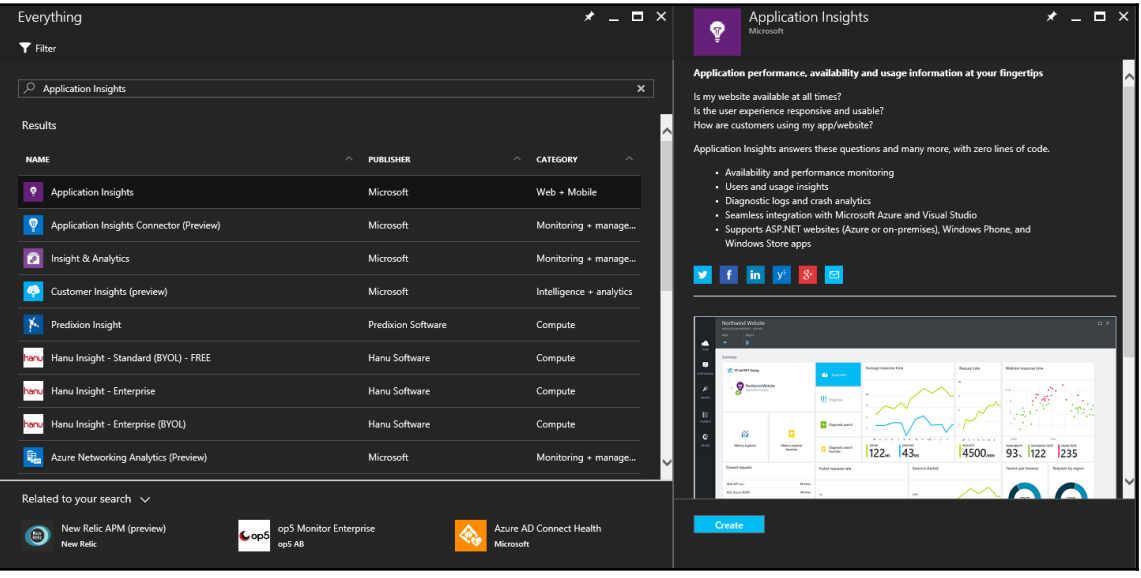

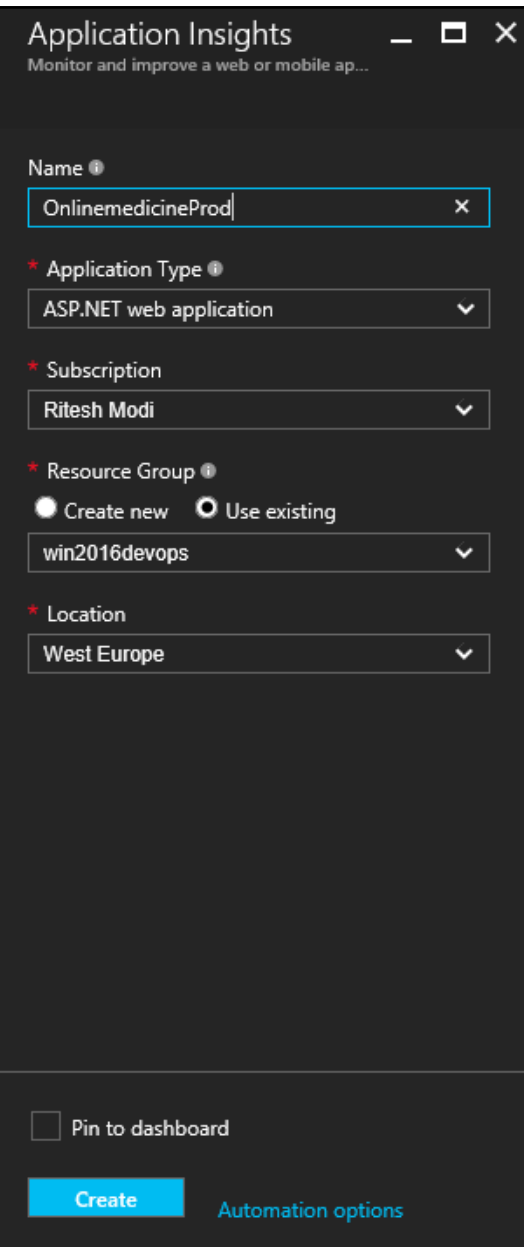

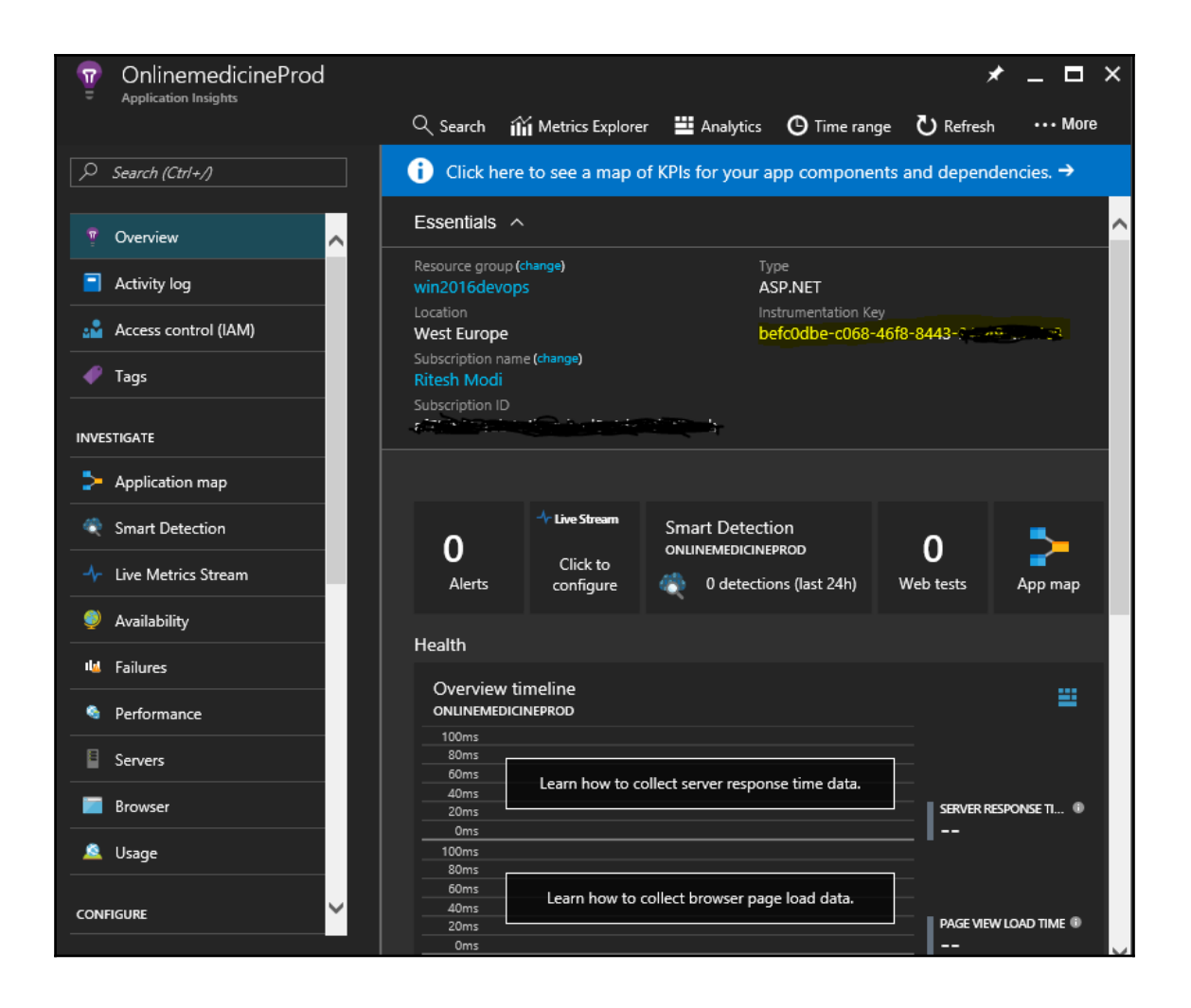

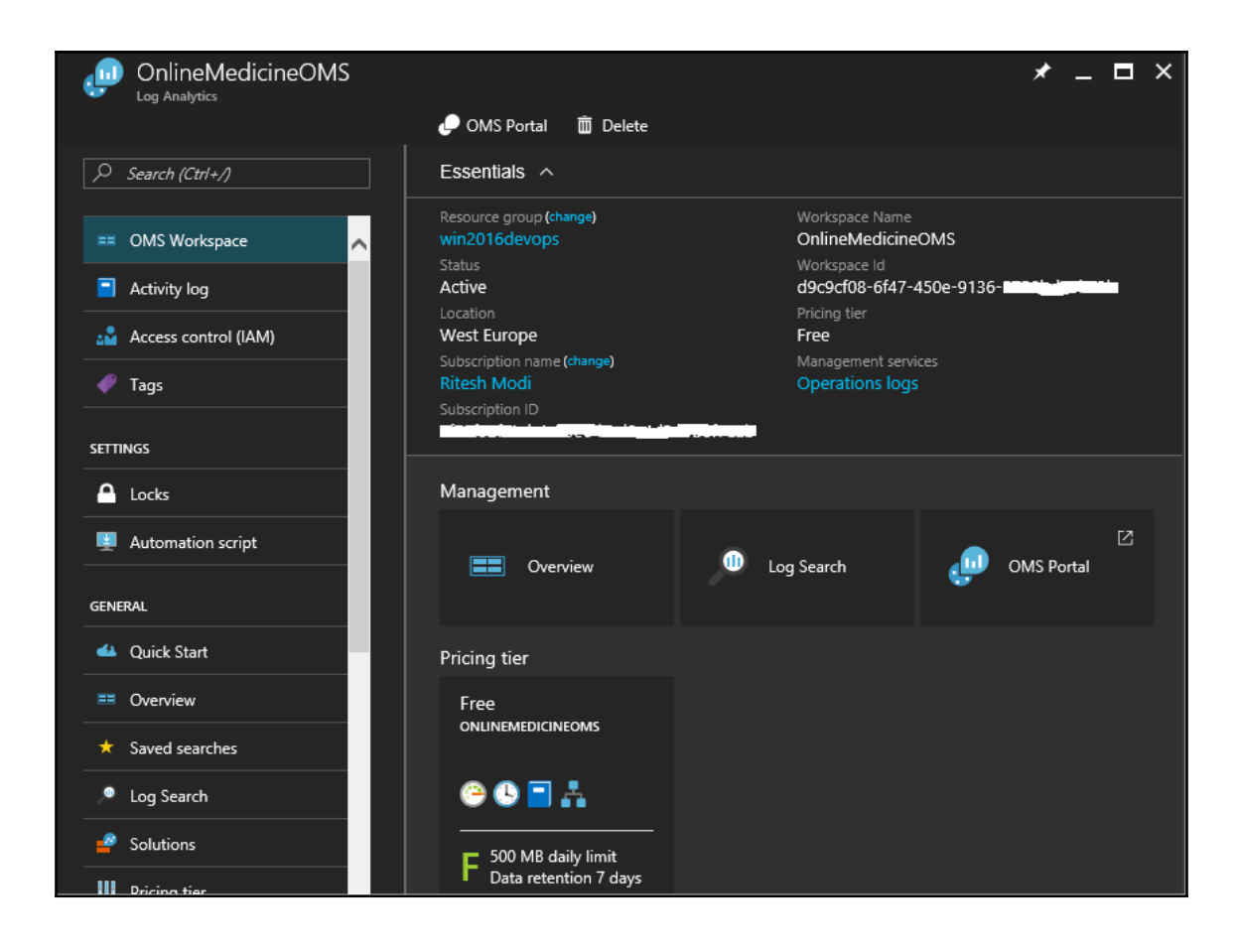

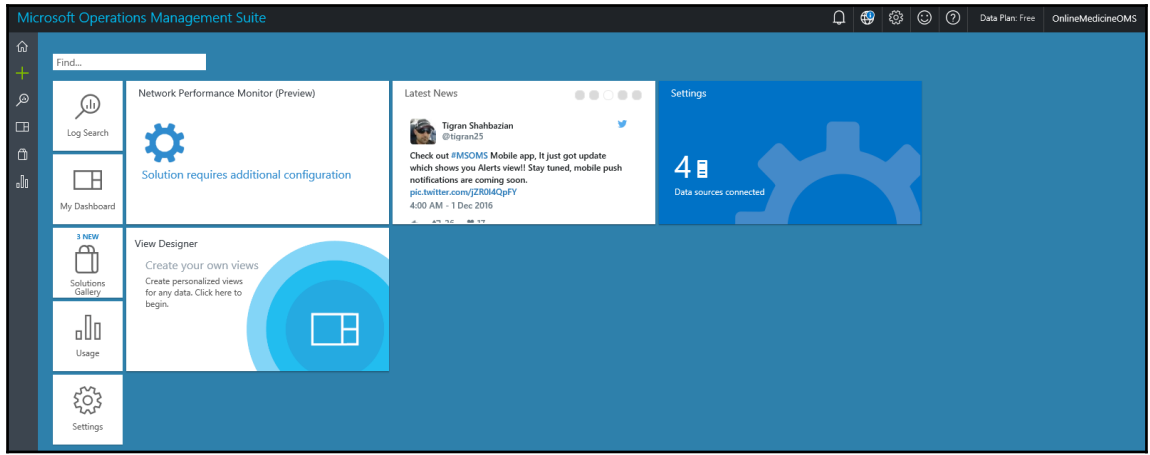

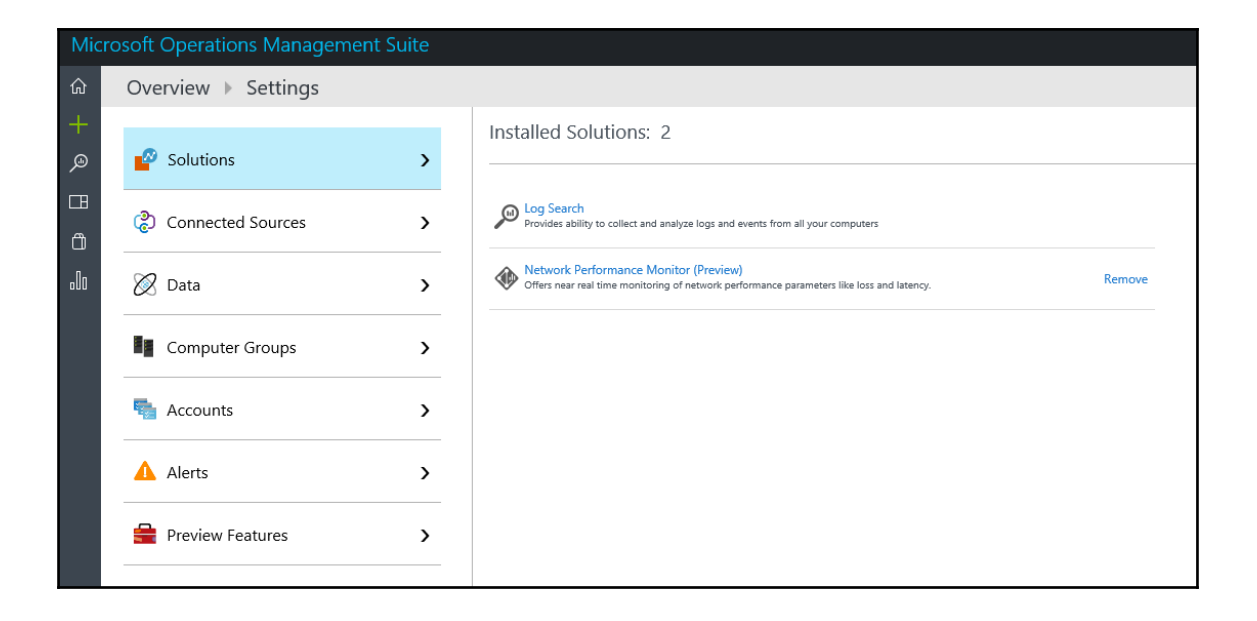

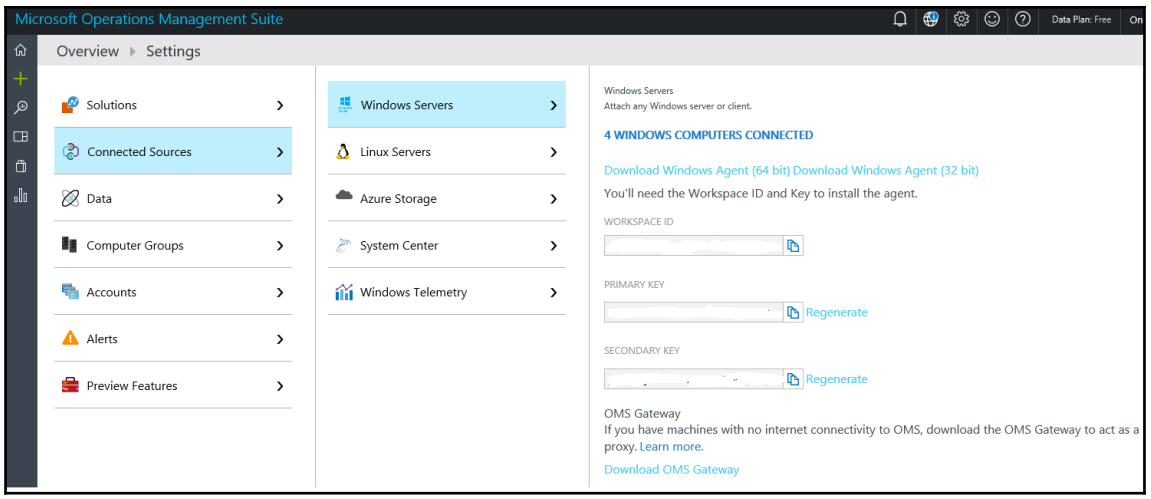

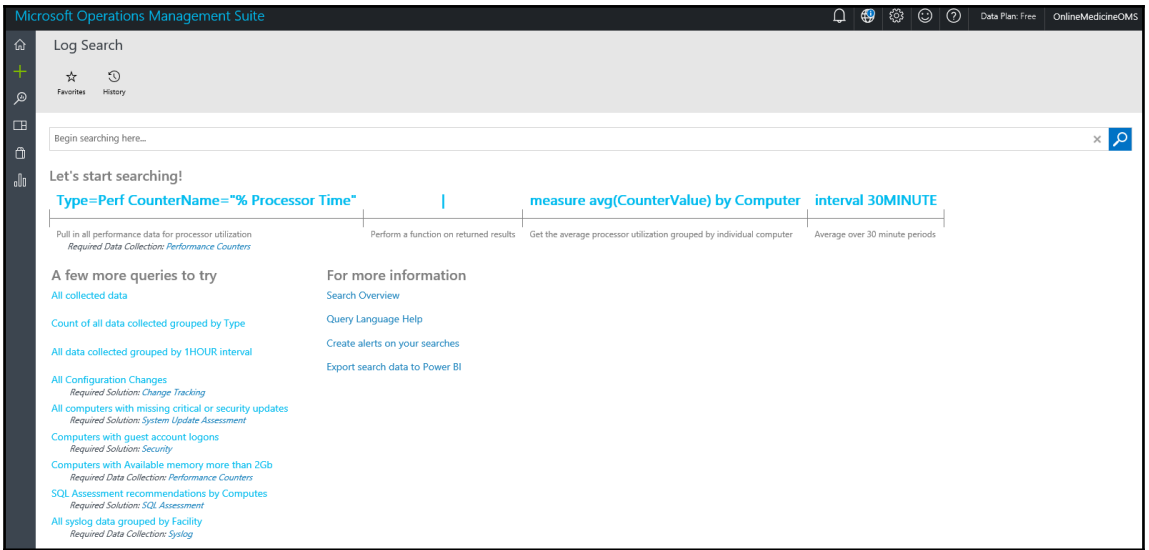

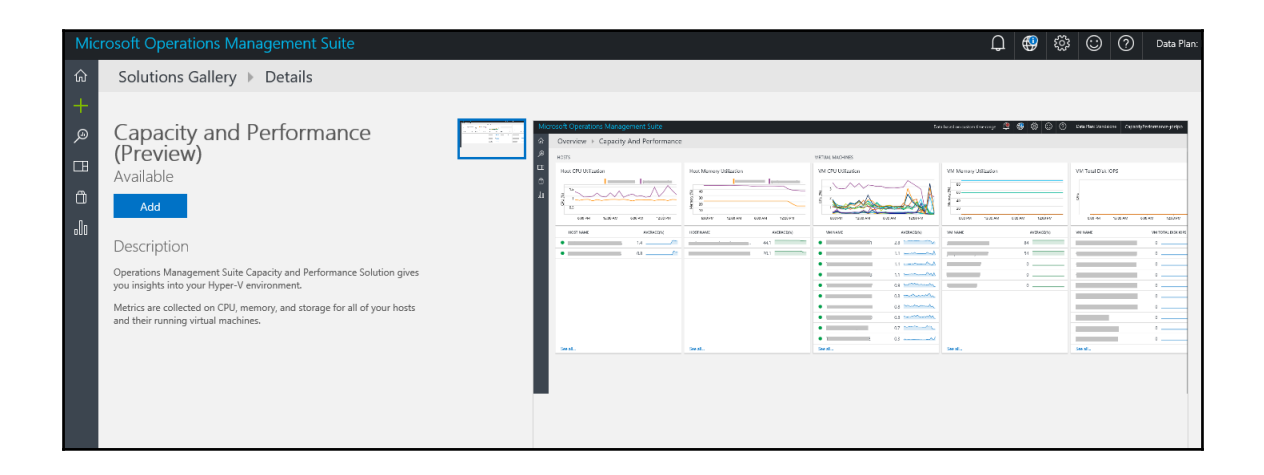

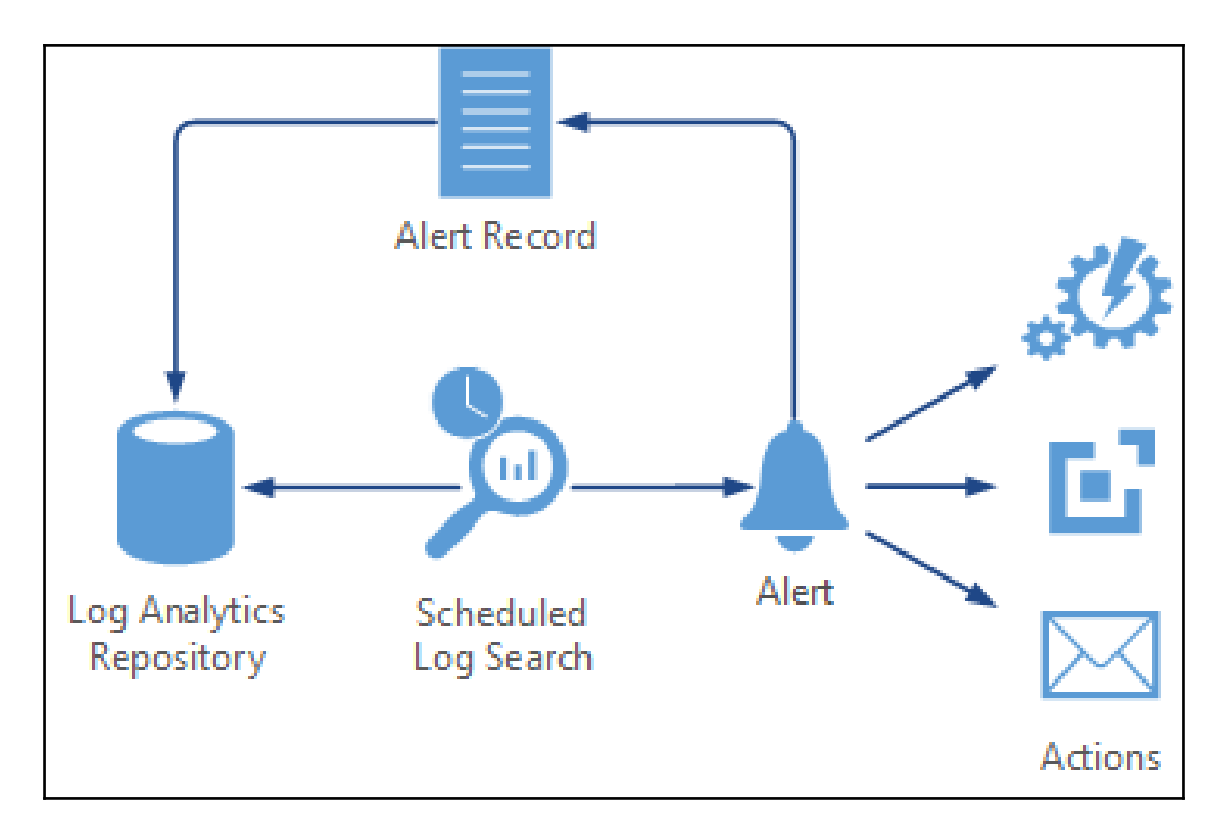

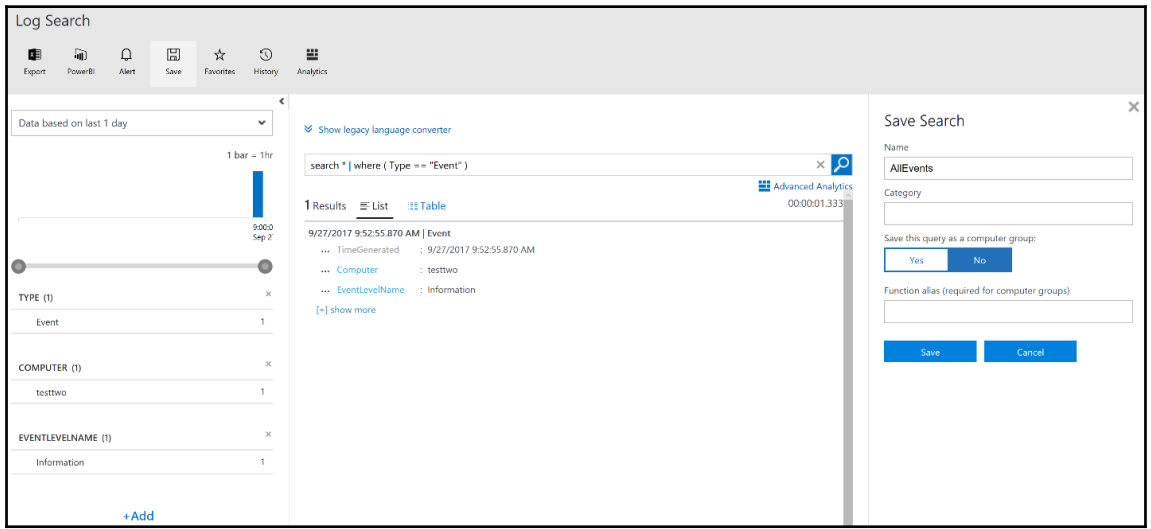
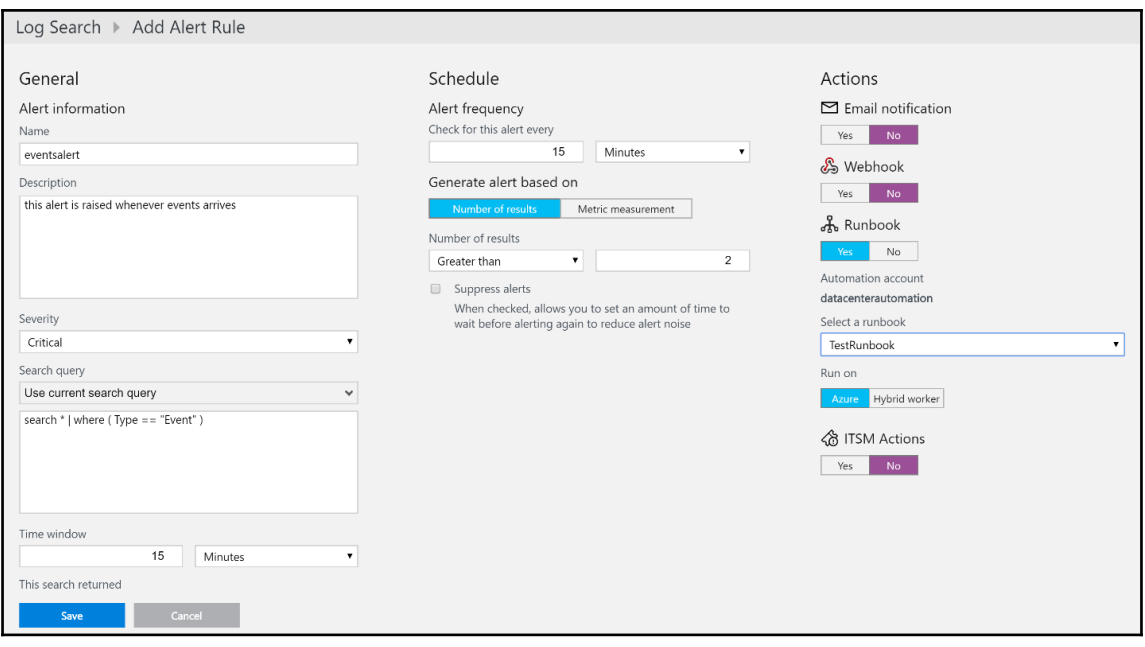

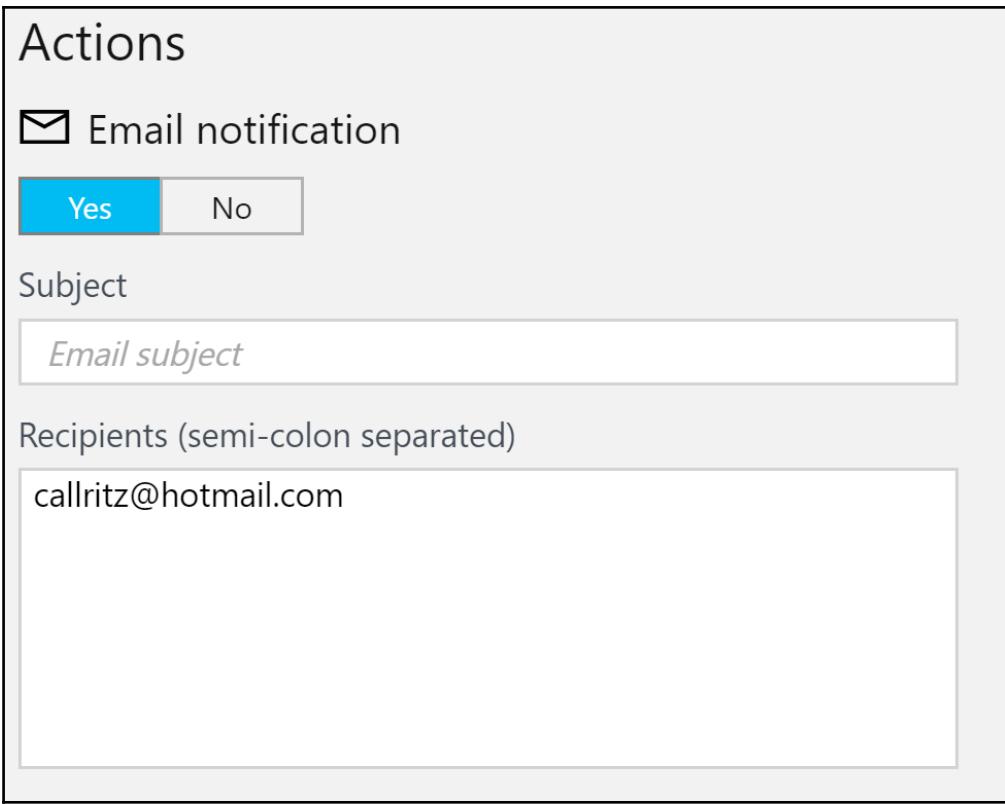

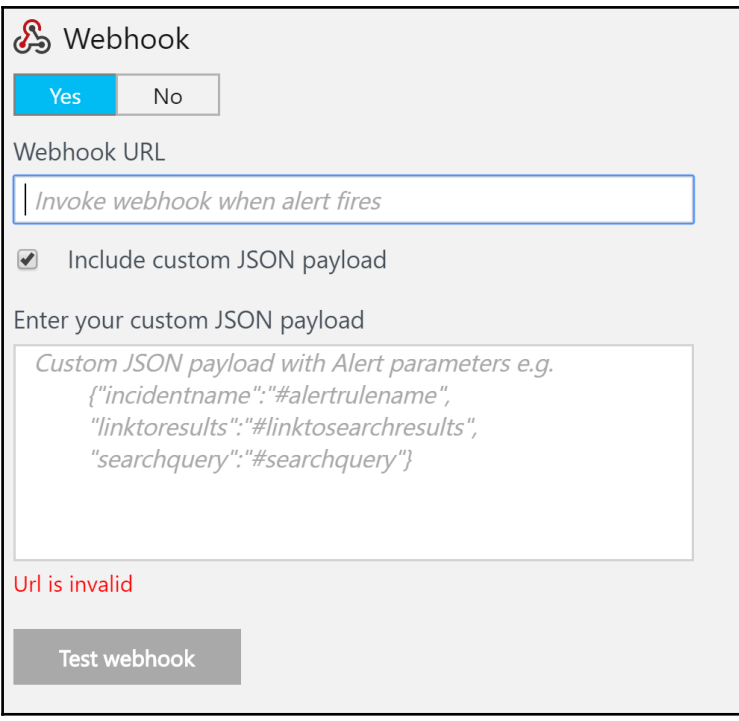

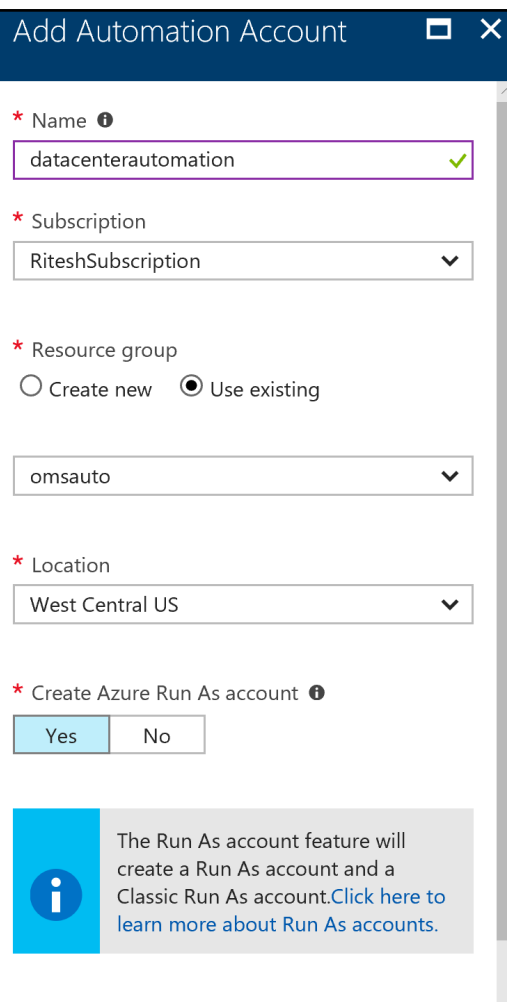

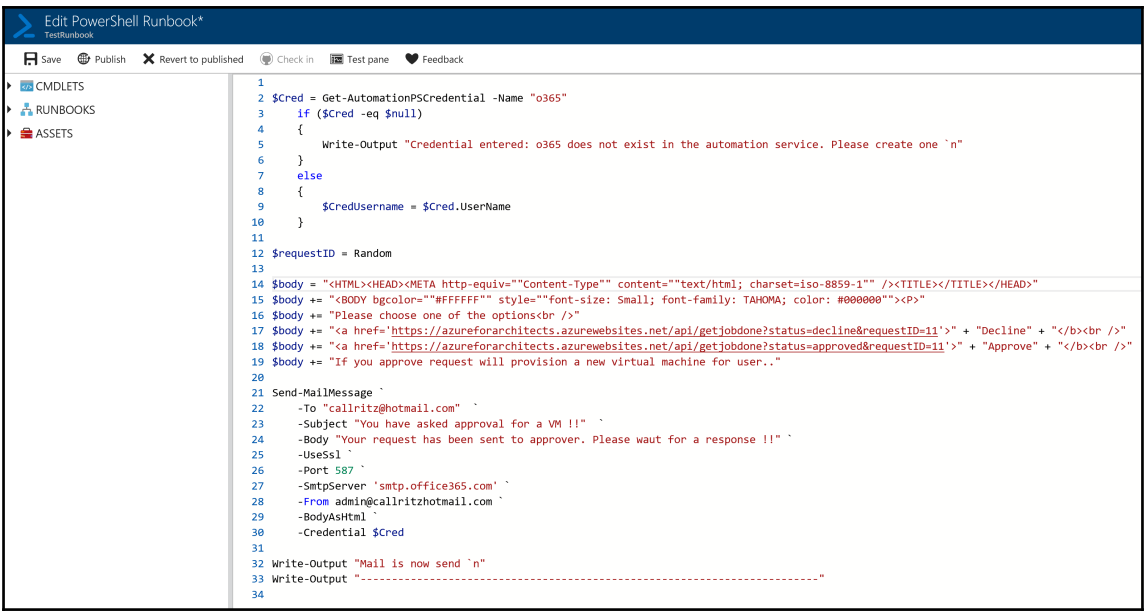

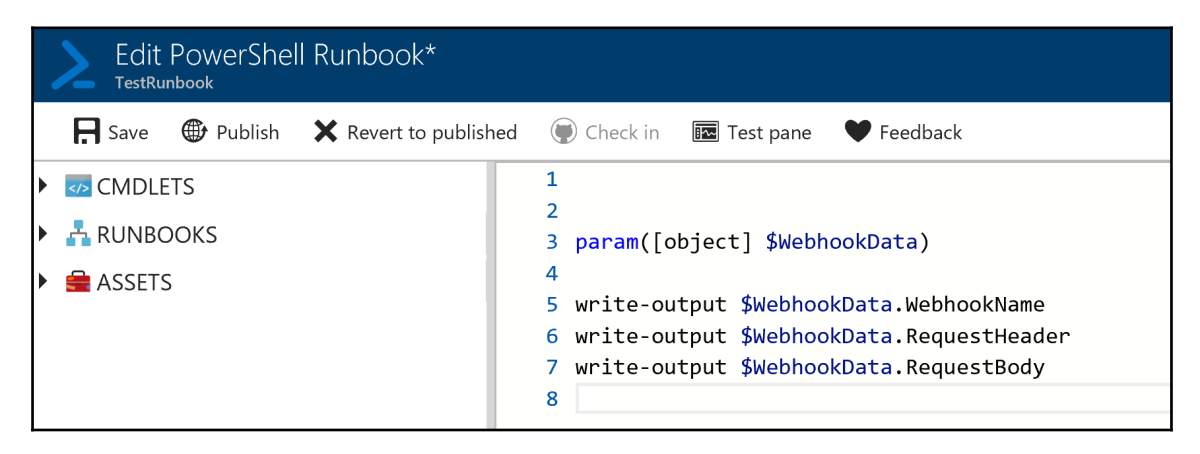

## **Automation & Control**

## Microsoft

- Increase control with automation and configuration management
- Includes 2 solutions

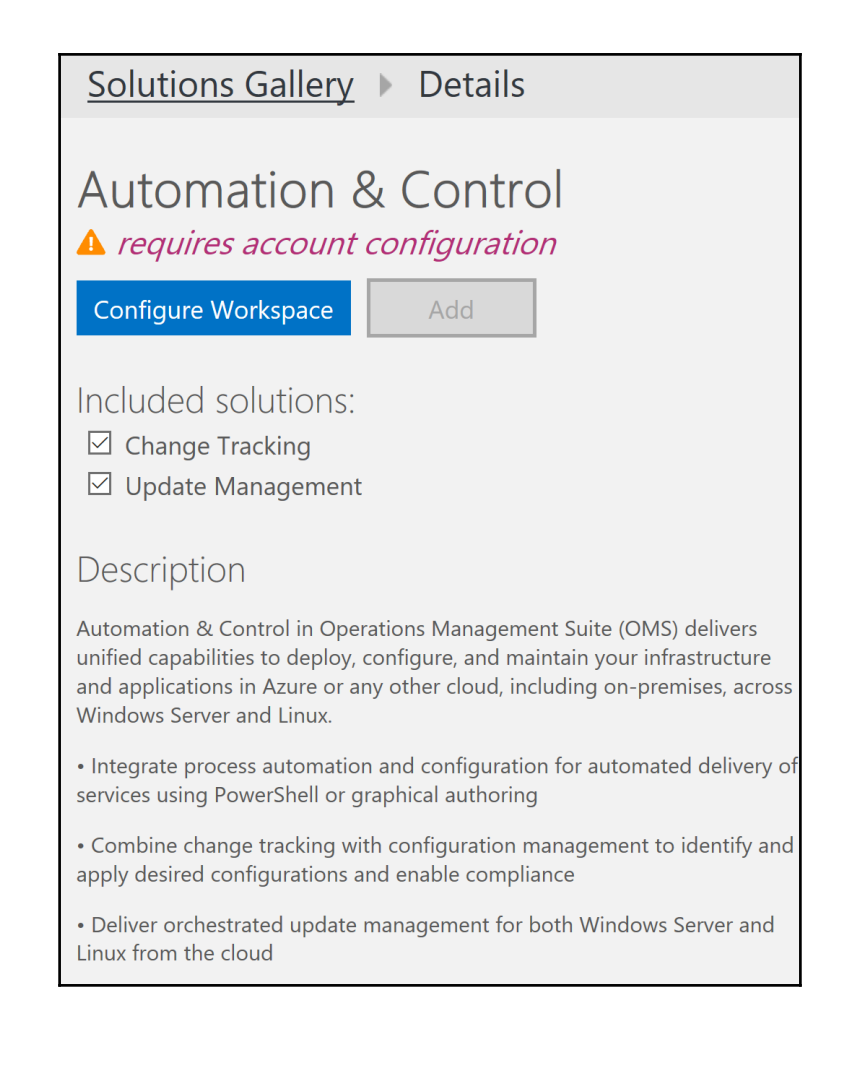

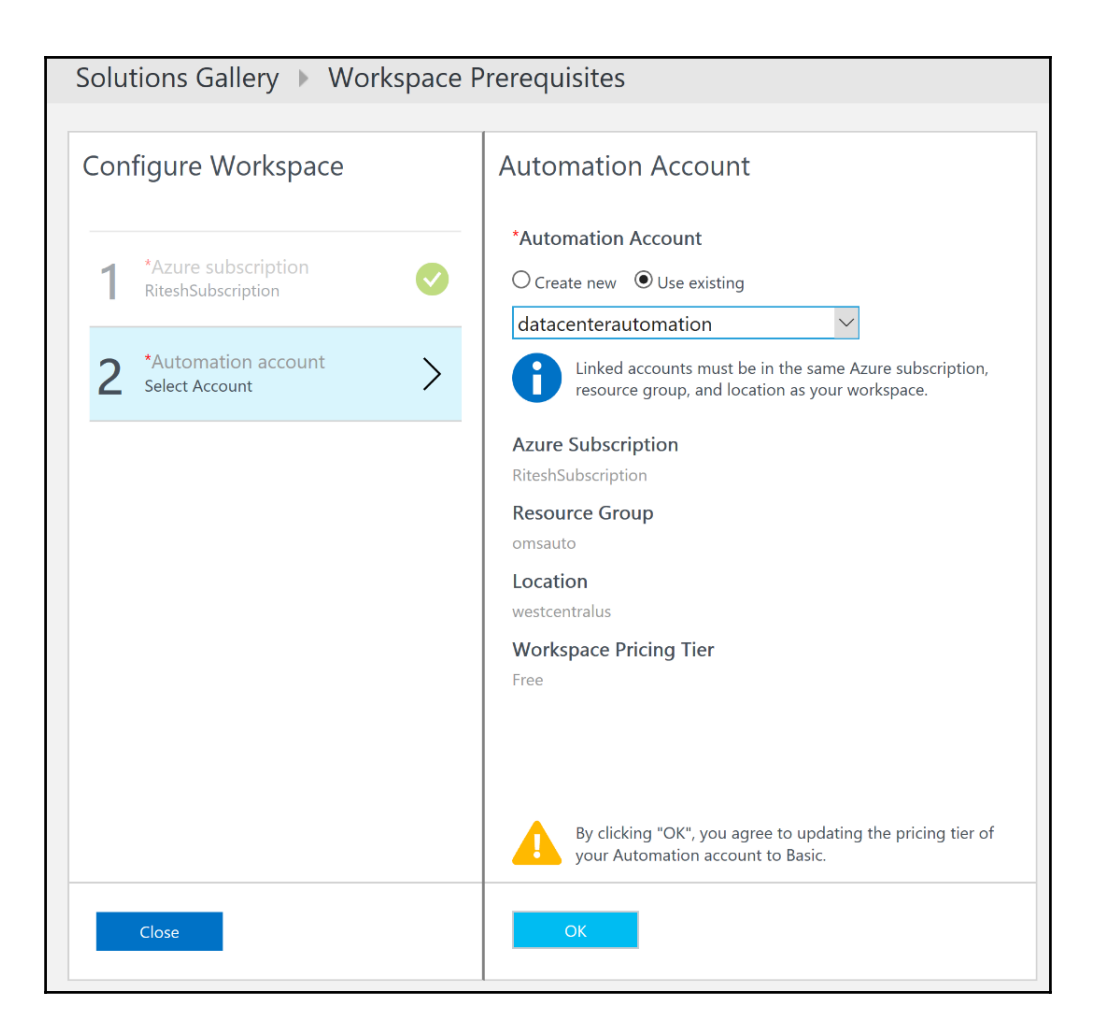

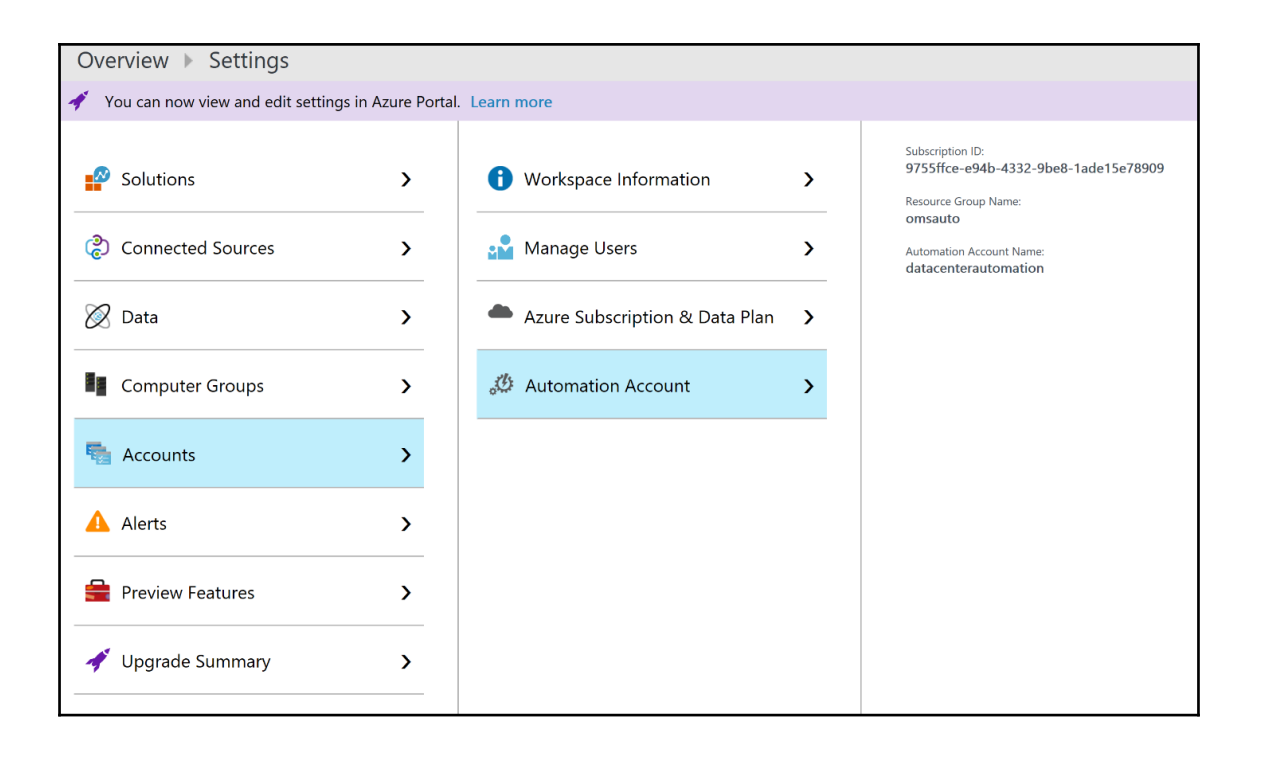

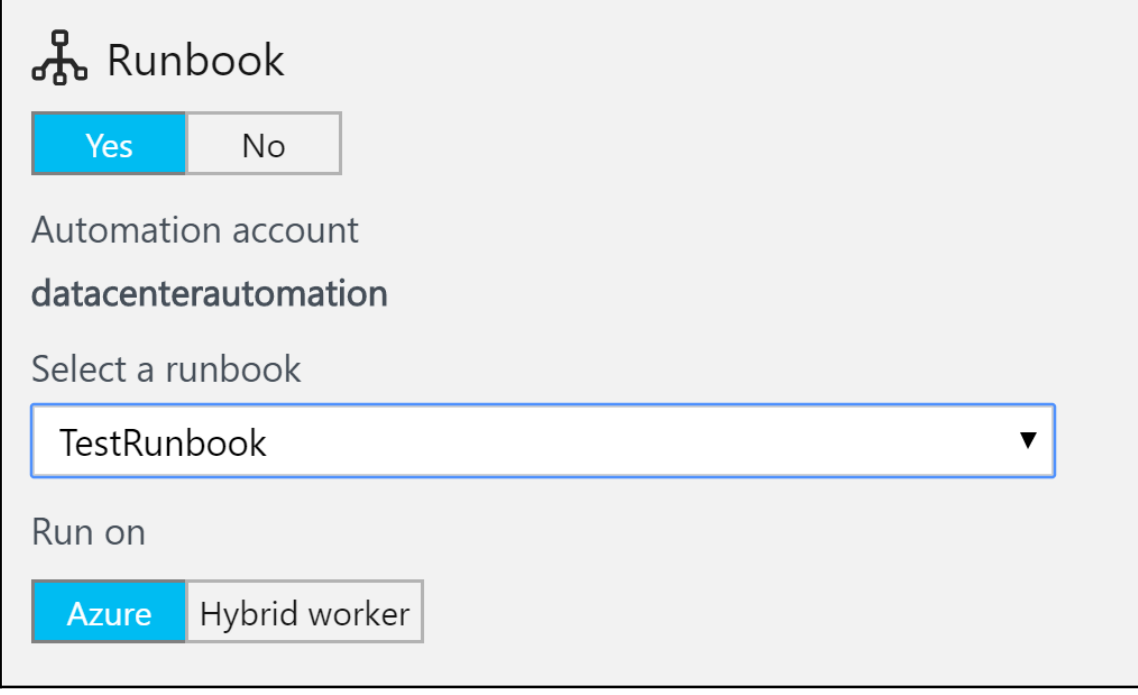

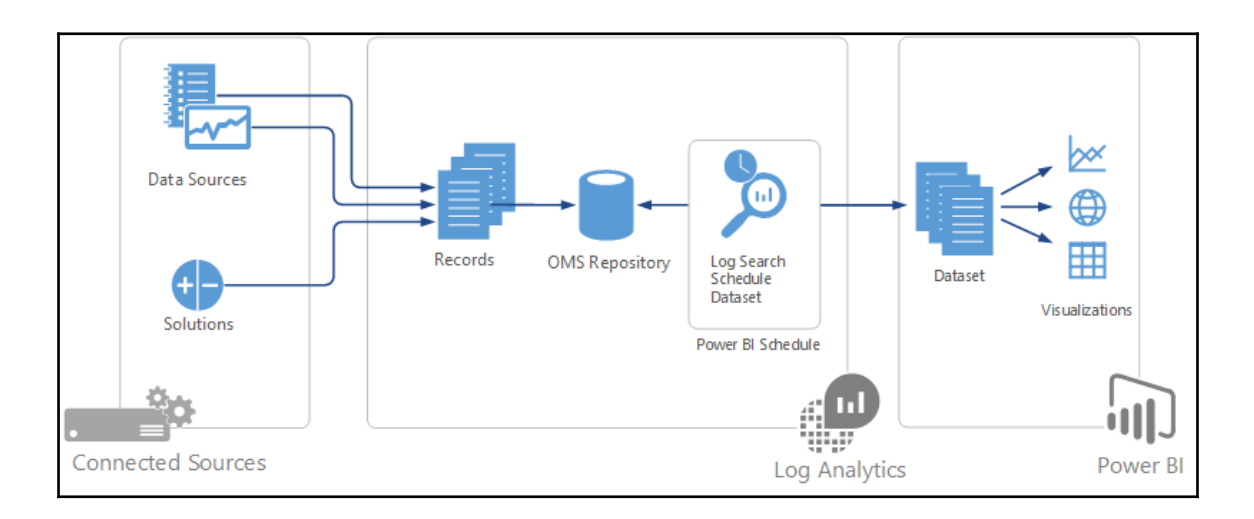